# **CFD-Modellierung und Simulation von Hydrodynamik und biochemischen Prozessen in Mehrphasenströmungen**

Zur Erlangung des akademischen Grades eines **Dr.-Ing.**  von der Fakultät Bio- und Chemieingenieurwesen der Technischen Universität Dortmund genehmigte Dissertation

vorgelegt von

**Dipl.-Ing. Markus Meier** 

aus

Krefeld

Tag der mündlichen Prüfung: 12. März 2015

- 1. Gutachter: Prof. Dr.-Ing. Peter Ehrhard
- 2. Gutachter: Prof. Dr.-Ing. Rolf Wichmann

# **Dortmund 2015**

### Vorwort

Die vorliegende Arbeit entstand während meiner Zeit als wissenschaftlicher Mitarbeiter am Lehrstuhl Umwelttechnik und der Arbeitsgruppe Strömungsmechanik der Fakultät Bio- und Chemieingenieurwesen der Technischen Universität Dortmund.

Die Entstehung dieser Arbeit ist von vielen Menschen begleitet und unterstützt worden, denen ich hiermit meinen herzlichsten Dank entgegenbringe:

An erster Stelle gilt mein Dank Herrn Prof. Fahlenkamp für die Herausgabe und Unterstützung des interessanten Themas, sowie das in mich gesetzte Vertrauen. Herrn Prof. Ehrhard danke ich ebenfalls ganz besonders für die Übernahme der Betreuung, die kompetenten und kollegialen Fachgespräche, sowie die herzliche Atmosphäre während unserer Zusammenarbeit. Des Weiteren gilt mein Dank Herrn Prof. Wichmann für das Interesse an meiner Arbeit und die bereitwillige Übernahme des Koreferats. Herrn Prof. Agar danke ich herzlich für das Mitwirken in der Prüfungskommission.

Meinen Kolleginnen und Kollegen, insbesondere meinen ehemaligen Bürokollegen, danke ich für die fachlichen und außerfachlichen Unterhaltungen, die zum guten Arbeitsklima beitrugen. Mein weiterer Dank gilt den Master- und Bachelorarbeitern sowie den studentischen Hilfskräften, die mich stets fleißig unterstützt haben.

Ganz besonders danke ich natürlich meinen Eltern und meinem Freundeskreis, der jederzeit unterstützend und vorbehaltlos für mich da war.

Dortmund, im März 2015

Markus Meier

# Kurzfassung

Mit der Zielsetzung die Effizienz von Belebungsbecken kommunaler Kläranlage zu steigern, wird die vollständige und systematische Kopplung eines biochemischen Modellsystems mit einer 3D-Strömungssimulationssoftware (Computational Fluid Dynamics – CFD) dargestellt. Neben der Realisierung einer Dreiphasenströmung werden anhand von Literatur- und Versuchsdaten geeignete mathematische Modelle zur Rheologie und dem Sedimentationsverhalten von Belebtschlamm entwickelt. Darauf aufbauend wird der Sauerstofftransport in die Belebtschlammsuspension systematisch modelliert und die Implementierung eines biologischen Reaktionssystems beschrieben. Neben der Simulation von Testgeometrien zur exakten Darstellung der Funktionalität, wird das Simulationsmodell ganzheitlich an experimentell aufgenommenen Konzentrationsprofilen eines realen Belebungsbeckens validiert und die Simulationsgüte mit bisher üblichen Simulationsverfahren verglichen. Die Ergebnisse zeigen, dass das entwickelte Simulationsmodell gängige Verfahren hinsichtlich der Genauigkeit übertrifft. Zur ausführlichen Untersuchung kritischer Einflussfaktoren auf das Endergebnis wird eine Sensitivitätsanalyse der wichtigsten Eingangsparameter vorgenommen. Zum Abschluss zeigen Simulationen von Verfahrensvarianten das Optimierungspotenzial des untersuchten Belebungsbeckens konsistent auf, wodurch Vorschläge zu effektiv umsetzbaren Maßnahmen unterbreitet werden.

# Abstract

With the objective to increase the efficiency of the aeration tanks of municipal wastewater treatment plants, the present work deals with the complete and systematic coupling of a biological model system with computational fluid dynamics (CFD). In addition to the realization of a three-phase flow, appropriate mathematical models for the rheology and sedimentation of activated sludge are developed based on literature and experimental data. The oxygen transport into the activated sludge and the implementation of a biological reaction system is described. Effects of parameter variations on the simulation quality are examined and a comparison with industrial standard simulation-tools is performed. Besides the simulation of various test geometries, illustrating the general functionality of the model, the simulation of a real aeration tank is presented in order to assess the quality of the simulation. Experiments are carried out at a sewage treatment plant to determine concentration profiles for verification. Results indicate that the model outperforms common simulation standards in its accuracy. For the investigation of critical factors affecting the overall simulation quality, a sensitivity analysis of key parameters is performed. Eventually, based upon the simulation results, optimization potential is identified and suggestions for the enhancement are presented.

# **Inhaltsverzeichnis**

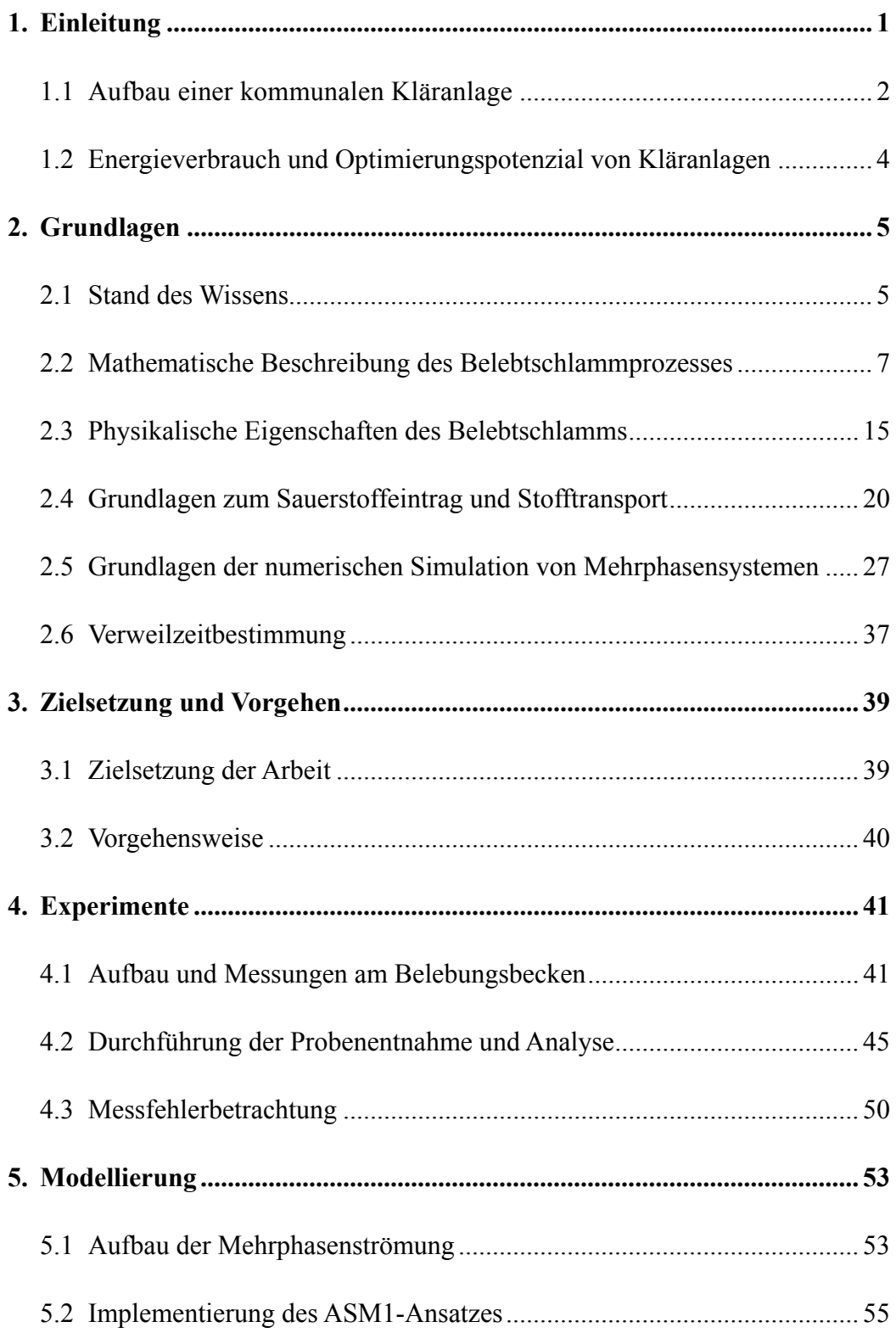

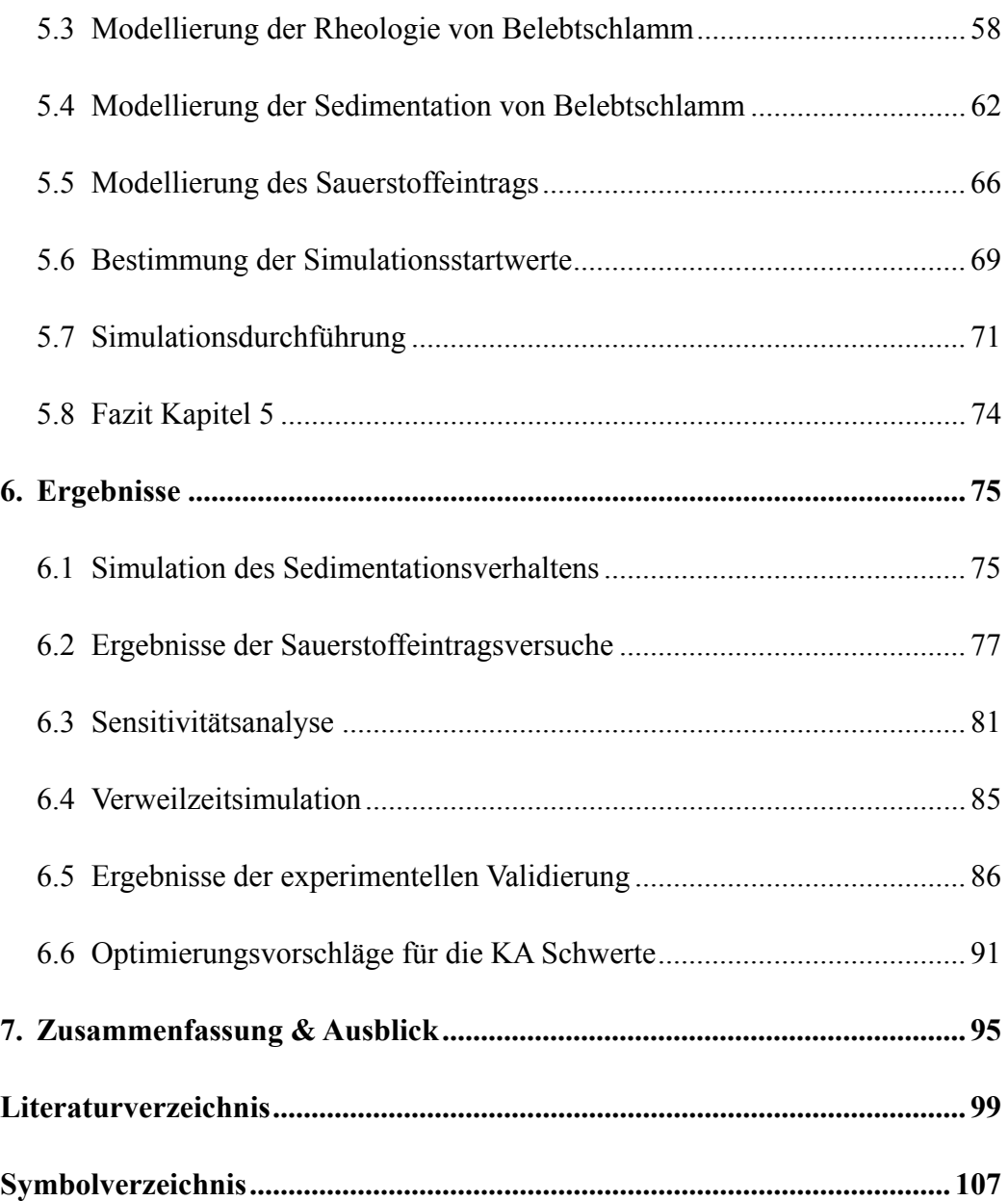

## 1. Einleitung

Am 28. Juli 2010 wurde der Zugang zu sauberem Wasser von den Vereinten Nationen in die *Allgemeine Erklärung der Menschenrechte* aufgenommen. Obwohl 70 Prozent der Erde mit Wasser bedeckt sind, können die Menschen davon nur 0,8 Prozent frei nutzen. Gleichzeitig kommt es durch das stetige Wachstum der Weltbevölkerung und des Wohlstands zu einer Verknappung dieser Ressource. Diese Umstände zeigen, von welcher globalen Bedeutung eine nachhaltige Nutzung der Gewässer ist. Einen wesentlichen Beitrag dazu leisten Kläranlagen, die im Allgemeinen nach dem Prinzip des Belebtschlammverfahrens arbeiten. Dieses Verfahren findet innerhalb der Belebungsbecken statt, bei dem Mikroorganismen, die auch in der Natur für die Reinigung des Wassers verantwortlich sind, im belebten Schlamm angereichert werden und durch ihr Wachstum und ihren Stoffwechsel für einen Abbau der Abwasserinhaltsstoffe sorgen. Um deren Sauerstoffversorgung zu gewährleisten wird mit Hilfe von Belüfterelementen am Beckenboden Druckluft eingebracht. Unabhängig von der Ausbaugröße der Kläranlage entfallen bis zu 80 Prozent des Gesamtenergieverbrauchs auf diese energieintensive Maßnahme (Haberkern et al., 2008). Gleichzeitig stellt die Kläranlage damit häufig den größten Energieverbraucher einer städtischen Kommune dar.

Im Gegensatz zur wachsenden Weltbevölkerung sind in Deutschland die Einwohnerzahlen seit Jahren rückläufig. Aufgrund des Bevölkerungsrückgangs und den technischen Verbesserungen vieler wasserverbrauchender Haushaltsgeräte sind die häuslichen Abwassermengen ebenfalls abnehmend (Statistisches Bundesamt, 2010). Dies führt zur Problematik, dass Pump- und Verdichteraggregate sowie der Reaktionsraum innerhalb der Belebungsbecken mittlerweile deutlich überdimensioniert sind. Die Folge sind Totzonen, Kurzschlussströmungen sowie die ineffiziente Durchmischung der Belebungsbecken, was ersichtlich macht, dass großes Optimierungspotenzial dort vorzufinden ist. Zur Vermeidung dieser Problematik kann eine gerichtete Strömungsführung von Abwasser und eingeblasenem Luftsauerstoff beitragen, die einen höheren Ausnutzungsgrad des Reaktionsraumes ermöglicht und gleichzeitig zu deutlichen Energieeinsparungen führt. Einen direkten Optimierungsansatz zu finden ist wegen der schlechten Einsehbarkeit des Belebungsbeckens und der komplexen biologischen Stoffwechselprozesse nicht trivial. Obwohl letztere zwar im Wesentlichen bekannt sind, ist deren Zusammenspiel mit der Hydrodynamik nur unzureichend geklärt. Aufgrund dessen wird bislang bei der Auslegung von Belebungsbecken auf die sog. *Merkblätter des DWA-Regelwerks* zurückgegriffen, die auf Grundlage gesammelter Versuchs- und Erfahrungswerte beruhen. Im Vergleich dazu, stellt diese Arbeit mittels rechnergestützter, numerischer Strömungssimulation eine verfahrenstechnische Vorgehensweise vor, die die Bereiche Biochemie und Hydrodynamik koppelt und durch eine dreidimensionale Darstellung aller lokal stattfindenden Prozesse einen vertieften Einblick in das Belebtschlammsystem gewährt. Dadurch entsteht die Möglichkeit, Optimierungspotenzial ausfindig zu machen und geeignete Maßnahmen zur energetischen und wirtschaftlichen Optimierung zu ergreifen. Weiterhin können bei der Neuauslegung apparative Aspekte der Effizienzsteigerung bereits in frühen Phasen der Anlagenplanung Berücksichtigung finden, um simultan den Energieverbrauch zu senken und die Ablaufqualität des gereinigten Wassers zu verbessern. Aufgrund gestiegener Rechnerleistung gewinnt dieses Vorgehen vor allem in den letzten Jahren immer mehr an Bedeutung. Nachfolgend wird ein kurzer Überblick zum Verständnis der Verfahrensschritte und des generellen Aufbaus einer kommunalen Kläranlage (KA) beitragen.

#### 1.1 Aufbau einer kommunalen Kläranlage

Eine kommunale KA gliedert sich in der Regel in einen mechanischen sowie einen biologischen Teil mit integrierter Phosphatelimination. In wenigen Fällen schließt sich daran eine weitere chemisch-physikalische Spurenstoffelimination an. Der typische Aufbau einer KA ist in Abbildung 1.1 schematisch dargestellt. Der erste Bereich ist durch Grundoperationen der mechanischen Verfahrenstechnik gekennzeichnet, die das Abwasser von ungelösten Schmutzstoffen befreien. Dazu gehören die Entfernung von Feststoffen durch klassische Siebung und die Trennung nach unterschiedlichen Dichten, wie beim Sand- oder Fettfang. Im Abwasser gelöste Nährstoffe werden dagegen in der biologischen Reinigungsstufe, dem Belebungsbecken, abgebaut. Das Belebungsbecken kann als zentraler Reaktor angesehen werden, in dem alle Um- und Abbauprozesse ablaufen. Der dort stattfindende Belebtschlammprozess ist eine zeitliche und räumliche Intensivierung der in der Natur ablaufenden Reinigungsprozesse. Durch Retentionsmaßnahmen wird die Biomasse künstlich auf ein Vielfaches der natürlich vorkommenden Konzentration in Flüssen gehalten. Das Wachstum von Mikroorgansimen wird somit auf engstem Raum begünstigt. Im Wesentlichen finden dort die beiden biochemischen Prozesse der *Nitrifikation* und *Denitrifikation* sowie der chemische Prozess der Phosphatfällung statt. Zusätzlich kann eine biologische Phosphatelimination, die Inkorporierung von Phosphat in Biomasse, in einem gesonderten Beckenkompartiment erfolgen (Bio-P).

Grundlegend werden bei der Nitrifikation durch *heterotrophe* Bakterien innerhalb belüfteter Zonen unter Nutzung von Sauerstoff gelöste Nährstoffe oxidiert, im Wesentlichen Kohlenstoff- und Stickstoffverbindungen, insbesondere Ammonium. Diese werden für den Biomasseaufbau und die Lebenserhaltung benötigt. In den unbelüfteten Zonen findet dagegen hauptsächlich die Denitrifikation durch *autotrophe* Bakterien statt, unter der man die Reduktion von Nitrat zu elementarem Stickstoff versteht (vgl. dazu Kapitel 2.2). Nitrifikations- und

Denitrifikationszonen können durch Überlaufwehre und Rezirkulationspumpen miteinander verschaltet sein oder in direktem Kontakt zueinander stehen. Die Sauerstoffzufuhr in den Nitrifikationszonen erfolgt durch Begasungselemente am Boden des Belebungsbeckens. Neben der Hauptaufgabe des Sauerstoffeintrags tragen diese auch zur Durchmischung des Systems bei. Zur Vermeidung von Belebtschlammsedimentation und zur Dispersion der Gasphase erfolgt ebenfalls der Einsatz von Rührwerken, der einen erheblichen Energieaufwand mit sich bringt.

Im Gegensatz zu den optimierten und standardisierten Reaktorkonzepten der chemischen Verfahrenstechnik unterscheidet sich der Aufbau von Belebungsreaktoren untereinander teilweise erheblich. Dies liegt zum Teil darin begründet, dass verschiedene Verfahrenskonzepte die unterschiedlichen lokalen Gegebenheiten wie z. B. den Aufstellungsort, die angeschlossene Einwohnerzahl oder Industrie berücksichtigen müssen. Zum Energieverbrauch und dem Optimierungspotenzial wird im folgenden Abschnitt Bezug genommen.

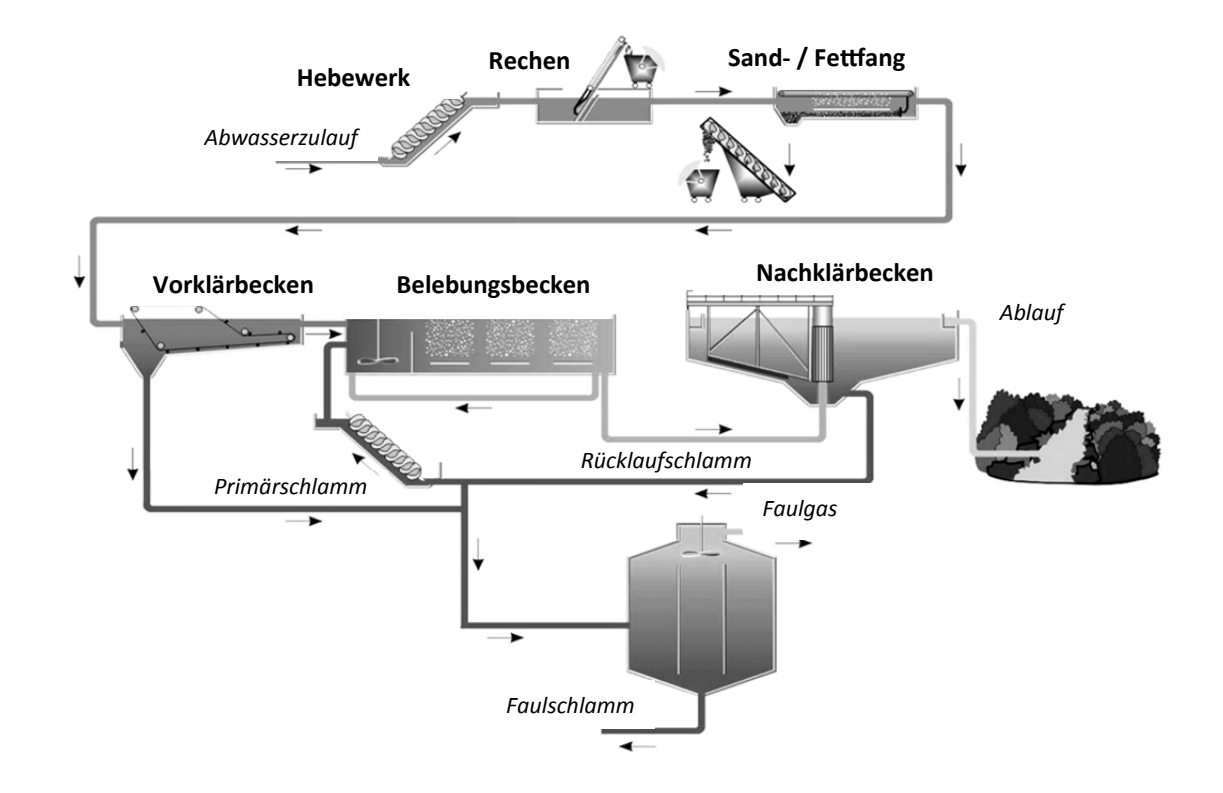

Abbildung 1.1: Schematische Darstellung einer kommunalen Kläranlage (Landesumweltagentur, 2011).

### 1.2 Energieverbrauch und Optimierungspotenzial von Kläranlagen

Laut einer Studie der Deutschen Vereinigung für Wasserwirtschaft, Abwasser und Abfall liegt der Stromverbrauch aller kommunalen KA in Deutschland bei ca. 4000 Gigawattstunden pro Jahr (DWA, 2011). Die Anlagen mit einer Ausbaugröße von mehr als 10000 Einwohnerwerten (E) dominieren dabei die Statistik und verbrauchen etwa 90 % der für die gesamte Abwasserreinigung benötigten elektrischen Energie, sodass das größte Einsparpotenzial in diesen Größenklassen zu finden ist. Für den Großteil der in Deutschland betriebenen KA übersteigt die aufgewendete Energie zur Reinigung des Abwassers den theoretisch notwendigen Energiebedarf. Gleichzeitig steigen die behördlichen Auflagen zur Wahrung der Ablaufqualität kontinuierlich an. Daher stehen die Betreiber zur Erfüllung der Auflagen vor der Entscheidung, die Anlagen nach- oder umzurüsten. In Untersuchungen zur "Elimination von Arzneimittelrückständen in kommunalen Kläranlagen" wurde festgestellt, dass jene Substanzen im Abwasser vielfach nicht in den vorhandenen Reaktoren abgebaut werden können (Grünebaum et al., 2011). In den meisten Fällen ist eine Nach- und/oder Umrüstung der Kläranlage damit unausweichlich. Es liegt in der Natur der Sache, dass die als Betonkonstruktion ausgelegten Reaktoren nicht ohne massive Eingriffe in die Konstruktion an geänderte Frachten und hydraulische Belastungen angepasst werden können. Als Alternative bietet sich an, die Effizienz der vorhandenen Anlagen und Einrichtungen zu steigern. Aus verfahrenstechnischer Sicht stehen mit dem idealen Rührkessel und dem idealen Strömungsrohr zwei Reaktorkonzepte zur Verfügung, die als theoretisch ideale Grenzfälle angesehen werden können. Eine praktische Umsetzung bedeutet, Kurzschlussströmungen und Totzonen durch eine optimale Anordnung der Begasungs- und Dispergierorgane im Belebungsbecken zu vermeiden.

Aus reaktionstechnischer Sicht ist es optimal, einen vollständigen Umsatz bezüglich des eingesetzten Luftsauerstoffs zu erzielen. Der in der Praxis erzielte *Sauerstoffausnutzungsgrad* (SSOTE in % pro Meter Einblastiefe) wird in Richtwerttabellen zwischen 2 und 4 % m-1 angegeben, was für ein vier Meter tiefes Belebungsbecken bedeutet, dass nur ca. 8–16 % des eingetragenen Sauerstoffs tatsächlich umgesetzt wird (Wagner, 2002; Hellman et al., 2008). Der Grund hierfür ist in der zu geringen Verweilzeit der Gasblasen im Wasser zu finden, die nicht nur durch die Aufstiegsgeschwindigkeit der Blasen selbst sondern auch durch ihnen überlagerte Strömungswalzen begründet ist. Zur Effizienzsteigerung muss eine gezielte Beeinflussung der Strömungsregime durchgeführt werden. In den folgenden Kapiteln wird die Entwicklung eines Simulationswerkzeugs vorgestellt, das dieses Optimierungspotenzial aufzeigen kann und Ansatzpunkte zur Ergreifung geeigneter Maßnahmen liefert.

### 2. Grundlagen

Die Beschreibung der Grundlagen dient zum Verständnis der sich anschließenden Kapitel und spiegelt den Stand des Wissens wider. Zunächst erfolgt ein kurzer Überblick zum Stand der Technik von Kläranlagensimulationen und den direkten Vorarbeiten zu dieser Arbeit. Anschließend findet eine Beschreibung der biologischen Stoffwechselprozesse statt. Im zweiten Abschnitt werden die Grundlagen zu den physikalischen Eigenschaften des Belebtschlamms und dem damit verbundenen Stofftransport des Sauerstoffs erörtert. Der dritte Teil bezieht sich auf die für die Modellierung benötigten Grundgleichungen der numerischen Strömungsmechanik.

#### 2.1 Stand des Wissens

Aufgrund der dort ablaufenden komplexen Prozesse sind und bleiben Belebungsbecken auch in Zukunft Gegenstand intensiver Forschung. Um diese beschreiben zu können und somit für eine bessere Auslegung sowie einen optimalen Betrieb zu sorgen, wurde bereits im Jahr 1983 eine Taskforce der *International Water Association* (IWA) gegründet, die sich mit der mathematischen Modellierung der wichtigsten biologischen Prozesse befasste. Das erste Modell wurde unter dem Namen *Activated Sludge Model No.1* (ASM1) von Henze et al. (1987) veröffentlicht und behandelt drei zentrale Hauptprozesse: (i) den Abbau organischer Abwasserinhaltsstoffe, (ii) die Nitrifikation und (iii) die Denitrifikation. Obwohl bereits neuere Belebtschlammmodelle existieren, hat es bisher nichts an Aktualität eingebüßt. Es gilt als das am weitesten verbreitete Belebtschlammmodell in der Abwassertechnik, da sein verwendeter Parametersatz überschaubar und seine Handhabung einfach ist. Der ASM1-Code bildet die Grundlage von Programmen wie SIMBA (IFAK, 2009) oder AQUASIM (Reichert, 1998). Diese Simulationsumgebungen verwenden den *Systemic Approach*, bei dem das System als Ganzes oder als ideal in Reihe geschaltete Rührkesselmodelle betrachtet wird. Programme dieser Art liefern den Betreibern die Möglichkeit, Auswirkungen von Parametervariationen auf Ablaufwerte zu prüfen. Benötigt werden dafür Kalibrierungsdaten vom Kläranlagenbetrieb bezüglich Stoffkonzentrationen und biologische Wachstumsraten. Mit Hilfe dieser nulldimensionalen (0-D) Simulationsprogramme können stationäre und instationäre Berechnungen durchgeführt werden. Dabei wird jedoch immer von *idealen Reaktoren* ausgegangen, die keine Aussagen zu Strömung und Stofftransport zulassen. Trotzdem wird heutzutage bei der Auslegung und Analyse von Kläranlagen darauf zurückgegriffen, da längere Zeiträume in einem vertretbaren Zeitrahmen bei geringer Rechenleistung simuliert werden können.

Neben der rein biochemischen Betrachtung des Systems erfolgte parallel Ende der 90er Jahre die 1D-Simulation von Kläranlagen, bei der eine Stoffverteilung entlang des Fließwegs nachvollzogen und einfache Regelkonzepte ausgetestet werden konnten. Ein Vertreter dieser Klasse ist das Programm SISTKA von Blase (1995). Mit gestiegener Computerleistung traten zunehmend mehrdimensionale CFD-Systeme in den Vordergrund. Erste Ansätze der Simulation eines Zweiphasensystems mit einem biokinetischen Ansatz verfolgen Bever et al. (2000) bei der Berechnung eines Wasser-Luft-Gemisches bei konstantem Lastfall, was hinsichtlich der instationären Verhältnisse im Belebungsbecken eine starke Vereinfachung darstellt. Mit der Einführung von Mehrkernprozessoren, durch die erst eine Berechnung von großskaligen Rechengittern realisiert werden konnte, ist es den Forschergruppen Fayolle et al. (2007), Gresch et al. (2010) und Brannock et al. (2010) gelungen, zweiphasige Systeme mit einfachen reaktionskinetischen Ansätzen zu modellieren. Darüber hinaus zeigten Le Moullec et al. (2010) eine zweiphasige CFD-Simulation von Hydrodynamik und biologischen Prozessen eines Labor-Reaktors. Bei der Modellierung wird vereinfachend der Sauerstoffeintrag in den Belebtschlamm dem Eintrag in Reinwasser gleichgesetzt, was ebenfalls eine starke Idealisierung darstellt. Stoffeigenschaften des Belebtschlammsystems, die Auswirkungen auf den Sauerstoffeintrag haben, wurden bislang nicht simultan betrachtet. In ihrer Arbeit wird dieser Punkt, neben der unzureichenden Datenlage zur aktiven Biomasse, als möglicher Grund für die hohen Abweichungen zu ihren experimentellen Ergebnissen angegeben. Ein weiterer Grund ist in der Verwendung des ASM1 zu finden, denn selbst für die Simulation eines kurzen, instationären Zeitabschnittes ist es erforderlich, einen hinreichend langen, vorhergehenden Abschnitt zu simulieren, um das richtige Verhältnis von nitrifizierender zu denitrifizierender Biomasse bestimmen zu können. Da dies immer einen hohen rechenzeitlichen Aufwand bedeutet, wird meist eine nachträgliche Kalibrierung des Modells a posteriori durchgeführt.

In aktuelleren Arbeiten zu der Thematik versuchten Le Moullec et al. (2011) einen Kompromiss aus Rechenzeit und Darstellungsgenauigkeit durch die Verwendung des *Compartmental Model Approach* zu erreichen. Bei diesem Ansatz kann Rechenzeit verkürzt werden, indem das Simulationsgebiet durch ein Netzwerk von räumlich verteilten, funktionalen Standardreaktoren dargestellt wird. De facto stellt dieses Vorgehen allerdings eine Trennung von hochauflösender CFD und Reaktionsvorgängen dar. Bei diesem Ansatz sind bei der Simulation eines Laborreaktors ebenfalls hohe Abweichungen zu experimentellen Ergebnissen zu verzeichnen; verifizierte Simulationen einer realen Kläranlage existieren bislang nicht. Aufgrund der mangelnden chemietechnischen Durchdringung und den gestiegenen Rechenleistungen setzt die vorliegende Arbeit zum einen daran an, den vollständigen ASM1-Ansatz

in molarer Form neu zu berechnen und so für den verwendeten kommerziellen Programmcode ANSYS® CFX® nutzbar zu machen. Zum anderen wird dieser mit ergänzenden Modellen soweit vervollständigt, dass der Stofftransport in Abhängigkeit der Strömungsverhältnisse und der physikalischen Eigenschaften des Belebtschlamms ermittelt werden kann.

### 2.2 Mathematische Beschreibung des Belebtschlammprozesses

Zentraler Punkt der Arbeit ist der Belebtschlammprozess, der mit Hilfe des ASM1-Codes in Form eines gekoppelten Differenzialgleichungssystems dargestellt werden kann. Insgesamt reduziert das Modell das Reaktionssystem des Belebungsbeckens auf acht Einzelreaktionen mit 13 beteiligten Komponenten, die explizit in zwölf Stoffe bzw. Stoffgruppen und eine Zustandsgröße eingeteilt sind.

Neben dem ASM1 existieren eine Reihe weiterer Belebtschlammmodelle, die den Umfang betrachteter Stoffwechselprozesse deutlich erhöhen. So berücksichtigt das ASM 3-Bio-P über die in ASM1 beschriebenen Prozesse hinaus die Eliminierung von Phosphat. Neuere Modelle haben sich jedoch wegen der Vielzahl an zusätzlich zu bestimmenden Parametern nicht nachhaltig in der Abwasserbranche durchgesetzt (Günthert et al., 2008). Die Verwendung von ASM1 entspricht immer noch dem Stand der Technik und erlaubt mit einem gut definierten und überschaubaren Parametersatz die Bilanzierung der Kohlenstoff- und Stickstofffrachten durchzuführen. Die Verwendung der Belebtschlammmodelle basiert auf idealen Rührkesselmodellen und ignoriert die zugrunde liegende Hydrodynamik des betrachteten Systems. Im Folgenden werden die 13 an den Reaktionen beteiligten Stoffe erläutert. Im Abwasser gelöste Stoffe werden mit dem Buchstaben *S* und im Abwasser unlösliche Stoffe mit *X* gekennzeichnet:

- $X_{\text{B},\text{H}}$  = heterotrophe Biomasse: Die heterotrophe Biomasse verbraucht in der aeroben Zone den im Abwasser gelösten Sauerstoff, leicht bioabbaubare Substrate S<sub>S</sub> und Ammonium zum Wachstum. Im anoxischen Milieu verbraucht diese Bakteriengruppe gelöstes Nitrat anstatt gelösten Sauerstoff.
- $X_{B,A}$  = autotrophe Biomasse: Die autotrophe Biomasse oxidiert in der aeroben Zone das Ammonium unter Verwendung von gelöstem Sauerstoff zu Nitrat (Nitrifikation). Außerdem wird ein kleiner Anteil an Ammonium-Stickstoff für das Zellwachstum verwendet.
- **S** S<sub>S</sub> = leicht bioabbaubare Substrate: Diese niedermolekularen Stoffe dienen als Substrat für die heterotrophen Zellen. Diese werden von den Mikroorganismen zum Wachstum verwendet.
- *S***<sup>I</sup>** = lösliche organische inerte Masse: In dieser Stoffgruppe befinden sich lösliche Verbindungen, die bereits im zufließenden Abwasser vorhanden sind. Diese Stoffe sind inert und nehmen an keiner Reaktion im Becken teil.
- $\blacktriangleright$   $X_S$  = langsam bioabbaubare, organische Substrate: Diese werden durch extrazelluläre Prozesse, genauer durch Hydrolyse, in die leicht bioabbaubaren Substrate umgewandelt. Zusätzlich können sie durch das Absterben von heterotropher und autotropher Biomasse entstehen.
- $\bullet$   $X_{\rm I}$  = inerte, partikelförmige, organische Masse: Diese Stoffgruppe beinhaltet Partikeln, die im Abwasser unlöslich sind und nicht an Reaktionen teilnehmen.
- **S**<sub>NH</sub> = gelöstes Ammonium: Das im Wasser gelöste Ammonium wird sowohl beim Wachstum der heterotrophen als auch der autotrophen Biomasse verbraucht. Gebildet wird es bei der Ammonifikation von gelöstem, bioabbaubarem, organischem Stickstoff.
- **S**<sub>NO</sub> = gelöster Nitrat- und Nitrit-Stickstoff: Nitrit und Nitrat entstehen als Produkte der Nitrifikation. In der Denitrifikation wird das Nitrat verbraucht und Nitrit je nach Bedingung entweder verbraucht oder gebildet. In der Bilanzierung wird Nitrit mit dem Nitrat gleichgesetzt und zusammengefasst. Die Komponente gehört zu Vertretern der Stoffgruppe *Elektronenakzeptor*.
- $S<sub>0</sub>$  = gelöster Sauerstoff: Der gelöste Sauerstoff wird in der Nitrifikation von den autotrophen und heterotrophen Zellen zum aeroben Wachstum benötigt und ist ebenfalls der Gruppe *Elektronenakzeptor* zugehörig.
- **S**<sub>ND</sub> = gelöster, bioabbaubarer, organischer Stickstoff: Diese Stoffgruppe wird im Prozess der Ammonifikation zu Ammonium abgebaut.
- $\bullet$   $X_{ND}$  = partikelförmiger, bioabbaubarer, organischer Stickstoff: Unlöslicher Stickstoff in gebundener Form, der durch eine langsame Reaktion weiter hydrolysiert werden kann.
- *X***Alk** = Alkalinität: Die Alkalinität ist eine Zustandsgröße und gibt den pH-Wert des Abwassers an. Ein zu niedriger pH-Wert verlangsamt bzw. stoppt die Prozesse.
- *X***<sup>P</sup>** = partikelförmige Abbauprodukte der Zellen: Die partikelförmigen Abbauprodukte entstehen durch das Absterben der Bakterien. Aus dieser Fraktion können keine weiteren Folgeprodukte entstehen.

Die Abbildung 2.1 zeigt das komplexe Reaktionsschema der zuvor definierten Komponenten des ASM1-Modells. Die Pfeile stellen die biochemischen Reaktionen dar.

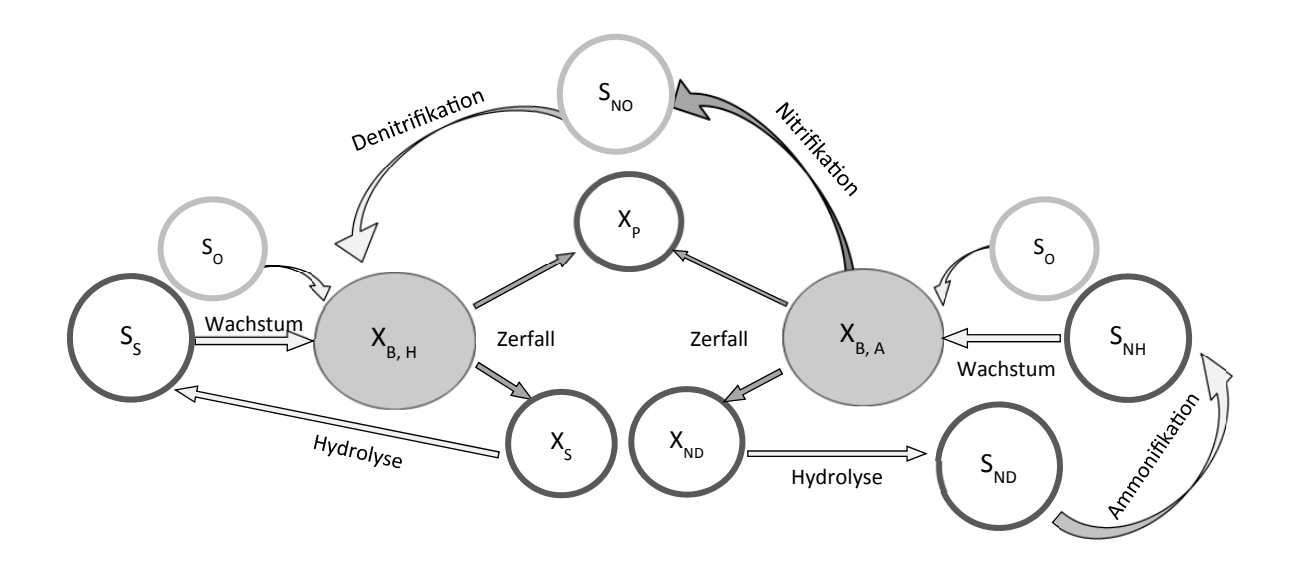

Abbildung 2.1: Schematische Darstellung der Prozesse des ASM1-Modells.

#### 2.2.1 Stöchiometrische und kinetische Parameter

Die chemische Zusammensetzung der Bakterienmasse wird nach Henze et al. (2000) durch die Summenformel  $C_5H_7O_2N$  angegeben. Auf dieser Grundlage entstanden die im ASM1 aufgeführten, massenbasierten, stöchiometrischen Koeffizienten. Die Reaktionskomponenten sind der einfachheitshalber in der Einheit *chemischer Sauerstoffbedarf* (CSB, in g/l) angegeben sowie Ammonium-Stickstoff (NH<sub>3</sub>-N, in g N/l) bzw. *Nitrat-Stickstoff* (NO<sub>3</sub>-N, in g N/l). Die in der Literatur oft verwendete Einheit *Chemical Oxygen Demand* (COD) ist gleichbedeutend mit dem deutschen CSB. Das ASM1 enthält in seiner Grundform Standardparameterwerte, die im späteren Kapitel der Modellierung auch zunächst unverändert übernommen werden. Generell werden die kinetischen Parameter, die für das ASM1-Modell standardmäßig bei einer Bezugstemperatur von 20 °C angegeben sind, von der Temperatur beeinflusst und es gilt, dass mit steigender Temperatur auch die Reaktionsgeschwindigkeit ansteigt. Eine Temperaturanpassung kann mit Hilfe der van't Hoffschen Gleichung in einem Bereich von 5 °C–30 °C beschrieben werden, da eine Denaturierung dort nicht stattfindet. Nach Durth (2000) kann die Anpassung über den Temperaturkorrekturwert  $e^k$  erfolgen, der aus den Veröffentlichung von Bornemann et al. (1998), Henze et al. (2002) und Vestner (2003) für die jeweiligen kinetischen Konstanten spezifisch entnommen werden kann. Mit der Bezugstemperatur  $T_1$ , der zugehörigen kinetischen Konstante  $k_1$ , ergibt sich für eine Temperatur  $T_2$ :

$$
k_2 = k_1 \cdot e^{\kappa |T_2 - T_1|} \tag{2.1}
$$

Überschlägig kann man von einer Steigerung der Umsatzraten von ca. 10 % je 1°C Temperaturerhöhung ausgehen (Knerr, 2012).

Obwohl in der Literatur diverse Gleichungen für Temperaturanpassungen existieren, wurden diese nur für isolierte Prozesse entwickelt. Eine Analyse der Temperaturabhängigkeit aller kinetischen Parameter im Zusammenhang wurde bislang nicht durchgeführt. Die stöchiometrischen und kinetischen Parameter, die im Modell verwendet werden, sind in Tabelle 2.1 dargestellt.

|                             | Symbol           | Bezeichnung                                                                               | Einheit                                                                |
|-----------------------------|------------------|-------------------------------------------------------------------------------------------|------------------------------------------------------------------------|
|                             | $Y_{\rm H}$      | Ertragskoeffzient der heterotrophen Biomasse                                              | $g$ Zell – CSB (g CSB oxidiert) <sup>-1</sup>                          |
|                             | $Y_{\rm A}$      | Ertragskoeffzient der autotrophen Biomasse                                                | $g Zell - CSB$ (g N oxidiert) <sup>-1</sup>                            |
| Stöchiometrische. Parameter | $i_{\text{XB}}$  | Anteil des zur Zellsynthese verwendeten Stickstoffs                                       | $g N (g CSB)^{-1}$                                                     |
|                             | $i_{\rm XP}$     | Anteil des Stickstoffs in den Produkten der Biomasse                                      | $g N (g CSB)^{-1}$                                                     |
|                             | $f_{\rm P}$      | Fraktion der Biomasse, die zu partikelförmigen Pro-<br>dukten abgebaut wird               | dimensionslos                                                          |
|                             | $\mu_{\rm H}$    | Spezifische Wachstumsrate der heterotrophen Bio-<br>masse                                 | $d^{-1}$                                                               |
|                             | $\mu_{\rm A}$    | Spezifische Wachstumsrate der autotrophen Biomasse                                        | $d^{-1}$                                                               |
|                             | $b_{\rm H}$      | Spezifische Absterberate der heterotrophen Biomasse                                       | $d^{-1}$                                                               |
|                             | $b_{\rm A}$      | Spezifische Absterberate der autotrophen Biomasse                                         | $d^{-1}$                                                               |
|                             | $k_{\rm h}$      | Spezifische Hydrolyserate                                                                 | g langsam abbaubarer CSB<br>$(g\text{ Zell} \text{ CSB} \cdot d)^{-1}$ |
|                             | $k_{\rm a}$      | Ammonifikationsrate                                                                       | $m^3$ · CSB $(g \cdot d)^{-1}$                                         |
|                             | $\eta_{\rm g}$   | Korrekturfaktor für die spezifische Wachstumsrate $\mu_H$<br>unter anoxischen Bedingungen | dimensionslos                                                          |
| Kinetische Parameter        | $\eta_{\rm h}$   | Korrekturfaktor für die Hydrolyse unter anoxischen<br>Bedingungen                         | dimensionslos                                                          |
|                             | $K_{\rm S}$      | Substrat-Halbsättigungskonstante der heterotrophen<br><b>Biomasse</b>                     | $g$ CSB $\cdot$ m <sup>-3</sup>                                        |
|                             | $K_{\rm O, H}$   | Sauerstoff-Halbsättigungskonstante der<br>heterotro-<br>phen Biomasse                     | $g 0_2 \cdot m^{-3}$                                                   |
|                             | $K_{\rm N,O}$    | Nitrat-Halbsättigungskonstante der denitrifizierenden<br>heterotrophen Biomasse           | $g NO_3 - N \cdot m^{-3}$                                              |
|                             | $K_{\rm N,H}$    | Ammonium-Halbsättigungskonstante der autotrophen<br><b>Biomasse</b>                       | $g NO_3 - N \cdot m^{-3}$                                              |
|                             | $K_{\text{O,A}}$ | Sauerstoff-Halbsättigungskonstante der autotrophen<br><b>Biomasse</b>                     | $g 0_2 \cdot m^{-3}$                                                   |
|                             | $K_{\rm X}$      | Halbsättigungskonstante für<br>die<br>Hydrolyse<br>der<br>schwer abbaubaren Substrate     | g langsam abbaubarer CSB<br>$(g$ Zell CSB $)^{-1}$                     |

Tabelle 2.1: Stöchiometrische und kinetische Parameter des ASM1.

### 2.2.2 Reaktionsprozesse und Modellmatrix

Die Berechnung des Konzentrationsverlaufs des in Abbildung 2.1 dargestellten Reaktionsschemas erfolgt unter Vernachlässigung von Stofftransportlimitierungen und Hydrodynamik. Das System wird als ideal durchmischt betrachtet. Im nachfolgenden Teil werden die für die Reaktionskinetik relevanten Parameter aufgelistet und das DGL-System in der für Belebtschlammmodelle üblichen Matrixschreibweise beschrieben. Aus der Matrix in Tabelle 2.2 ergibt sich im Folgenden ein System von acht Reaktionsgleichungen:

1) Aerobes Wachstum der heterotrophen Biomasse

$$
\frac{1}{Y_{\rm H}} \cdot S_{\rm S} + \frac{1 - Y_{\rm H}}{Y_{\rm H}} \cdot S_{\rm O} + i_{\rm XB} \cdot S_{\rm NH} \rightarrow X_{\rm B,H}
$$

2) Anoxisches Wachstum der heterotrophen Biomasse

$$
\frac{1}{Y_{\rm H}} \cdot S_{\rm S} + \frac{1 - Y_{\rm H}}{2,86 \cdot Y_{\rm H}} \cdot S_{\rm NO} + i_{\rm XB} \cdot S_{\rm NH} \rightarrow X_{\rm B,H}
$$

3) Aerobes Wachstum der autotrophen Biomasse

$$
\frac{4,57 - Y_A}{Y_A} \cdot S_0 + (i_{XB} + \frac{1}{Y_A}) \cdot S_{NH} \rightarrow X_{B,A} + \frac{1}{Y_A} \cdot S_{NO}
$$

4) Absterben der heterotrophen Biomasse

$$
X_{\rm B,H} \rightarrow (1 - f_{\rm P}) \cdot X_{\rm S} + f_{\rm P} \cdot X_{\rm P} + (i_{\rm XB} - f_{\rm P} \cdot i_{\rm XP}) \cdot X_{\rm ND}
$$

5) Absterben der autotrophen Biomasse

$$
X_{\text{B,A}} \rightarrow (1 - f_{\text{P}}) \cdot X_{\text{S}} + f_{\text{P}} \cdot X_{\text{P}} + (i_{\text{XB}} - f_{\text{P}} \cdot i_{\text{XP}}) \cdot X_{\text{ND}}
$$

6) Ammonifikation der gelösten organischen Stickstoffverbindungen

$$
S_{ND} \longrightarrow S_{NH}
$$

7) Hydrolyse abgestorbener Biomasse

$$
X_{\rm S} \longrightarrow S_{\rm S}
$$

8) Hydrolyse partikulärer organischer Stickstoffverbindungen

$$
X_{\rm ND} \longrightarrow S_{\rm ND}
$$

Die Prozessraten lassen sich, ebenso wie die Reaktionsgleichungen, aus der Matrix-Darstellung herleiten. Die einzelnen Terme basieren dabei auf der Grundlage der *allgemeinen Enzymkinetik* von Michaelis und Menten (1913). Für eine gegebene Substratkonzentration eines Stoffes  $A$  der Konzentration  $c_A$  wird die Umsatzgeschwindigkeit über die Grundgleichung 2.2 beschrieben:

$$
v = v_{\text{max}} \cdot \frac{c_{\text{A}}}{K_{\text{M,A}} + c_{\text{A}}} \tag{2.2}
$$

Dabei liegen als kinetische Parameter der Gleichung die Michaeliskonstante  $K_M$  zugrunde, die als die Substratkonzentration definiert ist, bei der die halbmaximale Umsatzgeschwindigkeit erreicht ist. Die maximale Umsatzrate des Enzyms wird mit  $v_{\text{max}}$  bezeichnet. Da die Wachstumsrate  $\mu$  auf der gleichen enzymatischen Aktivität der Bakterien basiert, kann diese mit einer qualitativ ähnlichen Gleichung nach Monod (1942) beschrieben werden, mit

$$
\mu = \mu_{\text{max}} \cdot \frac{c_{\text{A}}}{K_{\text{M,A}} + c_{\text{A}}} - b \,. \tag{2.3}
$$

Die Variable b steht für die Sterberate der Bakterien. Damit ergibt sich die Möglichkeit, für die jeweiligen Komponenten den Konzentrationszeitverlauf über eine entsprechende DGL zu entwickeln. Exemplarisch sei hier das Verhalten der heterotrophen Biomasse  $X_{\rm B,H}$  dargestellt. Mit den Reaktionsraten  $R_1, R_2$  und  $R_4$  sowie den jeweiligen stöchiometrischen Koeffizienten aus der nachfolgenden Tabelle 2.2 ergibt sich

$$
\frac{dX_{B,H}}{dt} = 1 \cdot R_1 + 1 \cdot R_2 - 1 \cdot R_4
$$
\n
$$
= \mu_H \cdot \left(\frac{S_S}{K_S + S_S}\right) \cdot \left(\frac{S_O}{K_{OH} + S_O}\right) \cdot X_{B,H} + \mu_H \cdot \eta_g \left(\frac{S_S}{K_S + S_S}\right) \cdot \left(\frac{K_{OH}}{K_{OH} + S_O}\right)
$$
\n
$$
\cdot \left(\frac{S_{NO}}{K_{NO} + S_{NO}}\right) \cdot X_{B,H} - b_H \cdot X_{B,H} \quad .
$$
\n(2.4)

Nach dem gleichen Muster können für die 12 übrigen Komponenten die entsprechenden Differenzialgleichungen entwickelt werden.

| $\chi$  | $X_{\mathcal{S}}$ | $X_{\mathit{B,H}}$ | $X_{B,A}$ $X_P$ |    | $s_o$                            | $S_{NO}$                   | $S_{NH}$                                             | $S_{ND}$       | $X_{ND}$                                | <b>SAIK</b>                                                                 | Prozessrate R <sub>i</sub>                                                                                                    |
|---------|-------------------|--------------------|-----------------|----|----------------------------------|----------------------------|------------------------------------------------------|----------------|-----------------------------------------|-----------------------------------------------------------------------------|----------------------------------------------------------------------------------------------------|
|         |                   |                    |                 |    |                                  |                            |                                                      |                |                                         |                                                                             |                                                                                                    |
|         |                   |                    |                 |    | $\frac{1-Y_H}{Y_H}$              |                            | $-i_{xb}$                                            |                |                                         | $-\frac{i_{XB}}{14}$                                                        | $\mu_H\cdot \binom{S_S}{K_S+S_S}\cdot \binom{S_O}{K_{OH}+S_O}\cdot K_{B,H}$                                                                                                    |
|         |                   |                    |                 |    |                                  | $-\frac{1-Y_H}{2,86\,Y_H}$ | $-i_{xb}$                                            |                |                                         | $-\frac{i_{XB}}{14}$<br>$\frac{14 \cdot 2.86 Y_H}{\frac{1}{24}}$<br>$1-Y_H$ | $\mu_H\cdot \eta_g\left(\frac{s_S}{\kappa_S+s_S}\right)\cdot \left(\frac{\kappa_{OH}}{\kappa_{OH}+S_O}\right)\cdot$<br>$\left(\frac{S_{NO}}{K_{NO}+S_{NO}}\right) \cdot X_{B,H}$                                                                                                    |
|         |                   |                    | $\overline{ }$  |    | $4,57 - Y_A$<br>$\overline{Y}_d$ | $\frac{1}{2}$              | $\frac{1}{2} \frac{1}{2} \frac{1}{2} \sum_{i=1}^{n}$ |                | $-\frac{i_{xB}}{14}-\frac{1}{7\,Y_{A}}$ |                                                                             | $\mu_A \cdot \left(\frac{S_{NH}}{S_{CH}}\right) \cdot \left(\frac{S_O}{S_O} \right) \cdot X_{B,A}$                                                                                                    |
| $1-f_P$ |                   | 7                  |                 | fр |                                  |                            |                                                      |                | $i_{\text{X}} - f_P i_{\text{X}}$       |                                                                             | $b_H \cdot \, X_{B,H}$                                                                                                    |
| $1-f_P$ |                   |                    | 7               | Lp |                                  |                            |                                                      |                | $i_{\text{ZB}}-f_P\,i_{\text{ZP}}$      |                                                                             | $b_A \cdot \, X_{B,A}$                                                                                                    |
|         |                   |                    |                 |    |                                  |                            | $\overline{ }$                                       | 7              |                                         | $\frac{1}{14}$                                                              | $k_a \cdot X_{B,H} \cdot S_{ND}$                                                                                                    |
| 7       |                   |                    |                 |    |                                  |                            |                                                      |                |                                         |                                                                             | $\left[\left(\frac{s_o}{\kappa_{oH}+\varsigma_o}\right)+\eta_H\cdot\left(\frac{\kappa_{on}}{\varsigma_o+\kappa_{on}}\right)\cdot\right]$<br>$k_h \cdot \left(\frac{\frac{X_S}{X_{BH}}}{K_X + \frac{X_S}{X_{BH}}}\right) \cdot X_{B,H} \cdot \\ \qquad \qquad \left. \qquad \right. \left. \qquad \qquad \right. \left. \qquad \qquad \right. \left. \qquad \qquad \right. \left. \qquad \qquad \right. \left. \qquad \qquad \right. \left. \qquad \qquad \right. \left. \qquad \qquad \right. \left. \qquad \qquad \right. \left. \qquad \qquad \right. \left. \qquad \qquad \right. \left. \qquad \qquad \right. \left. \qquad \qquad \right. \left. \qquad \qquad \right. \left. \$<br>$\left(\frac{S_{NO}}{K_{NO}+S_{NO}}\right)$ |
|         |                   |                    |                 |    |                                  |                            |                                                      | $\overline{ }$ | 7                                       |                                                                             | $R7\cdot\frac{X_{ND}}{X_S}$                                                                                                    |

Tabelle 2.2.: Matrix Darstellung des ASM1

#### 2.2.3 Annahmen und Restriktionen des ASM1-Ansatzes

Zur Verwendung des Modells müssen bestimmte Randbedingungen und Restriktionen definiert werden:

- Das Modell ist für Abwasserfrachten kommunaler Kläranlagen ausgelegt. Daran werden alle Parameter geeicht. Für Industrieabwässer muss der Parametersatz neu beschrieben werden.
- Obwohl der pH-Wert berechnet wird, sind die Reaktionsprozesse nicht von diesem abhängig.
- ASM1 arbeitet bei einer konstanten Temperatur. Einige Parameter können temperaturabhängig angepasst werden.
- Die Vielfalt der am biologischen Reinigungsprozess beteiligten Mikroorganismen wird nur durch zwei Gruppen, den heterotrophen und autotrophen Bakterien, abgebildet.
- Die Fraktion des leicht abbaubaren Substrats  $(S<sub>S</sub>)$  wird nicht weiter unterteilt. Änderungen der Abwassercharakteristik werden somit nur begrenzt erfasst.
- Limitierungen an anorganischen Nährstoffen wie z. B. Phosphor oder Stickstoff werden beim Wachstum der Biomasse nicht berücksichtigt.
- Der Einbau von partikulärem Kohlenstoff in die Biomasse erfolgt instantan.
- Die Hydrolyse von organischem Kohlenstoff- und organischen Stickstoffverbindungen erfolgt simultan mit gleichen Reaktionsraten.
- Die Absterberate ist unabhängig von der Art des momentan vorhandenen Elektronenakzeptors  $(S_{NO}, S_{O})$ .

### 2.3 Physikalische Eigenschaften des Belebtschlamms

Belebtschlamm besteht im Wesentlichen aus Mikroorganismen, organischen und anorganischen Komponenten, gebundene und umgebende Flüssigkeit. Zusammen mit weiteren Komponenten bilden die Mikroorganismen zusammenhängende Strukturen aus, die als Belebtschlammflocken bezeichnet werden. Da dieses System biologisch hoch aktiv ist, reagiert es auf äußere Einflüsse, wie z. B. den Abwasserinhaltsstoffen, den Sauerstoffgehalt, den pH-Wert und die Temperatur. So verändert sich die Struktur der Flocken bei sinkendem Sauerstoffgehalt von kompakten kugeligen Gebilden hin zu filamentdurchzogenen Strukturen. Martins et al. (2004) beschreiben in ihrer Arbeit die Ausbildung der Flockenstruktur in Abhängigkeit des gelösten Sauerstoffgehalts. Je nach Randbedingung können fadenförmige Organismen im sauerstoffarmen Milieu einen Wachstumsvorteil haben, weil sie durch ihr größeres Oberfläche-zu-Volumen-Verhältnis mehr Sauerstoff aufnehmen können. In Abbildung 2.2 sind beide Ausprägungen zu sehen. Die rechte Flocke ist im Vergleich zur linken deutlich kompakter. Die Unterschiede in der Flockenmorphologie lassen vor allem Unterschiede im Sedimentationsverhalten und der Reinigungsleistung erwarten. Im Kläranlagenbetrieb kann es zum negativen Effekt der *Blähschlammbildung* kommen, ein sich auf der Wasseroberfläche ausbildender Schaum. Wett et al. (2009) ermittelten, dass die Mikroorganismen in einer Matrix aus extrazellulären polymeren Substanzen eingebettet sind. Diese hat ebenfalls einen Einfluss auf die Morphologie und Reinigungsleistung der Belebtschlammflocken. Es konnte jedoch gezeigt werden, dass kurzfristige Schwankungen der Abwasserinhaltstoffe, die auch simulativ Berücksichtigung finden, keine Veränderung der Matrix zur Folge haben. Insofern kann diese vereinfacht als konstant angenommen werden. Es wird deutlich, dass eine exakte Übertragung von experimentell gewonnenen Messdaten eines Modellschlamms auf beliebig andere Schlämme schwierig ist. Deshalb wird bei der Modellierung der Rheologie und des Sedimentationsverhaltens auf eine große Versuchsdatenbasis zurückgegriffen. Gleichzeitig muss erwähnt werden, dass trotz der großen Datenbasis die Fehlertoleranzen immer noch hoch sind.

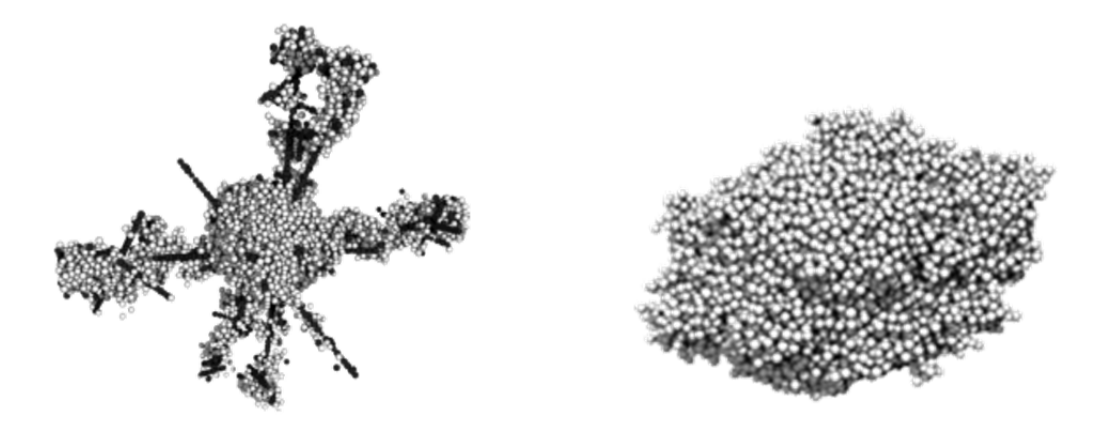

Abbildung 2.2: Flockenmorphologien zweier Belebtschlämme. Links: von Filamenten durchzogen. Rechts: kugelig, kompakte Flockenform nach Martins et al. (2004).

#### 2.3.1 Sedimentation des Belebtschlamms

Die Abwasser-Belebtschlamm-Suspension kann durch Schwerkrafteinwirkung zur Entmischung gebracht werden. Die in dem Fall sedimentierenden Schlammflocken können durch die Absetzgeschwindigkeit  $v_s$  beschrieben werden, die vor allem vom Trockensubstanz (TS)-Gehalt des Schlamms abhängig ist. Je nach Schlammindex (ISV) und Flockenform kann das Verhalten jedoch variieren. Der ISV stellt das Verhältnis von Schlammvolumen zu TS-Anteil einer Belebtschlammprobe  $TS_{BB}$  dar. Das Schlammvolumen  $V_s$  ist wiederum das Volumen des aufschwimmenden und abgesetzten Schlammes addiert, das sich nach 30 Minuten in einem vorher gut durchmischten und normierten 1-Liter-Standzylinder abgesetzt hat. Ein niedriger ISV bedeutet eine kompaktere Flockenform, was zu größeren Sinkgeschwindigkeiten führt.

Die Absetzgeschwindigkeit wird durch Absetzversuche bestimmt, bei denen eine bestimmte Menge Schlamm suspendiert und sedimentiert wird. Bei der Sedimentation bildet sich eine Klarwasserzone über dem Schlamm aus. Der Übergang von Schlamm zu Klarwasser wird *Schlammspiegel* genannt. Wertet man den Schlammspiegel mit der Standzeit des Versuchs aus, so erhält man einen der Abbildung 2.3 a) analogen Verlauf. Nach einer Flockungsphase setzt behindertes Absetzen ein, auch als lineare Absetzphase bekannt. Der Schlammspiegel bewegt sich mit dem darunter liegenden Bereich in einer einheitlichen Geschwindigkeit zu Boden. Bei Belebtschlamm tritt behindertes Absetzen ab einem TS > 1g/l auf. Im Bodenbereich des Versuchszylinders findet eine Aufkonzentrierung statt, die in der Übergangszone eine Verlangsamung des Absetzens bewirkt. Während der Schlammbehandlung wird der Wasseranteil im sedimentierten Flockengerüst noch weiter reduziert (Deininger et al., 2004).

Um das Absetzverhalten zu modellieren, haben sich Ansätze etabliert, in denen die Absetzcharakteristik indirekt erfasst wird. Je nach TS-Gehalt werden dem Schlamm eine Absinkart und eine Sinkgeschwindigkeit zugewiesen. Dabei werden vier Regionen unterschieden, gezeigt in Abbildung 2.3. Die Region 1 umfasst sehr niedrige TS-Gehalte, bei denen davon ausgegangen wird, dass nur sehr kleine, nicht sedimentierbare Partikeln, vorhanden sind. Liegt eine höhere Konzentration als die der nicht absetzbaren Stoffe vor, steigt die Sinkgeschwindigkeit mit zunehmender Konzentration an (Region 2). Dies geschieht aufgrund zunehmender Flokkulation und Partikelgröße. Die Region 3 beschreibt die maximale Sinkgeschwindigkeit und liegt in der Regel zwischen 0,2 und 1,0 g/l TS-Gehalt. Hier wird die maximale Teilchengröße berücksichtigt, bei der keine gegenseitige Behinderung beim Absinken auftritt. Sind höhere Trockensubstanzgehalte zu verzeichnen, setzt behindertes Absetzen ein, bei dem die Sinkgeschwindigkeit mit zunehmenden TS-Gehalt abnimmt (Schuhmacher, 2006).

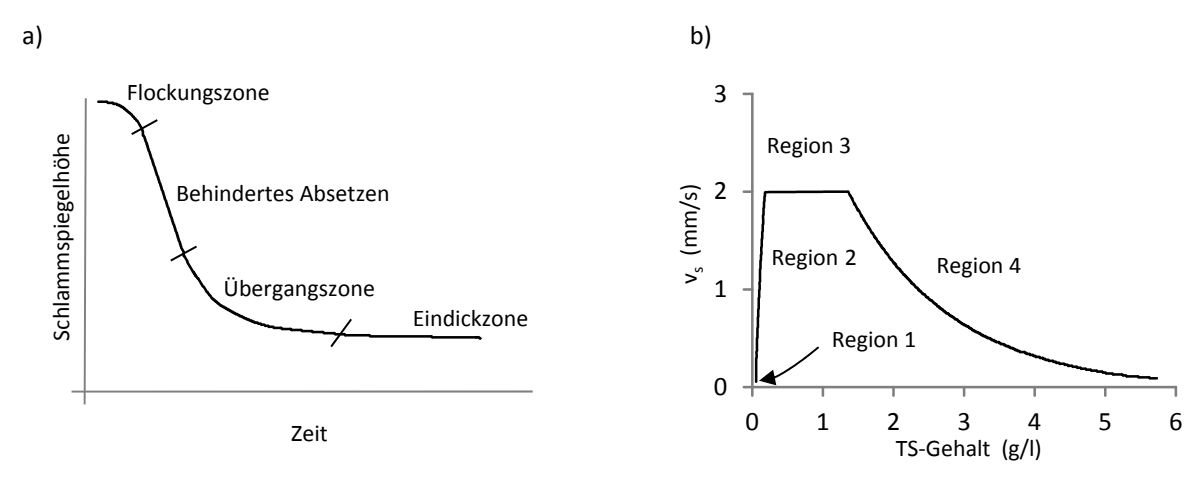

Abbildung 2.3: a) Absetzverhalten des Belebtschlamms nach Pflanz (1966). b) Verlauf der Sinkgeschwindigkeit bei steigendem TS-Gehalt nach Takács (2008).

#### 2.3.2 Rheologie des Belebtschlamms

Die Rheologie des Belebtschlamms unterscheidet sich ganz erheblich von der des reinen Wassers. Um das Fließverhalten unterschiedlicher Medien beschreiben zu können, wird der Zusammenhang zwischen Schubspannung  $\tau$  und Scherrate  $\tilde{S}$  betrachtet, wobei die Schubspannung die auf die Scherfläche bezogene und in Strömungsrichtung wirkende Kraft ist, die zur Aufrechterhaltung der Scherrate benötigt wird. Standardmäßig wird dies im Rotationsviskosimeter gemessen. Dabei wird ein exakt bestimmter Körper in einer Flüssigkeit mit einer festgelegten Drehgeschwindigkeit angetrieben und das dazu benötigte Drehmoment gemessen. Aus den ermittelten Daten lässt sich die dynamische Viskosität  $\eta$  der Flüssigkeit bestimmen, die für ein newtonsches Fluid mit dem Index *N* dem folgenden Zusammenhang folgt: den Index Behindertes Absetzen<br>
Tehindertes Absetzen<br>
Engangszone<br>
Zeit<br>
Abbildung 2.3: a) Absetzverhalten to<br>
Verlauf der Sinkg<br>
2.3.2 Rheologie des Belebtschlan<br>
sers. Um das Fließverhalten und<br>
sammenhang zwischen Schu

$$
\tau_N = \eta_N \cdot \tilde{S} \tag{2.5}
$$

Im Vergleich zum newtonschen Medium zeigen Suspensionen häufig ein strukturviskoses Verhalten, bei dem die Viskosität eine Funktion der Scherrate selbst ist. Wird die Suspension durch erhöhte Scherraten beansprucht, so zerreißen innere Bindungen und die Viskosität nimmt ab:

$$
\tau = \eta \left( \tilde{S} \right) \cdot \tilde{S} \tag{2.6}
$$

Sind im ruhenden Zustand Vernetzungen vorhanden, muss zuerst eine sogenannte Fließgrenze  $\tau_0$  mit einer Mindestschubspannung überwunden werden, damit ein Fließen überhaupt stattfinden kann. Dieses Verhalten wird meist durch ein ideales Bingham Medium, gekennzeichnet

$$
\tau_{\rm B} = \tau_0 + \eta_{\rm B} \cdot \tilde{S} \tag{2.7}
$$

Beim Herschel Bulkley Fluid treten Strukturviskosität und Fließgrenze gemeinsam auf, was mit dem Modellfaktor *M* im Exponenten durch die folgende Gesetzmäßigkeit dargestellt werden kann:

$$
\tau = \tau_0 + \eta \cdot \tilde{S}^M \tag{2.8}
$$

Belebtschlamm verhält sich bei einem TS-Gehalt von unterhalb 1 g/l nahezu wie reines Wasser, während bei höheren Feststoffkonzentrationen sich ein stark nicht-newtonsches Fließverhalten einstellt. Abbildung 2.4 stellt einige Fließkurven im Diagramm gegenüber.

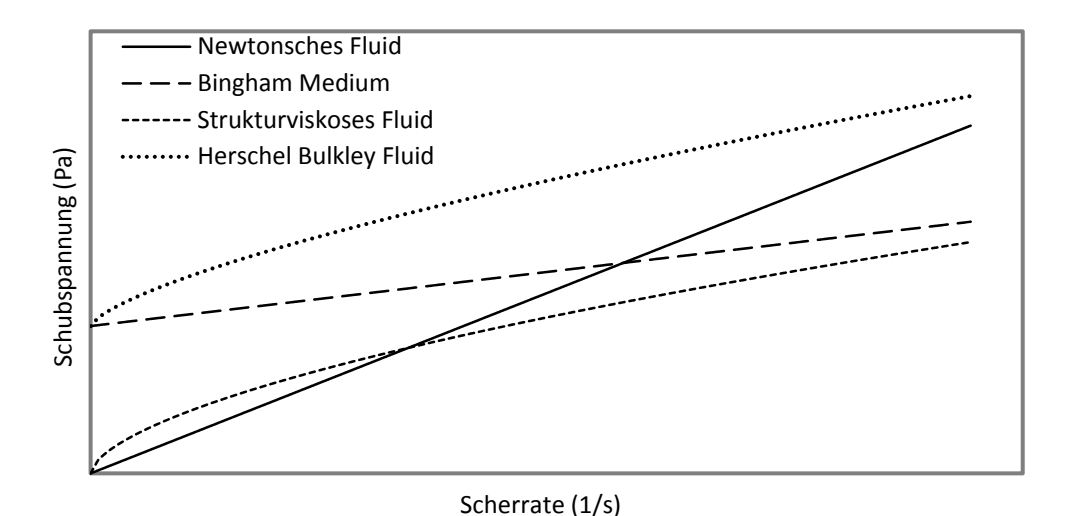

Abbildung 2.4: Fließkurven verschiedener Fluide, aus Schumacher (2006).

Aktuelle Veröffentlichungen von Ratkovich et al. (2013) und Piani et al. (2014) machen deutlich, dass noch große Unsicherheiten bei der Beschreibung der Belebtschlammrheologie, vor allem bei geringer TS, vorhanden sind. Das liegt zum Teil daran, dass die rheologischen Besonderheiten erst bei höherer TS zum Vorschein kommen und Untersuchungen sich hauptsächlich auf den Bereich der Nachklärung und der Membranbelebung konzentrieren, bei denen Feststoffkonzentrationen von über 7 g/l üblich sind. Während Günder (1999) angibt, dass sich ein nicht-newtonsches Fließverhalten bei Belebtschlamm erst ab etwa 4 g/l einstellt, konnte Schumacher (2006) mit einer deutlich größeren experimentellen Datenbasis nachweisen, dass dieses Verhalten schon bei niedriger TS, etwa zwischen 2–4 g/l, stattfindet. Dies lässt sich vorrangig auf folgende zwei Ursachen zurückführen: Zum einen erzeugen die Mik-For a stratelluläre politic strate (1/3)<br>
Scherrate (1/3)<br>
Scherrate (1/3)<br>
Abbildung 2.4: Fließkurven verschiedener Fluide, aus Schumacher (2006).<br>
Aktuelle Veröffentlichungen von Ratkovich et al. (2013) und Piani et al.

de, die eine Gelierung bewirken, zum anderen bewirkt die Fädigkeit bzw. Morphologie der Mikroorganismen im Belebtschlamm ein strukturviskoses Fließverhalten.

Ein Teil der publizierten Messergebnisse wird für die Modellierung der Belebtschlammrheologie in dieser Arbeit verwendet. Abbildung 2.5 zeigt exemplarisch Messungen der Viskosität zweier Schlämme mit einer TS von 4,2 g/l sowie zwei Messungen von Lakehal et al. (1999) und Casey (1992). Im Bereich niedriger Scherraten, unterhalb von 1/s, ist zu erkennen, dass die Viskosität stark ansteigt. Es scheint, als müsse im Medium eine innere Struktur überwunden werden, nach deren Zusammenbruch sich dann eine deutlich niedrigere Viskosität einstellt. Dies geht aus der Arbeit von Dick und Ewing (1967) hervor, die in ihren Ergebnissen beschreiben, dass die Rheologie bei geringen Konzentrationen von der Fädigkeit des belebten Schlamms dominiert wird. Blähschlamm mit einer TS von 1,5 g/l weise eine ähnliche Fließgrenze auf, wie beispielsweise Belebtschlamm mit 4,1 g/l aus einer Anlage mit wenig Substratzufluss.

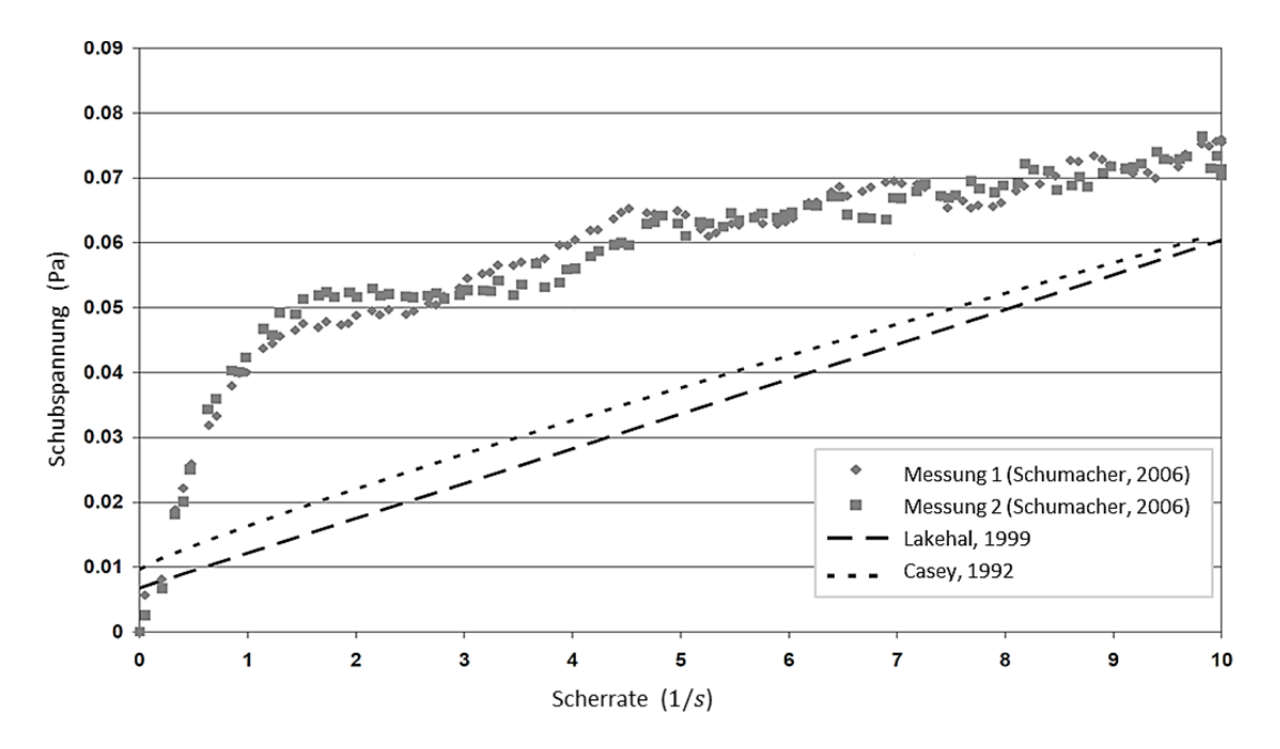

Abbildung 2.5: Viskositätsmessung zweier Belebtschlämme mit einem TS von 4,2 g/l von Schumacher (2006).

#### 2.4 Grundlagen zum Sauerstoffeintrag und Stofftransport

Der Sauerstoff stellt als essentieller Reaktionspartner und limitierender Faktor eine kritische Größe für die Mikroorganismen dar. Diesen benötigen sie zum Abbau organischer Verbindungen und zur Nitrifikation. Der Sauerstoffeintrag in das Belebungsbecken wird durch am Beckenboden angebrachte Belüftungselemente realisiert. Im Regelfall werden Teller oder Plattenbelüfter eingesetzt. Der Stofftransport von der Gasblase bis zum Inneren der Belebtschlammflocke ist in Abbildung 2.6 schematisch dargestellt.

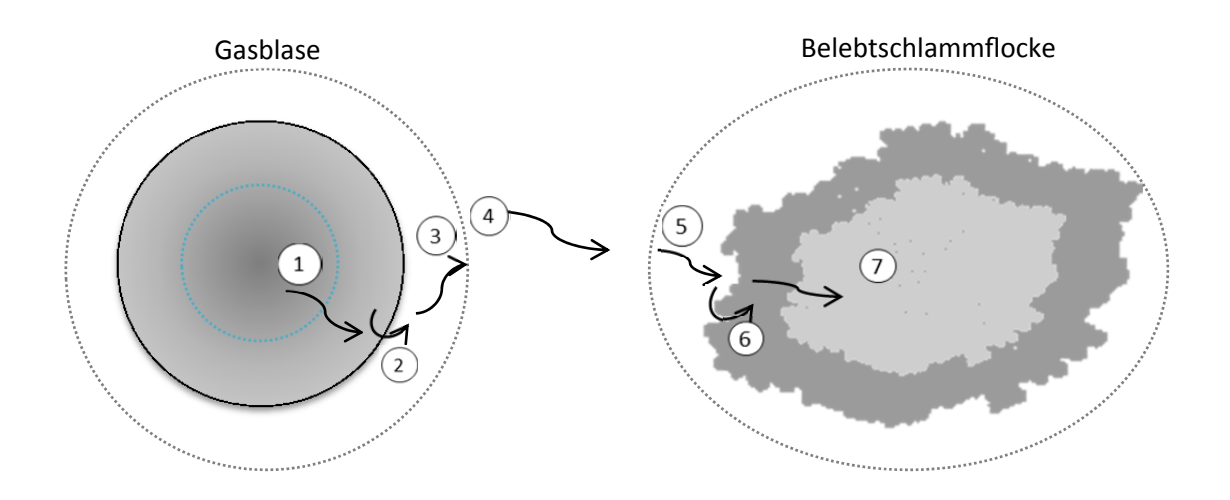

Abbildung 2.6: Schematische Darstellung des Sauerstofftransports von der Gasblase in eine Belebtschlammflocke.

Die folgenden Transportvorgänge sind dabei von Bedeutung:

- 1) Diffusion (auch Konvektion bei großen Blasendurchmessern) aus dem Kernbereich der Blase an die Phasengrenzfläche Gas/Flüssigkeit.
- 2) Stoffübergang durch die Phasengrenzfläche Gas/Flüssigkeit.
- 3) Diffusion des Gases von der Grenzfläche in die umgebende Flüssigkeit (Bulk).
- 4) Konvektiver Stofftransport durch die umgebende Flüssigkeit.
- 5) Diffusion von der umgebenden Flüssigkeit an die Belebtschlammflocke.
- 6) Stoffübergang in das Innere des Zellverbandes.
- 7) Diffusion zur einzelnen Zelle.

Der Transportvorgang kann vereinfacht werden, wenn man folgende Annahmen trifft:

- Der Konzentrationsunterschied zwischen Kern und Phasengrenzfläche innerhalb der Gasblase ist vernachlässigbar klein.
- Die Phasengrenzfläche ist dünn und durchlässig und stellt somit keinen Widerstand dar.
- Im Kern der Flüssigphase herrscht turbulente Durchmischung mit instantanem Konzentrationsausgleich.
- Der Sauerstoff wird an der Phasengrenzfläche zum Zellagglomerat sofort verbraucht.

Zwei bekannte Modelle, mit denen sich die Vorgänge an der Phasengrenzfläche beschreiben lassen sind die *Zweifilmtheorie* von Lewis und Whitman (1924) und das *Penetrationsmodell* von Higbie (1935). Bei dem Zweifilmmodell finden der Stoffaustausch und der gesamte Transportwiderstand zwischen zwei Fluiden in einem engen Bereich um die Phasengrenze statt. Die Grenzschichtdicke wird flüssigkeitsseitig mit  $\delta_{\rm L}$ , gasseitig mit  $\delta_{\rm G}$  angenommen.

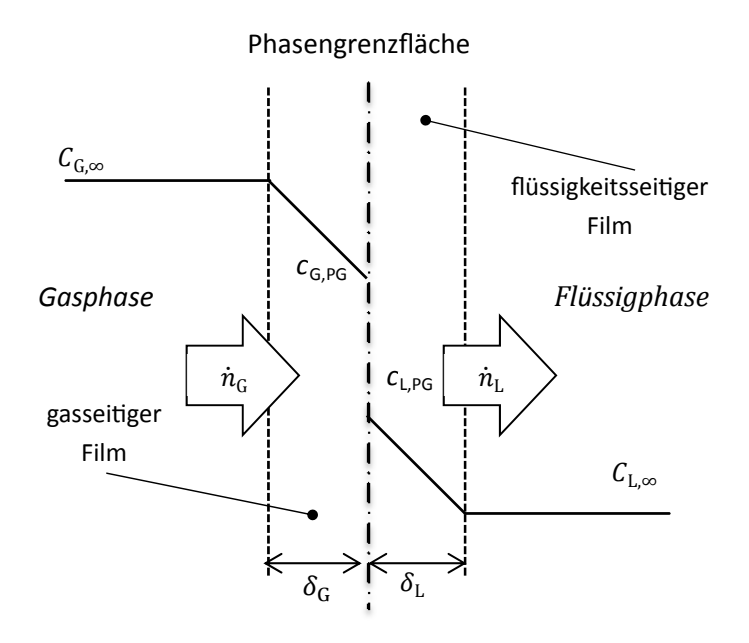

Abbildung 2.7: Konzentrationsverläufe nach dem Zweifilmmodell von Lewis und Whitman (Baehr und Stephan, 2010).

Wie in Abbildung 2.7 gezeigt, verändert sich die Konzentration über die Grenzschicht von  $c_{\infty}$ in der Kernströmung auf die Konzentration  $c_{PG}$  an der Phasengrenzfläche. Da in der Kernströmung ideale Durchmischung herrscht, ist  $c_{\infty}$  konstant. An der Phasengrenzfläche stellt sich eine Gleichgewichtskonzentration ein, die mit Hilfe der Henry Gleichung über die Gasphasenkonzentration  $c_G$  oder dem Partialdruck  $p_G$  durch den Henry-Koeffizient *H* oder der Henry-Zahl He approximiert werden kann, mit

$$
c_{L,PG} = \frac{p_{G,PG}}{He} = \frac{c_{G,PG}}{H}.
$$
\n(2.9)

Der Stoffstrom  $n_G$  aus der Gasphase heraus und  $n_L$  in die Flüssigkeit hinein wird mit der Konzentrationsdifferenz, der Stoffaustauschfläche A, dem Stoffübergangskoeffizienten  $\beta$  und dem Diffusionskoeffizienten gasseitig  $D_G$  bzw. flüssigkeitsseitig  $D_L$  bestimmt:

$$
\dot{n}_{\rm G} = -\beta_{\rm G} \cdot A \cdot \left( c_{\rm G, PG} - c_{\rm G, \infty} \right),\tag{2.10}
$$

$$
\dot{n}_{\rm L} = -\beta_{\rm L} \cdot A \cdot \left( c_{\rm L, PG} - c_{\rm L, \infty} \right). \tag{2.11}
$$

Dabei gilt für den Stoffübergangskoeffizienten

$$
\beta_{\rm G} = \frac{D_{\rm G}}{\delta_{\rm G}} \text{ und } \beta_{\rm L} = \frac{D_{\rm L}}{\delta_{\rm L}} \,. \tag{2.12}
$$

Aus Kontinuitätsgründen gleicht der Stoffstrom aus der Gasphase heraus dem Stoffstrom in die Flüssigphase hinein, sodass nur eine Seite modelliert werden muss. Setzt man die beiden Stoffströme gleich, so ergibt sich mit Hilfe des Henry-Gesetzes für den Gesamtstoffstrom

$$
\dot{n} = k_{\rm L} \cdot A \cdot \left(\frac{p_{G,\infty}}{He} - c_{\rm L,\infty}\right),\tag{2.13}
$$

mit

$$
\frac{1}{k_{\rm L}} = \frac{1}{\beta_{\rm L}} + \frac{1}{He \,\beta_{\rm G}}.
$$
\n(2.14)

Da der Diffusionskoeffizient von Gasen zum einen um den Faktor 10000 größer und zum anderen proportional zum Stoffdurchgangskoeffizient  $k<sub>L</sub>$  ist, kann er meist vernachlässigt werden, d. h.

$$
k_{\rm L} \approx \beta_{\rm L} = \frac{D_{\rm L}}{\delta_{\rm L}}.\tag{2.15}
$$

Die Bestimmung der Grenzschichtdicke ist aus experimenteller Sicht jedoch schwierig zu realisieren. Higbie (1935) formulierte die These, dass der Stoffübergang nicht wie bei dem Zweifilmmodell in einer eingelaufenen, laminaren Grenzschicht stattfindet, sondern dass vielmehr ein Stoffaustausch durch Fluidelemente bei der direkten Berührung beider Phasen instationär erfolgt. Fluidelemente gelangen durch Turbulenz an die Phasengrenzfläche, nehmen durch molekulare Diffusion innerhalb einer bestimmten Kontaktzeit  $t<sub>e</sub>$  eine bestimmte Menge Gas auf und bewegen sich wieder in den turbulenten Kern der Flüssigkeit zurück. In Abbildung 2.8 ist die Penetrationstheorie schematisch dargestellt.

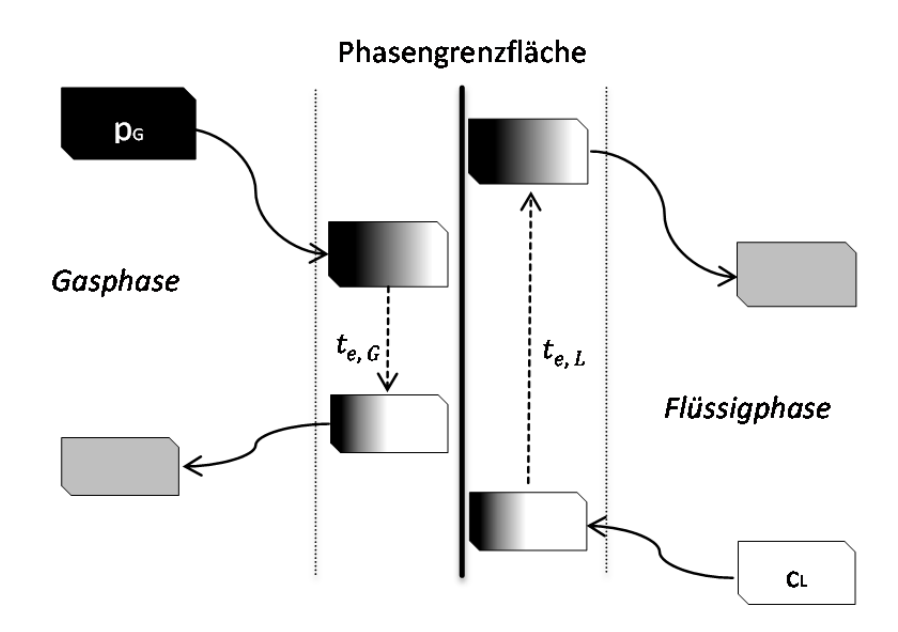

Abbildung 2.8: Darstellung der Penetrationstheorie nach Higbie (1935).

Higbie entwickelte aus dem zweiten Fick´schen Gesetz die theoretische Gleichung für den Stoffübergangskoeffizienten zu

$$
k_{\rm L} = 2 \sqrt{\frac{D}{\pi \cdot t_{\rm e}}} \tag{2.16}
$$

In guter Näherung lässt sich  $t_e$  aus der Relativgeschwindigkeit der Blasen  $v_B$  und dem Blasendurchmesser  $d_B$  bestimmen, mit

$$
t_{\rm e} = \frac{d_{\rm B}}{v_{\rm B}} \tag{2.17}
$$

Wegen der problematischen Bestimmung der Grenzschichtdicke, wird  $k<sub>L</sub>$  häufig experimentell ermittelt. So wird dieser von Sauerstoff durch Absorptions- und Desorptionsmessungen in reinem Wasser bestimmt, wobei die Änderung der Sauerstoffkonzentration in einem Kontrollvolumen während und nach der Belüftung aufgezeichnet wird. Der Quotient aus Stoffaustauschfläche  $A_{PG}$  und Reaktorvolumen  $V_R$  ist die spezifische Phasengrenzfläche  $a$ . Multipliziert man diese mit dem Stoffübergangskoeffizienten, so erhält man den volumetrischen Stoffübergangskoeffizienten  $k<sub>L</sub>a$  durch

$$
k_{\rm L} \cdot \frac{A_{\rm PG}}{V} = k_{\rm L} a \tag{2.18}
$$

Mit Hilfe des  $k<sub>L</sub>a$ -Wertes kann durch die Differenzialgleichung 2.19 die Konzentrationsänderung des Sauerstoffs in der Flüssigkeit mit

$$
\frac{dc_{\rm L}}{dt} = k_{\rm L}a \cdot \left(\frac{p_{\rm G}}{He} - c_{\rm L}\right) \tag{2.19}
$$

beschrieben werden. Integriert man diese, so ergibt sich Gleichung 2.20 zu

$$
c_{\rm L}(t) = \frac{p_{\rm G, \infty}}{He} - \left(\frac{p_{\rm G, \infty}}{He} - c_{\rm L, 0}\right) \cdot e^{-k_{\rm L} a \cdot t} \,. \tag{2.20}
$$

Die Phasengrenzfläche kann angenähert mit dem Gasvolumenanteil  $\varphi_G$  und den Blasengrößen verschiedener Durchmesser  $d_{\text{B}_i}$  berechnet werden:

$$
a = \sum_{i} \frac{6 \cdot \varphi_{\rm G}}{d_{\rm B_i} \cdot (1 - \varphi_{\rm G})} \ . \tag{2.21}
$$

#### 2.4.1 Einfluss des Belebtschlamms auf den Sauerstoffeintrag

Führt man Absorptions- oder Desorptionsmessungen in Belebtschlamm durch, so kann festgestellt werden, dass der  $k<sub>L</sub>a$ -Wert zum Teil stark von dem des reinen Wassers abweicht. Die Gründe dafür sind bis dato noch nicht vollständig geklärt, da viele äußere Randbedingungen und Eigenschaften des Schlamms eine Rolle spielen. So werden von Steinmetz (1996) die Abhängigkeiten des  $k<sub>L</sub>a$  von Abwasserinhaltsstoffen, wie zum Beispiel Tensiden oder Salzen, Stoffwechselprodukten und Betriebsparametern der Kläranlage beschrieben. Um den Unterschied des  $k<sub>L</sub>a$  von Sauerstoff in Belebtschlamm zu dem von Sauerstoff in reines Wasser beschreiben zu können, wird der Sauerstoffzufuhrfaktor  $\alpha$  definiert durch

$$
\alpha = \frac{k_{\rm L}a_{\rm Belebtschlamm}}{k_{\rm L}a_{\rm Reines\,Wasser}}\,. \tag{2.22}
$$

Mit dem *α-*Wert wird also der Einfluss des Belebtschlamms auf den Sauerstoffeintrag betrachtet und gekennzeichnet, ob sich der Sauerstoffeintrag im Vergleich zu Reinwasserbedingungen verbessert oder verschlechtert hat. Im Regelfall wird der Sauerstoffeintrag durch Abwasserinhaltsstoffe verringert, sodass der Wert von *α* kleiner eins wird.

Zlokarnik (1980) zeigt die Auswirkungen von bereits geringen Mengen an nichtionischen Tensiden und den Einfluss der Geometrie auf das Koaleszenzverhalten von Blasen. Diese Untersuchungen griff Wagner (1991) auf und ermittelte in Abhängigkeit des Tensidgehalts *α-*Werte zwischen 0,65 und 0,8. Seinen Ausführungen nach sinkt dieser tendenziell mit abnehmender Oberflächenspannung, wobei er aber keine konkrete Korrelation feststellen konnte. Die Begründung liegt an zwei gegenläufigen Effekten: Zum einen bewirken Tenside durch das Herabsetzen der Oberflächenspannung kleinere Blasengrößen, was den Sauerstoffeintrag erhöht, zum anderen lagern sich die Tenside an die Blasengrenzfläche an und behindern damit den Stoffdurchgang. Umfangreiche Arbeiten von Steinmetz (1996) lassen den Schluss zu, dass Änderungen des *α-*Werts nicht einem einzelnen Einflussparameter wie der Tensidkonzentration oder der Konzentration an extrazellulären Polymeren zuzuordnen seien, sondern vielmehr deren gegenseitigen Beeinflussung. Es konnte allerdings die Tendenz eines abnehmenden *α-*Wertes bei steigendem TS-Gehalt festgestellt werden. Neben Wolfbauer et al. (1977) und Kayser (1967) wurde dieser Einfluss von Günder (1999) und Moldt (2001) ausführlicher experimentell untersucht. Abbildung 2.9 zeigt eine Darstellung experimentell bestimmter *α-*Werte in Abhängigkeit des TS-Gehalts. Der beim Belebtschlammverfahren relevante TS-Bereich von ca.  $3-5$  g/l zeigt  $\alpha$ -Werte von 0,5–0,8 was bedeutet, dass im Vergleich zu Reinwasserversuchen der Stoffdurchgang bis zu 50 % reduziert ist. In den aufgelisteten Literaturquellen werden gleiche Belüftungsmethoden und Versuchsgeometrien verwendet, sodass hier von ähnlichen Strömungsverhältnissen ausgegangen werden kann.

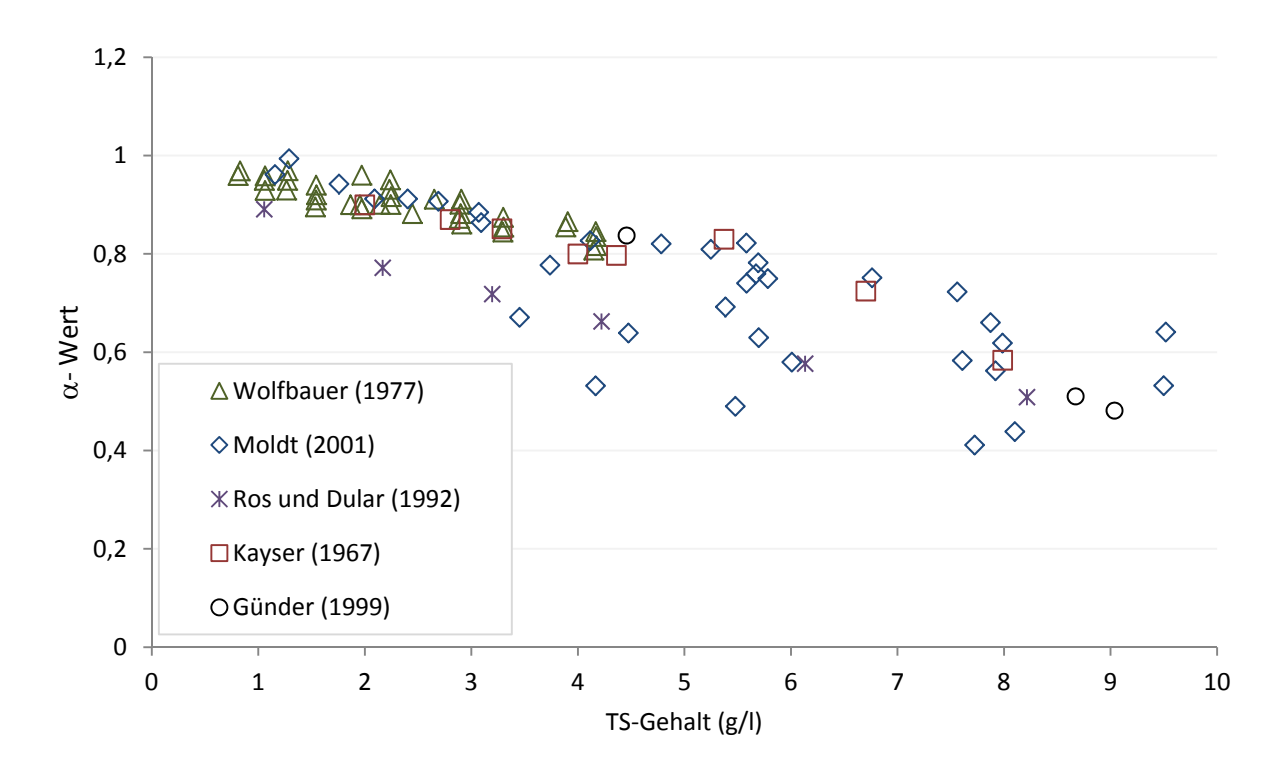

Abbildung 2.9: Abhängigkeit des Sauerstoffzufuhrfaktors  $\alpha$  vom TS-Gehalt bei feinblasiger, flächendeckender Bodenbelüftung aus unterschiedlichen Literaturquellen.
## 2.5 Grundlagen der numerischen Simulation von Mehrphasensystemen

Die in Kapitel 2.4 vorgestellten DGL der biologischen Prozesse sowie die Erhaltungsgleichungen von Masse, Energie und Impuls der Strömung sind in der Regel analytisch nicht zu lösen. In dieser Arbeit wird deshalb zum Lösen der Gleichungen die numerische Strömungssimulationssoftware ANSYS CFX verwendet. Aufgrund der Komplexität dieses Gebietes, werden nur die für diese Arbeit notwendigen Grundlagen der numerischen Strömungssimulation im Übersichtscharakter erläutert. Detailinformationen zu der Thematik kann der weitergehenden Literatur nach Paschedag (2005), Bird et al. (2007) sowie Ferziger und Peric (2007) entnommen werden.

In mehrphasigen Systemen liegen meist eine kontinuierliche und eine bzw. mehrere disperse Phasen vor. Die genauere Modellierung solcher Systeme verlangt gleichzeitig die strömungsmechanische und reaktionstechnische Abbildung, entsprechend dem Stofftransport zwischen den Phasen. Die Grundlage der Modellierung bilden Bilanzgleichungen, die für eine zu bilanzierende Größe innerhalb eines Kontrollvolumens besagen, dass die Summe aller Ströme durch die Grenzflächen des Volumens und deren Volumenquellen gleich der Speicherung der Bilanzgröße sein muss. Prinzipiell stehen bei einer Betrachtung von dispersen Systemen zwei Berechnungsmethoden zur Auswahl. Zum einen kann nach der Euler/Euler-Methode, zum anderen nach der Euler/Lagrange-Methode vorgegangen werden. Beiden gemein ist, dass die eulersche Phase mathematisch als Kontinuum betrachtet wird. Die in der CFD verwendeten Modellgleichungen gehen grundsätzlich von der Kontinuumshypothese aus, die besagt, dass einzelne Moleküle nicht zu unterscheiden sind, sondern nur über eine Vielzahl von Molekülen gemittelte bzw. abgeleitete Eigenschaften relevant sind. Für die Berechnung einer eulerschen Phase geht man dabei von einem ortsfesten Koordinatensystem aus, in welchem alle abhängigen Variablen, wie Druck, Temperatur und Geschwindigkeit bestimmt werden. Zusätzlich wird die Wechselwirkung zwischen den Phasen durch Quellterme berücksichtigt.

## 2.5.1 Euler/Euler-Methode

Die in der vorliegenden Arbeit verwendete Euler/Euler Methode beschreibt alle im System vorhandenen Phasen im ortsfesten Koordinatensystem. Für jede Phase werden Kontinuums-Bilanzgleichungen gelöst, die mit Phasenwechselwirkungskräften erweitert werden. Für ein zweiphasiges System, bei dem die kontinuierliche Fluidphase mit dem Index f und die disperse Gasphase mit g gekennzeichnet werden, müssen die Kontinuitätsgleichung und die Impulsgleichung gelöst werden. Nach Paschedag (2005) ergeben sich zur Berechnung der Bewegungsgleichungen eines zweiphasigen Systems elf Bestimmungsgleichungen: Für die jeweiligen Phasen sind dies die drei Geschwindigkeitskomponenten der Phasenanteile sowie die Dichten und, für beide gemeinsam, der Druck. Aus der Massenerhaltung ergibt sich für eine

Phase i mit dem Phasenanteil  $\alpha_i$ , der Dichte  $\rho$  und den Geschwindigkeitsvektoren  $\nu$  damit die folgenden Kontinuitätsgleichungen:

$$
\frac{\partial (\alpha_{\text{f}}\rho_{\text{f}})}{\partial t} + \nabla (\alpha_{\text{f}}\rho_{\text{f}}\nu_{\text{f}}) = \dot{\rho}_{\text{trans}}\,,\tag{2.23}
$$

$$
\frac{\partial (\alpha_{\rm g}\rho_{\rm g})}{\partial t} + \nabla (\alpha_{\rm g}\rho_{\rm g}\mathbf{v}_{\rm g}) = -\dot{\rho}_{\rm trans} \,. \tag{2.24}
$$

Tritt eine Phasenumwandlung auf, so steht  $\rho_{trans}$  für den volumenbezogenen Massenstrom und die selbst definierten Quellterme. Für die Impulsbilanzen gilt mit der Erdbeschleunigung  $g$  sowie dem Schubspannungstensor  $\tau$ , in Vektorschreibweise für die jeweiligen Phasen:

$$
\frac{\partial (\alpha_f \rho_f v_f)}{\partial t} + \nabla (\alpha_f (\rho_f v_f v_f)) = \nabla (\alpha_f \tau_f) - \alpha_f \nabla p + \alpha_f \rho_f g + \mathbf{F}_f + (\mathbf{v}_g - \mathbf{v}_f) \dot{\rho}_{\text{trans}} ,
$$
\n
$$
\frac{\partial (\alpha_g \rho_g v_g)}{\partial t} + \nabla (\alpha_g (\rho_g v_g v_g)) = -\alpha_g \nabla p + \alpha_g \rho_g g + \mathbf{F}_g + (\mathbf{v}_f - \mathbf{v}_g) \dot{\rho}_{\text{trans}} .
$$
\n(2.25)

Für die disperse Phase kann der Term der diffusiven Reibungskräfte  $\nabla \alpha \tau$  vernachlässigt werden, da hier runde Partikeln vorgegeben werden, die nicht weiter zerteilbar sind und keine innere Reibung aufweisen. Das  $F$  steht für die Summe aller volumenbezogenen Phasenwechselwirkungskräfte. Weiterhin benötigt werden die Zustandsgleichungen für die Phasen

$$
\rho_i = \rho_i(p, T_i) \tag{2.26}
$$

Die Gesamtbilanz der Phasenanteile ergibt

$$
\alpha_{\rm f} + \alpha_{\rm g} = 1 \tag{2.27}
$$

#### Phasenwechselwirkungskräfte

Gemäß dem ersten mechanischen Grundprinzip sind die in Gleichung 2.25 genannten Phasenwechselwirkungskräfte der kontinuierlichen Phase einer dispersen Phase entgegengerichtet:

$$
\boldsymbol{F}_{\rm f} = -\boldsymbol{F}_{\rm g} \,. \tag{2.28}
$$

Neben der Kraft durch Druckgradienten und der Gravitationskraft, die in Gleichung 2.25 bereits berücksichtigt worden sind, ist die weitaus wichtigste Kraft die Widerstandskraft  $F_w$ , resultierend aus der Relativbewegung der Phasen zueinander mit

$$
\boldsymbol{F}_{\rm w} = \frac{3}{4} \frac{\rho_{\rm f} \,\xi}{d_{\rm B}} \big(\boldsymbol{\nu}_{\rm f} - \boldsymbol{\nu}_{\rm g}\big) |\boldsymbol{\nu}_{\rm f} - \boldsymbol{\nu}_{\rm g}|. \tag{2.29}
$$

Der Widerstandsbeiwert  $\xi$  ist eine Funktion der Blasen-Reynoldszahl  $Re_B$ . Allgemein beschreibt die Reynoldszahl das Verhältnis von Trägheits- zu Reibungskraft mit einer charakteristischen Länge d (bspw. der Blasendurchmesser) zu

$$
Re = \frac{\rho \nu d}{\eta}.
$$
 (2.30)

Für  $\xi$  gilt entsprechend

$$
\xi = f(Re_{\text{B}}), \tag{2.31}
$$

mit der Blasen-Reynoldszahl

$$
Re_{\rm B} = \frac{\rho_{\rm f} d_{\rm B}}{\eta} \left| \boldsymbol{\nu}_{\rm f} - \boldsymbol{\nu}_{\rm g} \right|.
$$
 (2.32)

#### 2.5.2 Turbulenzmodellierung

Generell werden in der Strömungsmechanik die laminare Strömung und die turbulente Strömung unterschieden. Charakteristisch für eine laminare Strömung sind parallel verlaufende Stromlinien und die Eigenschaft, kleine Störungen wieder stabilisieren zu können. Bei einer turbulenten Strömung liegen dreidimensionale und instationäre Wirbel vor, die einen Austausch aller Transportgrößen quer zur Strömung begünstigen. Der Wechsel zwischen beiden Strömungsformen ist nie klar begrenzt, sodass ein Transitionsbereich existiert, bei dem die Strömungsformen ineinander übergehen. Der kritische Übergangswert von der laminaren zur turbulenten Strömung liegt bei einer kritischen Reynolds-Zahl von ca.  $Re<sub>krit</sub> = 2300$  und ist abhängig von der vorliegenden Strömung sowie weiteren Faktoren, wie z. B. der verwendeten Geometrie (Oertel et al., 2012). Da die turbulente Strömung einen großen Einfluss auf den Impuls- und Stofftransport hat, kommt eine entsprechende Turbulenzmodellierung zum Einsatz. Die Turbulenzmodellierung wird für den einphasigen Fall betrachtet und kann dann auf den mehrphasigen Fall erweitert werden, wobei für die jeweilige Phase entschieden wird, ob sie turbulent ist oder nicht.

In der Praxis ist nur die prinzipielle Strömungsstruktur von Bedeutung und nicht die Anordnung verschiedener Wirbelbilder, sodass die numerische Lösung einer turbulenten Strömung trotz fehlender direkter Analogie zur Wirklichkeit zu einem verwendbaren Ergebnis führen kann. Ein weiteres Problem bei der numerischen Lösung turbulenter Strömungen ist die sehr hohe Zahl an benötigten Stützstellen, um alle Schwankungen der Bilanzgrößen aufzulösen. Eine Abschätzung der benötigten Anzahl an Stützstellen für die Menge an Elementen ܰ kann durch folgende Gleichung durchgeführt werden (ANSYS, 2009):

$$
N = 5^3 \cdot Re^{\frac{9}{4}}.
$$
 (2.33)

Bei einem zu groben Rechengitter konvergiert die Simulation nicht oder führt zu einem falschen Ergebnis. Vor dem Hintergrund einer großskaligen Simulation eines Belebungsbeckens bieten sich zu dieser sogenannten *direkten numerischen Simulation* (DNS) auch alternative Ansätze an. So wird bei der *Large Eddy Simulation* (LES) ein gröberes Diskretisierungsgitter verwendet, das nur gröbere Wirbelstrukturen auflösen kann. Als dritten Ansatz sind die *Reynolds-gemittelten-Navier-Stokes* (RANS) Gleichungen zu nennen, die in der vorliegenden Arbeit verwendet werden und keine Auflösung der Wirbelstrukturen erfordern. Abbildung 2.10 zeigt die drei Möglichkeiten der Abbildung von Wirbelstrukturen.

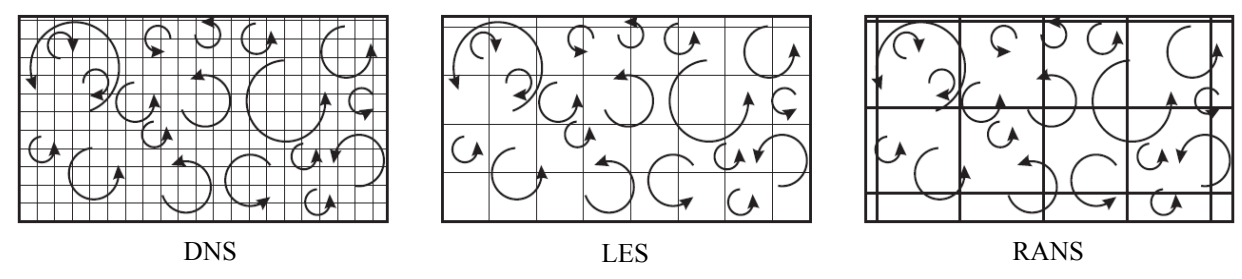

Abbildung 2.10 Möglichkeiten der Wirbelstrukturauflösung turbulenter Strömungen nach Paschedag (2005).

Bei der Reynolds-Mittelung wird für jede abhängige Variable  $\Phi$  eine Mittelung durchgeführt, sodass ein zeitlicher Mittelwert  $\overline{\Phi}$  und ein sogenannter Schwankungsterm  $\Phi'$  entsteht. Jede abhängige Variable kann dann in Abhängigkeit von Ort  $x_i$  und Zeit t als deren Summe berechnet werden mit

$$
\Phi(x_{\rm i}, t) = \Phi(x_{\rm i}) + \Phi'(x_{\rm i}, t) \,. \tag{2.34}
$$

Bei quasistationären Strömungen berechnet sich der zeitliche Mittelwert mit dem Mittelungsintervall  $T$  zu

$$
\overline{\Phi}(x_{\mathbf{i}}) = \lim_{T \to \infty} \frac{1}{T} \int_0^T \Phi(x_{\mathbf{i}}, t) dt.
$$
 (2.35)

Damit gilt für die Geschwindigkeit  $\nu$ 

$$
v(xi, t) = \overline{v}(xi) + v'(xi, t).
$$
 (2.36)

Die RANS-Methode verfolgt das Ziel, unter der Berücksichtigung von Schwankungsgrößen Mittelwerte zu bestimmen, die für die Beschreibung der Hauptströmung verwendet werden. Die Ergebnisse der *Mittelung über Mittelwerte* sind in den folgenden Gleichungen berechnet, wobei doppelte Überstriche eine doppelte Mittelung bedeutet:

$$
\overline{\Phi} = \overline{\Phi},
$$
  
\n
$$
\overline{\Phi'} = 0,
$$
  
\n
$$
\overline{\overline{\Phi_1} \ \overline{\Phi_2}} = \overline{\Phi_1} \ \overline{\Phi_2},
$$
  
\n
$$
\overline{\overline{\Phi_1} \ \Phi'}_2 = 0.
$$
\n(2.37)

Die Produkte der Schwankungsgrößen werden bei der zeitlichen Mittelung berücksichtigt. Die Kontinuitätsgleichung bleibt erhalten:

$$
\nabla \overline{\mathbf{v}} = 0. \tag{2.38}
$$

Für die Impulsgleichung gilt währenddessen

$$
\rho \frac{\partial \overline{v}}{\partial t} = -\rho \overline{v} \nabla \overline{v} - \nabla \tau_t + \eta \nabla^2 \overline{v} - \nabla p + \rho g. \qquad (2.39)
$$

Der verwendete symmetrische Reynolds-Spannungs-Tensor  $\tau_t$  ist wie folgt definiert:

$$
\boldsymbol{\tau}_{t} = \rho \boldsymbol{v}' \times \boldsymbol{v}' = \rho \begin{pmatrix} \frac{\overline{v}_{x}' \overline{v}_{x}'}{\overline{v}_{y} \overline{v}_{x}'} & \frac{\overline{v}_{x}' \overline{v}_{y}'}{\overline{v}_{y} \overline{v}_{y}'} & \frac{\overline{v}_{x}' \overline{v}_{z}'}{\overline{v_{y}' \overline{v}_{z}'}} \\ \frac{\overline{v}_{y}' \overline{v}_{x}'}{\overline{v_{z}' \overline{v}_{y}'} & \frac{\overline{v}_{y}' \overline{v}_{z}'}{\overline{v_{z}' \overline{v}_{z}'}} \end{pmatrix}.
$$
(2.40)

Dieser beschreibt die Interaktion der Schwankungsgrößen, die von ihrem Wirken her Schubspannungen entsprechen und deshalb auch Reynolds-Spannungen genannt werden. Da die Matrix symmetrisch ist, treten nun sechs unbekannte Interaktionen der Schwankungsterme auf sowie drei unbekannte Geschwindigkeiten und der Druck. Zur Lösung stehen jedoch nur drei Impulsgleichungen und eine Kontinuitätsgleichung zur Verfügung, sodass ein sogenanntes Schließungsproblem entsteht, zu dessen Lösung spezielle Turbulenzmodelle eingeführt wurden. Bei isotropen Turbulenzbewegungen wird am häufigsten der Wirbelviskositätsansatz verwendet (Paschedag, 2005).

#### Wirbelviskositätsansatz

Bei diesem Ansatz wird angenommen, dass die turbulenten Spannungen wie Reibungsspannungen mit dem Geschwindigkeitsfeld zusammenhängen, jedoch nicht mit  $\eta$  als Stoffeigenschaft, sondern mit dem Austauschkoeffizient  $\eta_t$ , der sog. Wirbelviskosität. Diese wird als Hilfsgröße eingeführt und beschreibt die Beziehung zwischen Reynolds-Spannung und dem Gradienten der mittleren Geschwindigkeit. Mit dem Kronecker-Delta  $\delta$  und  $\eta_t$  wird  $\tau_t$  definiert mit

$$
\boldsymbol{\tau}_{t} = -\rho \overline{v_{i}'v_{j}'} = \eta_{t} \left( \frac{\partial \bar{v}_{i}}{\partial x_{j}} + \frac{\partial \bar{v}_{j}}{\partial x_{i}} \right) - \delta_{ij} \frac{2}{3} \rho k . \qquad (2.41)
$$

Im letzten Term tritt die turbulente kinetische Energie  $k$  auf:

$$
k = \frac{1}{2} |\overline{\mathbf{v}'}| = \frac{1}{2} (\overline{v_x' v_x'} + \overline{v_y' v_y'} + \overline{v_z' v_z'})
$$
 (2.42)

Setzt man nun  $\tau_t$  für die gemittelte Impulsgleichung ein (Gleichung 2.39), so ergibt sich

$$
\rho \frac{\partial \overline{v}}{\partial t} = -\rho \overline{v} \nabla \overline{v} - \nabla \left[ (\eta + \eta_t) (\nabla v + (\nabla v)^T) - \frac{2}{3} \rho k \delta \right] + \eta \nabla^2 \overline{v} - \nabla p + \rho g. \tag{2.43}
$$

Der Rechenaufwand lässt sich so auf eine einzige zu modellierende Größe  $\eta_t$  reduzieren, die wiederum mit geeigneten Turbulenzmodellen bestimmt werden kann, die im Folgenden erläutert werden.

#### Das  $k - \epsilon$ -Modell

Dieses Turbulenzmodell ist aus heutiger Sicht industrieller Standard. Es wird durch den folgenden Zusammenhang von  $k$  und der Dissipationsrate  $\epsilon$  zur Bestimmung der Wirbelviskosität verwendet:

$$
\eta_{\rm t} = C_{\mu} \rho \frac{k^2}{\epsilon}.
$$
\n(2.44)

Die Konstante  $C_{\mu}$  beträgt den nach Launder und Spalding (1974) empirisch ermittelten Wert von 0,09. Die Dissipation  $\epsilon$  ist definiert durch

$$
\epsilon = \frac{v}{2} \overline{|\nabla v' + \nabla v'^T|^2} \,. \tag{2.45}
$$

Die Bilanzgleichungen für k und  $\epsilon$  können nach Paschedag (2005) aus der Differenz zwischen gemittelter und nicht gemittelter Navier-Stokes-Gleichung hergeleitet werden:

$$
\rho \frac{\partial k}{\partial t} + \rho \nabla(\overline{\nu}k) = \nabla \left(\frac{\eta_t}{\sigma_k} \nabla k\right) + \hat{P} - \rho \epsilon \,, \tag{2.46}
$$

$$
\rho \frac{\partial \epsilon}{\partial t} + \rho \nabla(\overline{\nu} \epsilon) = \nabla \left( \frac{\eta_t}{\sigma_{\epsilon}} \nabla \epsilon \right) + C_{\epsilon 1} \frac{\epsilon}{k} \hat{P} - C_{\epsilon 2} \rho \frac{\epsilon^2}{k}.
$$
\n(2.47)

Dabei stehen auf der linken Seite die lokalen und konvektiven Änderungen von k und  $\epsilon$ , während auf der rechten Seite der Gleichung der erste Term aus molekularem und turbulentem Transport der Größen  $k$  und  $\epsilon$  besteht, der zweite als Produktionsterm und der letzte Term als Senke fungiert. Für den Produktionsterm  $\hat{P}$  gilt weiterhin

$$
\hat{P} = -\frac{\eta_{\rm f}}{2} |\nabla \overline{\mathbf{v}} + \nabla \overline{\mathbf{v}^{\rm T}}|^2. \tag{2.48}
$$

Die experimentell ermittelten Konstanten der Gleichungen  $2.44 - 2.47$  sind in Tabelle  $2.3$  aufgelistet.

Tabelle 2.3: Empirisch ermittelte Konstanten im  $k-\epsilon$ -Modell nach Launder und Spalding (1974).

| Կµ        | $\mathsf{u}_{\epsilon 1}$ | $\mathsf{u}_{\in 2}$ | $o_{\bf k}$ | υ∠            |
|-----------|---------------------------|----------------------|-------------|---------------|
| $_{0,09}$ | .44                       | 92                   | ι,υ         | $\sim$ $\sim$ |

#### $Das k - \omega$ -Modell

Das  $k - \omega$ -Modell ist das zweite, großtechnisch verwendete Modell, das von Wilcox (1998) veröffentlicht wurde und für die Berechnung der wandnahen Strömungen geeignet ist. Bei diesem Modell wird anstelle der Dissipationsrate eine turbulente Frequenz  $\omega$  berechnet. Die Transportgleichungen ergeben sich damit zu

$$
\rho \frac{\partial k}{\partial t} + \rho \nabla(\overline{\nu}k) = \nabla \left(\frac{\eta_t}{\sigma_k} \nabla k\right) + \hat{P} - \beta' \rho \epsilon \,, \tag{2.49}
$$

$$
\rho \frac{\partial \omega}{\partial t} + \rho \nabla(\overline{\nu}\omega) = \nabla \left(\frac{\eta_t}{\sigma_\omega} \nabla \omega\right) + \alpha \frac{\omega}{k} \hat{P} - \beta \rho \omega^2. \tag{2.50}
$$

Die ersten beiden Terme der linken Seite stehen analog zu Gleichung 2.46 und 2.47 für die lokale Änderung und den konvektiven Transport, der erste Term der rechten Seite für den molekularen bzw. turbulenten Transport, gefolgt vom Produktionsterm der Größen  $k$  und  $\omega$  und den Senken, die im letzten Term angegeben werden. Die entsprechenden Konstanten der Gleichungen 2.49 und 2.50 wurden ebenfalls experimentell ermittelt und sind in Tabelle 2.4 aufgelistet.

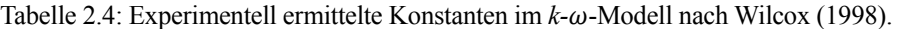

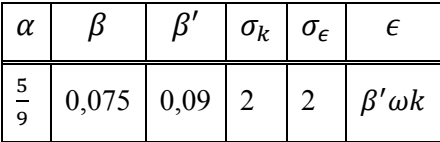

#### Das SST Modell

In den folgenden Kapiteln wird für die Modellierung das sogenannte *Shear Stress Transport Model* (SST) nach Menter (1994) verwendet. Das *k–ε*-Modell hat seine Gültigkeit im Bereich hoher Reynoldszahlen, während das *k–ω*-Modell häufig zur Modellierung wandnaher Strömungen bei niedrigen Reynoldszahlen verwendet wird. Dafür hat es Schwächen im Bereich der Kernströmung. Das SST-Modell vereint das *k–ε* und das *k–ω-*Modell durch eine sogenannte Blendingfunktion, die den jeweiligen Anteil der beiden Modelle am Ergebnis in Abhängigkeit zur Wand definiert. Da in beiden Modellen die Schubspannungen nicht transportiert werden und somit eine Überproduktion der Wirbelviskosität stattfindet, wird beim SST-Modell durch eine zusätzliche Übergangsfunktion die Turbulenz begrenzt. Es darf vorweggenommen werden, dass sich das SST-Modell, mit seiner Mischfunktion von *k–ε* und *k–ω*-Modell, für die Simulation des Sedimentationsverhaltens als gut geeignet herausgestellt hat.

#### 2.5.3 Stabilitätskriterien

Zur Abschätzung der Stabilität einer numerischen Berechnung können zum einen das Diffusionsmodul *M* sowie die Courant Zahl *Co* hinzugezogen werden. Beide Zahlen sind dimensionslose Kennzahlen, die möglichst Werte unter eins annehmen sollten. Das Diffusionsmodul ist mit der Berechnungsgittergröße  $\Delta x$ , dem Zeitschritt  $\Delta t$  und dem Diffusionskoeffizienten D über

$$
M = \frac{2 \cdot D \cdot \Delta t}{\Delta x^2} \tag{2.51}
$$

definiert, während die Courant Zahl durch

$$
Co = \frac{\mathbf{v} \cdot \Delta t}{\Delta x} \tag{2.52}
$$

berechnet werden kann. Damit beschreibt sie die Zellanzahl, die in einem Berechnungszeitschritt von einem Fluidteilchen durchströmt wird. Demnach muss einer Steigerung der Berechnungsgitterdichte zwecks Verbesserung des Simulationsergebnisses immer eine Reduzierung des Zeitschritts folgen. Andernfalls erhöhen sich beide Kennzahlen, wodurch unter Umständen Ungenauigkeiten in der Berechnung auftreten können und eine konvergente Berechnung nicht mehr gewährleistet wird. Bei der Abschätzung der Rechenzeit nach Gitterverfeinerungen muss dieser Zusammenhang ebenfalls beachtet werden.

#### 2.5.4 Numerische Lösungsverfahren

Zur Lösung des in dieser Arbeit verwendeten Euler/Euler-Verfahrens werden Erhaltungsgleichungen gelöst, die in der Regel analytisch nicht auszuwerten sind. Die gängigsten numerischen Lösungsverfahren sind die Finite-Differenzen-Methode (FDM), die Finite-Element-Methode (FEM) oder die Finite-Volumen-Methode (FVM).

Bei der FDM werden für die partiellen Differenzialgleichungen Taylorreihenentwicklungen gebildet, die an den jeweiligen Gitterpunkten der Berechnung eingesetzt werden. Das Verfahren ist effizient und einfach anzuwenden und kann durch die Verwendung von Taylorreihen höherer Ordnung in seiner Genauigkeit verbessert werden. Leider ist das Verfahren nur bei einfachen Geometrien anwendbar und dazu mathematisch schlecht konditioniert, was dazu führen kann, dass Erhaltungsgrößen nicht erhalten bleiben. So kann beispielsweise mehr Masse in einen Gitterpunkt hineinfließen, als tatsächlich wieder hinausfließt.

Dagegen wird bei der FEM das Simulationsgebiet in Dreiecke oder Quadrate unterteilt, deren Eckpunkte als Knoten bezeichnet werden. Unter Berücksichtigung der Rand- und Übergangsbedingungen werden für jedes Dreieck oder Quadrat Ansatzfunktionen aufgestellt, die mit einer Gewichtungsfunktion multipliziert werden. Diese werden dann in die integrierten Erhaltungsgleichungen eingesetzt und durch Minimierung der Residuen in den Knoten eine entsprechende Lösung ermittelt. So können mit diesem Verfahren beliebige Geometrien mit Berechnungsgitter diskretisiert und das Gitter lokal verfeinert werden. Bei einem unstrukturierten Gitter verliert die errechnete Lösung im Integrationsgebiet jedoch an Genauigkeit.

Bei der FVM wird der Simulationsraum in einzelne Kontrollvolumina diskretisiert, wobei jedes Volumenelement von einem Knoten repräsentiert wird. Mit Hilfe des Satzes von Gauß werden die Erhaltungsgleichungen über die einzelnen Volumenelemente in Oberflächenintegrale umgewandelt und somit leichter integrierbar. Zum einen können bei dieser Methode beliebig komplexe Geometrien und darin vorherrschende Strömungen mit einem Gitter abgebildet werden, zum anderen findet eine Bilanzerhaltung statt, d. h. es wird sichergestellt, dass in ein Volumen nicht mehr hineinfließt, als herausfließt. Von Nachteil ist allerdings, dass Interpolation, Differentiation und Integration als Approximationsschritte durchgeführt werden, was zu einer schwierigeren Implementierung von Verfahren höherer Ordnung führt. Die Genauigkeit und Anwendbarkeit liegt zwischen der FEM und FDM.

Der in der Arbeit verwendete Solver arbeitet nach der FVM. Bei der Integration der Flüsse über die Oberfläche werden neben dem Punkt in der Mitte des Volumens weitere Integrationspunkte auf der Oberfläche der Zellwände verwendet. Die Methode des *zentralen Differenzenquotienten* berechnet den Wert an der Zellwand aus dem vorherliegenden und nachfolgenden Zellmittelwert der umgebenden Volumina. Die zu lösende Gleichung für den Wert an einem Integrationspunkt Φ<sub>IP</sub> stellt sich mit einem stromaufwärts liegenden *Upwind*-Knoten  $\Phi_{\text{HP}}$  durch folgende Gleichung dar:

$$
\Phi_{IP} = \Phi_{UP} + \beta \nabla \Phi \cdot \nabla r \tag{2.53}
$$

Zum stromaufwärts liegenden Knoten wird mit dem Ortsvektor  $r$  als zweiten Summand die sogenannte *numerische Advektionskorrektur* addiert, die vom Integrationspunkt zum Upwind-Knoten verläuft. Für die Bestimmung von  $\beta$  und  $\nabla \Phi$  können drei verschiedene Methoden zur Auswahl kommen: Beim Upwind Verfahren erster Ordnung wird  $\beta = 0$  gesetzt, was einer robusten Vorwärts- oder Rückwärtsapproximation für die erste Ableitung im FDM Verfahren entspricht und somit frei von Schwingungen ist. Verhält sich die Strömung jedoch quer zum Zellgitter, so führt der Abbruchfehler zur numerischen Diffusion. Die numerische Diffusion kann mit dem *Specific Blend* Verfahren reduziert werden, indem bei der numerischen Advektionskorrektur Werte für  $\beta$  zwischen 0 und 1 gewählt werden. Bei  $\beta = 1$  wird Specific Blend zu einem Verfahren zweiter Ordnung und kann damit steile Gradientensprünge gut darstellen. Nachteilig ist jedoch, dass es bei einem Verfahren zweiter Ordnung wiederum zu dispersen Diskretisierungsfehler kommen kann. Das in der Arbeit angewendete *High Resolution Verfahren* versucht den Wert für  $\beta = 1$  in jede Raumrichtung unabhängig voneinander anzunähern und in der Nähe von Gradientensprüngen die erste Ordnung anzunehmen, sodass es keine Oszillationen bewirkt oder instabil wird und somit einen guten Kompromiss zwischen beiden Verfahren darstellt.

#### 2.5.5 Reaktionstypen und Reaktionsmodelle

Im verwendeten Simulationsprogramm ANSYS CFX können keine Differenzialgleichungen für die Stoffumsätze direkt eingegeben werden. Stattdessen werden sogenannte *Single-Step-Reaktionen* verwendet. Das sind einfache Hin- und Rückreaktionen, unter Berücksichtigung der entsprechenden, stöchiometrischen Koeffizienten und jeweiligen Reaktionszeit. Als Reaktionsmodelle stehen das *Eddy Dissipation Model*, oder das *Finite Rate Chemistry Model* zur Verfügung. Ersteres kann bei Reaktionen mit einer hohen Damköhler-Zahl erster Ordnung angewendet werden, d. h. bei einer Zeitskala der Reaktion  $t_{chem}$ , die größer als die turbulente Zeitskala in der vorliegenden turbulenten Strömung  $t_{flow}$  ist:

$$
Da = \frac{t_{\text{chem}}}{t_{\text{flow}}} \tag{2.54}
$$

Das *Finite Rate Chemistry Model* zeichnet sich dadurch aus, dass es sowohl in laminaren als auch in turbulenten Strömungen verwendet werden kann. Liegt turbulente Strömung vor, ist die Damköhler-Zahl klein, d. h. die Reaktion ist langsam im Vergleich zur turbulenten Zeitskala. Dies ist bei den im ASM1-Ansatz berücksichtigten Prozessen der Fall, insofern wird es für die Modellierung verwendet.

## 2.6 Verweilzeitbestimmung

Die Verweilzeitverteilung (VWZ) wird in der Verfahrenstechnik dazu benutzt, den Grad der Durchmischung eines beliebigen, realen Reaktors zu bestimmen und mit dem eines idealen Reaktors zu vergleichen. Dabei können unerwünschte Kurzschlussströmungen oder Totzonen, die dem Reaktionsvolumen nicht zur Verfügung stehen, erkannt werden. Verweilzeitprofile werden in der Regel durch einen inerten Tracer aufgenommen, der durch den Reaktor fließt und dabei nicht an der Reaktion teilnimmt. Zu Beginn einer Messung bei  $t = 0$  wird am Eingang des Reaktors die Konzentration des Tracers sprunghaft geändert. Die Antwortfunktion wird am Ausgang des Reaktors gemessen. Die Aufgabe des Tracers erfolgt in der Regel in Form einer Sprung- oder Impulsfunktion. Für die simulativen Untersuchungen kann eine Impulsfunktion verwendet werden, bei der, in den ersten Sekunden als Tracer eine inerte Komponente des ASM1-Modells, z. B.  $X_i$ , hochdosiert hinzugefügt und die Antwort am Reaktorausgang erfasst wird.

# 3. Zielsetzung und Vorgehen

#### 3.1 Zielsetzung der Arbeit

Aus der Problemstellung die Effizienz von Belebungsbecken zu steigern, ergibt sich das übergeordnete Ziel dieser Arbeit, ein leistungsfähiges Simulationsmodell zu entwickeln, das in höherer Genauigkeit als der bisherige Standard die realen Verhältnisse zwischen Stoffwechsel, Stofftransport und Hydrodynamik im Belebungsbecken beschreiben kann und es so ermöglicht, Ablaufwerte vorauszuberechnen sowie Strömungszustände zu bewerten. Biologische Reaktionen, wie sie beim Belebtschlammverfahren auftreten, sollen losgelöst von der Annahme des idealen Reaktors realitätsnah wiedergegeben werden. Dazu werden auf Basis des kommerziellen CFD-Codes geeignete Modelle zur exakten Darstellung der Vorgänge im Belebungsreaktor entwickelt. Dem Verfahrensingenieur wird damit ein Werkzeug in die Hand gelegt, welches ihm ermöglicht Optimierungspotenzial zu erkennen und gezielte Optimierungsmaßnahmen zu ergreifen. Zum einen führt dies zu einer Senkung des Energieverbrauchs und zum anderen zu freiwerdendem Raum für weitergehende Abwasserreinigungsverfahren, wie z. B. die Spurenstoffelimination mit Hilfe von Ozon oder Aktivkohle. Darüber hinaus können schlüssige Konzepte zur Neuentwicklung von effizienteren Anlagen durchdacht und vor den Baumaßnahmen simulativ geprüft werden.

Die gänzliche Erfassung des komplexen biologischen Systems stellt eine Herausforderung dar, die nicht nur durch Wissen auf dem Gebiet sondern auch durch die verfügbare Rechenzeit begrenzt ist. Als Randbedingung stehen damit in Kontrast zur hohen Abbildungsgüte eine vertretbare Simulationszeit und die Robustheit des Modellsystems. Zur Umsetzung der Zielsetzung müssen im Wesentlichen die folgenden Punkte im Verlauf der Arbeit konsekutiv erarbeitet werden:

- 1. Rechenzeiteffiziente Modellierung der Mehrphasenströmung
- 2. Implementierung der wesentlichen biochemischen Vorgänge durch den ASM1-Ansatz
- 3. Modellierung der Rheologie und der Sedimentation von Belebtschlamm
- 4. Modellierung des Stofftransports von Sauerstoff in die Belebtschlammsuspension
- 5. Verifizierung der implementierten Modelle
- 6. Sensitivitätsanalyse zur Erfassung kritischer Faktoren und der Robustheit der Simulation
- 7. Verifizierung des entwickelten Gesamtsystems anhand experimenteller Daten

## 3.2 Vorgehensweise

Für die Entwicklung der Modelle und ihre Implementierung in den Programmcode werden größtenteils experimentelle Daten aus der Literatur verwendet. Grundlagenversuche sollen nicht Bestandteil der Arbeit sein. Aus den experimentellen Daten werden verwertbare mathematische Modelle konzipiert und in den kommerziellen Programmcode ANSYS CFX implementiert. Die Implementierung erfolgt bei gleichzeitiger Definition geeigneter Randbedingungen. Die Konsistenz der einzelnen Modelle wird anhand von Simulationen verschiedener Testszenarien demonstriert und sorgfältig auf Konformität mit experimentellen Versuchsdaten überprüft. Zum einen werden die Versuchseinrichtungen, in denen die Experimente durchgeführt wurden simuliert und zum anderen großskalige Versuchsgeometrien, die eine praxisnahe Bewertung der Ergebnisse ermöglichen, abgebildet. Anschließend finden mit den getesteten Modellen die großtechnischen Simulationen des Belebungsbeckens der KA *Schwerte* statt. Zu dessen experimenteller Validierung werden an vorher definierten Messpunkten Abwasserproben in kurzen Zeitintervallen genommen und chemisch analysiert. Das zeitliche und örtlich aufgenommene Konzentrationsprofil ergibt zusammen mit den kläranlageneigenen Sondenmessungen eine geeignete Validierungsgrundlage.

Aufgrund der großen Anzahl an Modellparametern, erweist es sich aus ingenieurtechnischer Sicht zweckmäßig eine Sensitivitätsanalyse durchzuführen, durch die kritische Parameter aufgedeckt und die Aussagekraft des Modells erhöht werden kann. Die kritischen Parameter haben bei bereits geringen Abweichungen vom Sollwert entscheidenden Einfluss auf das Endergebnis. In der Sensitivitätsanalyse werden neben den kinetischen Parametern des Belebtschlammmodells auch die physikalischen Einflussfaktoren, wie z. B. die Blasengröße oder die Viskosität erfasst.

Nach der Durchführung der Sensitivitätsanalyse werden konkrete Optimierungsmaßnahmen des Belebtschlammprozesses der KA Schwerte vorgeschlagen und simulativ getestet. Hier wird als Zielvorgabe die Senkung der eingebrachten Gesamtluftmenge oder des Gesamtenergieverbrauchs gesetzt und als Randbedingung die mindestens gleichbleibende Ablaufqualität sowie die Vermeidung von Sedimentation vorgegeben.

## 4. Experimente

Zur Verifizierung der Simulationsergebnisse werden experimentelle Versuchsreihen an der KA Schwerte durchgeführt. Die Messungen finden zum einen kontinuierlich am Ausgang des Belebungsbeckens statt, zum anderen in kurzen Zeitintervallen am Eingang und innerhalb jedes einzelnen Beckenkompartiments. Diese werden als Verifizierungsgrundlage zum Vergleich mit den Simulationsergebnissen herangezogen. Der experimentelle Aufbau, die Durchführung und die Ergebnisse werden im Folgenden vorgestellt.

## 4.1 Aufbau und Messungen am Belebungsbecken

Das untersuchte Belebungsbecken ist Teil der nach dem Belebtschlammverfahren funktionierenden KA Schwerte mit vorgeschalteter Denitrifikation. Abbildung 4.1 zeigt eine schematische Darstellung des Belebungsbeckens mit den einzelnen Bezeichnungen der Beckenkompartimente, der Ströme und der Sondenmesspunkte (S0–S7). Das Becken hat eine Gesamtlänge von 57 m, eine Breite von 22,5 m und eine Beckentiefe von 6,7 m bei einem Wasserstand von 5,5 m. Das Gesamtvolumen des Belebungsbeckens beträgt ca. 7800 m<sup>3</sup> und gliedert sich in sieben Kompartimente, die durch Überläufe miteinander verbunden sind. Die ersten beiden Kompartimente dienen als Denitrifikationsbecken. Der Zufluss in diese Becken erfolgt zum einen durch den Abwasserzulauf der Vorklärung (ZUL1), zum anderen durch den Rücklaufschlamm (RLS) sowie der internen Rezirkulation (REZ). Letztere führt das Wasser aus dem letzten Beckenkompartiment (Nitrifikation 1.2, S7) zurück. Die Fließrichtung des Abwassers ist entgegen dem Uhrzeigersinn und wird durch Pfeile an den Überlaufwehren in der Abbildung gekennzeichnet. Die Abwasserströme kommen direkt aus der Vorklärung und werden jeweils zu gleichen Teilen den ersten beiden Kompartimenten des Belebungsbeckens zugeführt. Es folgen drei Kombinationsbecken (Denitrifikation/Nitrifikation 1.1–1.3), die entweder zur Denitrifikation oder zur Nitrifikation eingesetzt werden können. Die letzten beiden Kompartimente (Nitrifikation 1.1–1.2) stehen unter ständiger Belüftung und dienen damit ausschließlich der Nitrifikation. Während der Messkampagne stehen alle Kombinationsbecken ebenfalls unter ständiger Belüftung. Trotz der dynamischen Zu- und Abflüsse ist es Ziel, das Belebungsbecken als Bilanzraum möglichst vollständig zu erfassen.

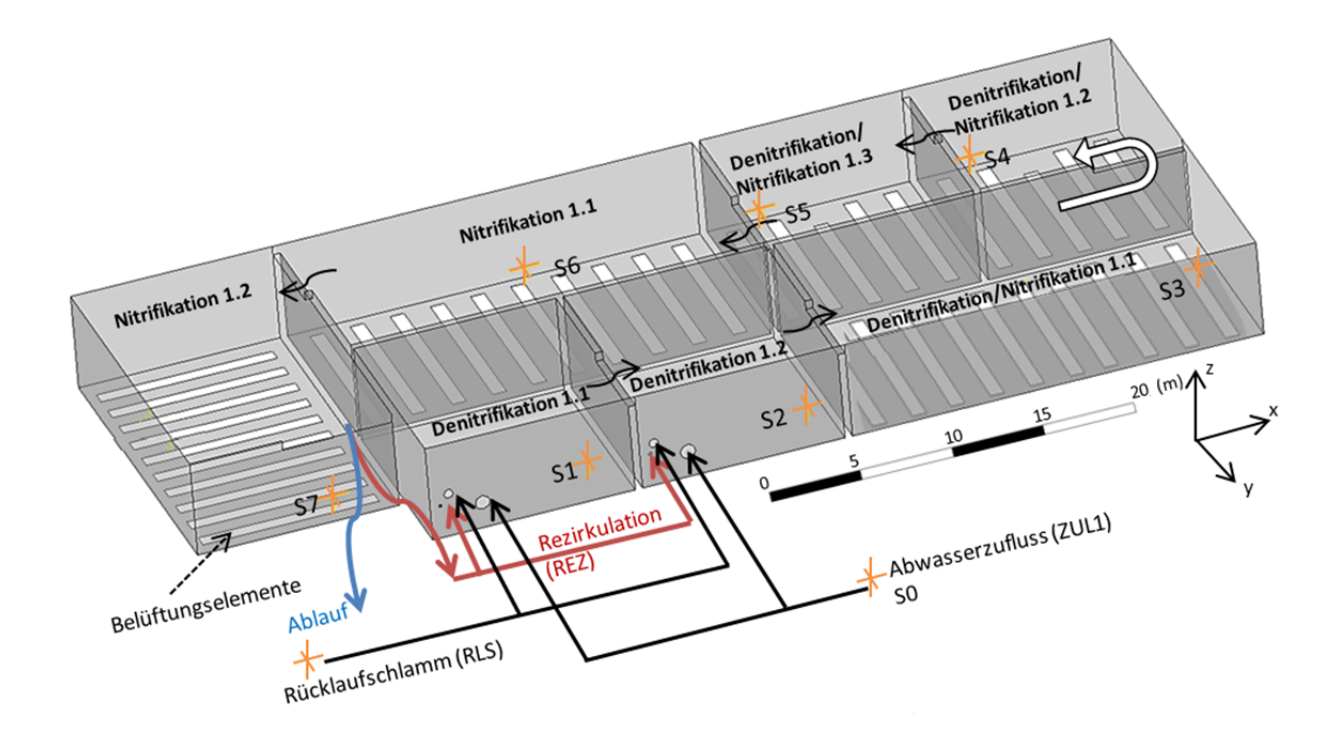

Abbildung 4.1: Modell des Belebungsbeckens der KA Schwerte. Die Probenentnahmestellen sind sternförmig markiert.

Um im weiteren Verlauf der Arbeit die Nachvollziehbarkeit der Beckenkompartimente zu erleichtern, wird anstatt der kläranlageninternen Kompartimentbezeichnung (z. B. Nitrifikation 1.1) die entsprechende Messpunktbezeichnung (z. B. S7) gemäß Tabelle 4.1 verwendet. Das Beckenkompartiment S3 beinhaltet Belüftungsflächen, wird aber im betrachteten Zeitraum lediglich zur Denitrifikation verwendet.

| Messpunkte     | Kompartiment                        |
|----------------|-------------------------------------|
| S <sub>1</sub> | Denitrifikation 1.1                 |
| S <sub>2</sub> | Denitrifikation 1.2                 |
| S <sub>3</sub> | Denitrifikation / Nitrifikation 1.1 |
| S4             | Denitrifikation / Nitrifikation 1.2 |
| S <sub>5</sub> | Denitrifikation / Nitrifikation 1.2 |
| S <sub>6</sub> | Nitrifikation 1.1                   |
| S7             | Nitrifikation 1.2                   |

Tabelle 4.1.: Bezeichnung der Messpunkte und deren zugehöriger Messort.

## 4.1.1 Messtechnisch erfassbare Parameter

Da das zufließende Abwasser aus vielen verschiedenen Inhaltsstoffen besteht, die zeitlich gesehen stark variieren, hat es sich für die ASM-Parametrisierung bewährt, den CSB als Summenparameter zur Ermittlung des Kohlenstoffs und den gebundenen Gesamtstickstoff  $(TN_b)$  sowie Ammonium- (NH<sub>4</sub>-N) bzw. Nitrat-Stickstoff (NO<sub>3</sub>-N) zur Ermittlung der Stickstofffraktionen zu erfassen. Zusätzlich zu den genannten Stoffen wird die Sauerstoffkonzentration in den belüfteten Beckenkompartimenten durch festinstallierte Sonden online aufgezeichnet. Neben der durchgeführten Probenentnahme wird die Online-Erfassung von Nitrat und Ammonium am Beckenablauf zur Vervollständigung der Bilanz und Messfehlerbetrachtung herangezogen.

## 4.1.2 Auswahl der Messmethodik

Die beschriebenen Messparameter lassen sich auf drei unterschiedliche Weisen bestimmen und aufgrund ihrer Genauigkeit in drei Klassen unterteilen: (i) Referenz/DIN Verfahren, (ii) Betriebsverfahren, (iii) Schnelltests. Da bis auf die Kühlung, Ansäuerung und Filtrierung der Proben keine weiteren Vorbereitungen für die Schnelltests notwendig sind und damit der Zeitund Arbeitsaufwand deutlich geringer ausfällt, sind diese die Verfahren der Wahl. Da weiterhin die aufzunehmenden Konzentrationsprofile in ihrer Genauigkeit nicht den DIN-Verfahren entsprechen müssen, wird in der Arbeit die Probenauswertung mit Hilfe der Küvettentests der Firma Hach Lange durchgeführt. Diese Testküvetten beinhalten alle für die Analyse notwendigen Chemikalien, sodass nur noch der thermische Aufschluss sowie die photometrische Auswertung nötig sind.

#### 4.1.3 Ermittlung der ASM1 Parameter aus den Messwerten

Aus den gemessenen Konzentrationswerten werden die Parameter des ASM1 bestimmt. Anhand des ermittelten CSB-Gehalts der Proben können die organischen Komponenten, wie in der nachfolgenden Abbildung 4.2 dargestellt, gegliedert werden. Die prozentuale Gewichtung erfolgt nach Menn (1998) und wird in Kapitel 5-*Modellierung* näher erläutert.

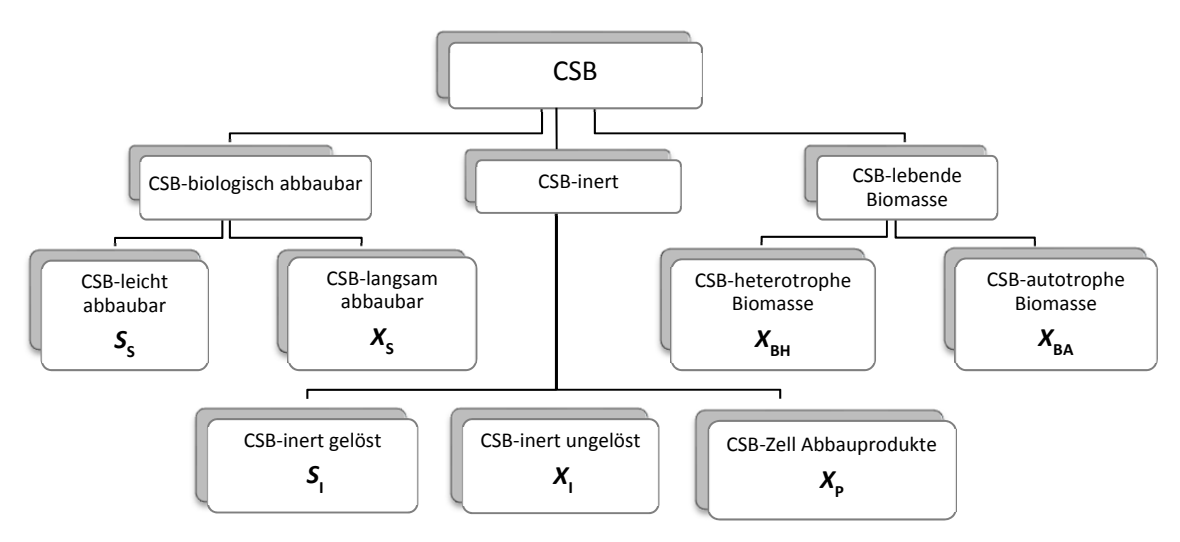

Abbildung 4.2: Fraktionierung des Summenparameters CSB für das ASM1-Modellsystem.

Eine entsprechende Aufteilung kann mit den stickstoffhaltigen Verbindungen ebenfalls vorgenommen werden. Der gesamte im Abwasser gebundene Stickstoff, d. h. das Ammonium, Nitrat, Nitrit und der organisch gebundene Stickstoff, wird mit dem TN<sub>b</sub> bestimmt. Indirekt können damit die Parameter  $S_{NH}$ ,  $S_{NO}$ ,  $S_{ND}$ ,  $X_{ND}$  und  $X_{NI}$  erfasst werden. Die Parameter  $S_{NH}$  und  $S_{NO}$ , können mit Hilfe von Schnelltests direkt ermittelt werden. Abbildung 4.3 zeigt die Fraktionierung des gemessenen Stickstoffs.

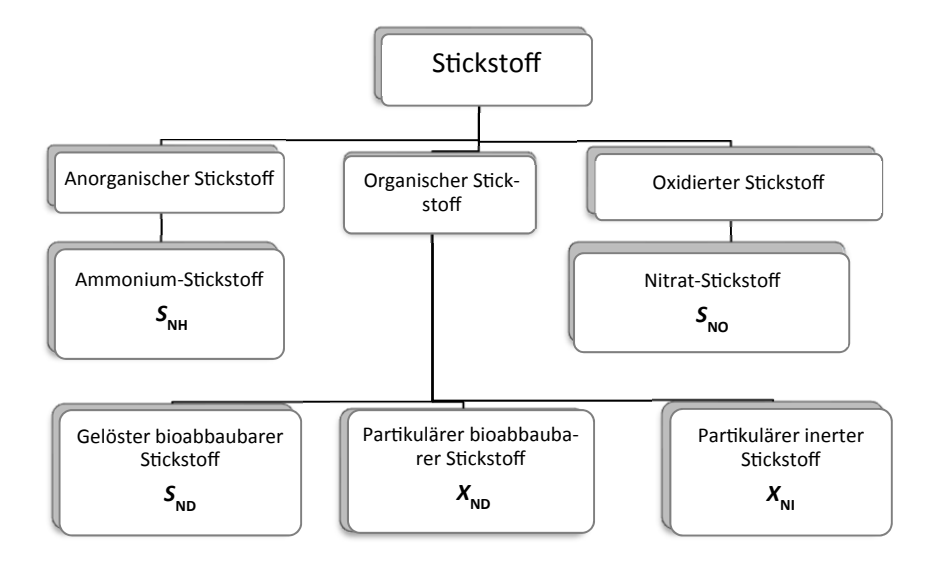

Abbildung 4.3: Fraktionierung des gemessenen Gesamtstickstoffs für das ASM1-Modellsystem.

| Summenparameter                 | Gemessene Größen                                                       | ASM1-Modellparameter                                                                               |
|---------------------------------|------------------------------------------------------------------------|----------------------------------------------------------------------------------------------------|
| chemischer Sauerstoffbedarf CSB | Oxidierbare Stoffe                                                     | $S_{\rm S}$ , $X_{\rm S}$ , $S_{\rm L}$ , $X_{\rm L}$ , $X_{\rm BH}$ , $S_{\rm ND}$ , $X_{\rm ND}$ |
| Gesamt-Stickstoff $TNb$         | $N_{org}$ , NH <sub>4</sub> -N, NO <sub>3</sub> -N, NO <sub>2</sub> -N | $S_{\text{NH}}$ , $S_{\text{NO}}$ , $S_{\text{ND}}$ , $X_{\text{ND}}$ , $S_{\text{NI}}$            |

Tabelle 4.2: Abgeleitete ASM1-Modellparameter aus den messbaren Summenparametern.

## 4.2 Durchführung der Probenentnahme und Analyse

Zur Probenentnahme innerhalb des Belebungsbeckens dient ein an einer Messlanze befestigtes Probenentnahmegefäß mit 0,5 l Inhalt. Das Gefäß ist mit einem Stopfen versehen, der nach Erreichen der Probenentnahmetiefe von 1,5–2m unterhalb der Wasseroberfläche über einen Seilzug gezogen wird. Der Inhalt wird mit verdünnter Salzsäure angesäuert und gekühlt, um Folgereaktionen auszuschließen. Die anschließende chemische Laboranalyse erfolgt photometrisch. Zu jeder Probe wird eine Dreifachbestimmung durchgeführt und mit dem daraus erhaltenen Mittelwert weiter gearbeitet. Die Reihenfolge der Probenentnahme findet nach festem Muster statt: Entsprechend der Fließrichtung des Abwassers werden, beginnend beim Belebungsbeckenzulauf (ZUL1), zunächst die einzelnen Beckenkompartimente (S1–S7), der Rezirkulationsstrom (REZ1) und Rücklaufschlamm (RLS) nahezu zeitgleich beprobt. Der maximale zeitliche Abstand zwischen erster und letzter Messstelle beträgt acht Minuten. Proben des Beckenzulaufs werden halbstündlich entnommen, eine vollständige Messreihe erfolgt im Stundentakt. Nach jeder erfolgten Messreihe schließt sich die sofortige photometrische Auswertung an. Die Probenentnahmestellen entlang des Reaktors sind in Abbildung 4.1 als sternförmig markierte Symbole mit der Kennzeichnung S1–S7 zu erkennen.

#### 4.2.1 Messung des Volumenstroms

Die Durchflussmessung des Abwassers findet am Kläranlagenzulauf statt. Bei Trockenwetter sind die Tagesganglinien bis auf zu vernachlässigende Schwankungen im Fehlertoleranzbereich für jeden Tag nahezu identisch. Der Unterschied zwischen Zu- und Ablaufwerten ist durch den Überschussschlammabzug begründet. Abbildung 4.4 verdeutlicht die Kongruenz im Tagesgang auf Stundenbasis bei einer viertägigen Trockenwetterperiode. Der Zulaufvolumenstrom kann dank der Online-Erfassung genau ermittelt werden. Der Rezirkulationsstrom wird an der Kläranlage über eine dreistufige Pumpe geregelt. Die Regelgröße ist dabei die Nitratkonzentration am Ablauf des Belebungsbeckens. Im betrachteten Zeitraum liegt der Volumenstrom konstant bei 200 l/s, der Rücklaufschlamm konstant bei 54 l/s.

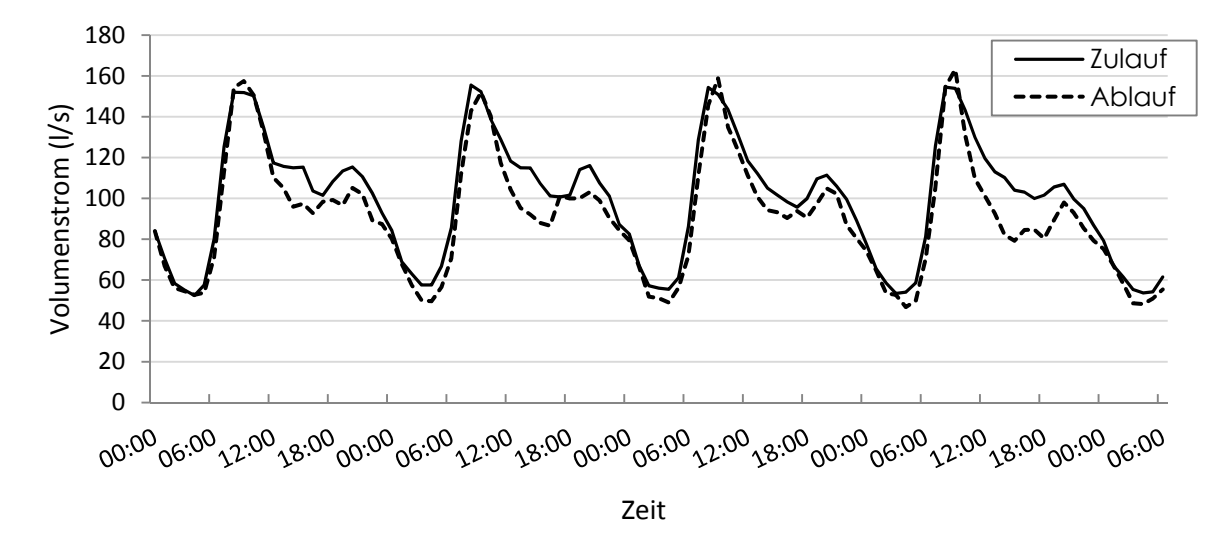

Abbildung 4.4: Zu- und Abflüsse zur KA Schwerte während einer Trockenwetterperiode.

#### 4.2.2 Messungen der Konzentrationen im Zulauf

Der Zulauf zum Belebungsbecken wird auf CSB, Nitrat- und Ammonium-Stickstoff untersucht. Die gemessenen Konzentrationen werden für die Initialisierung der Simulation verwendet. In Abbildung 4.5 sind die Zulaufmessungen des Ammonium- und Nitratstickstoffs aufgezeichnet. Erkennbar ist die konstant niedrige Konzentration an NO3-N, die die 3 mg/l-Marke nicht übersteigt. Dagegen ist die Zulaufkonzentration an NH4-N deutlich größer und liegt im Mittel bei ca. 35 mg/l. Darüber hinaus sind tagesgangtypische Ammoniumpeaks zu verzeichnen (10.30 Uhr und 14.30 Uhr), die in der Spitze die dreifache Durchschnittskonzentration erreichen.

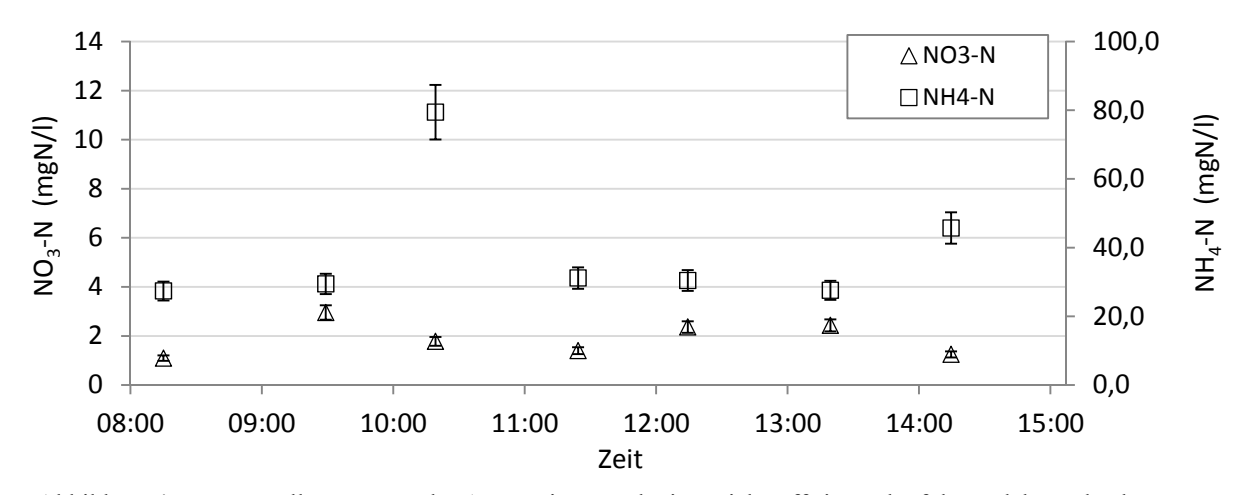

Abbildung 4.5: Manuelle Messung des Ammonium- und Nitratstickstoffs im Zulauf des Belebungsbeckens.

Ein ähnliches Bild, dargestellt in Abbildung 4.6, liefert der Kohlenstoffzulauf, gemessen als CSB. Zwar sind auch hier Schwankungen innerhalb des Tagesganges zu verzeichnen, der Durchschnittswert liegt aber bei ca. 350 mg/l CSB. Peaks, wie sie bei den Ammoniumfrachten auftreten, sind hier nicht zu erkennen. Für die transiente Modellierung der CSB-Zulaufkonzentration wird eine polynomische Ausgleichsfunktion verwendet, die als gestrichelte Linie zu erkennen ist.

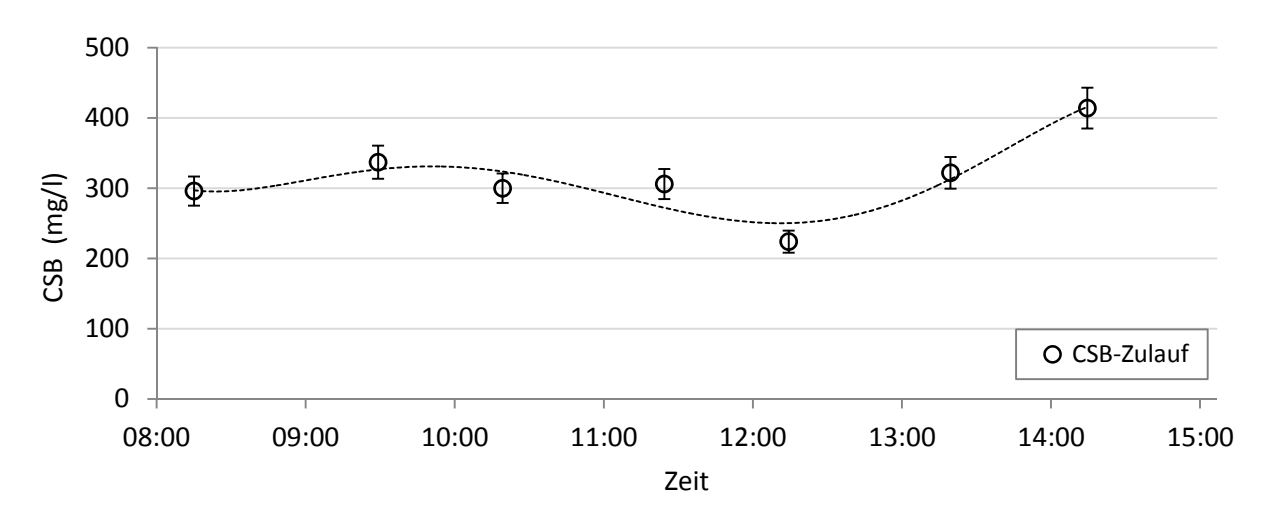

Abbildung 4.6: Handmessung der CSB-Konzentration im Zulauf des Belebungsbeckens mit zugehöriger polynomischer Ausgleichsfunktion, die für die Simulation verwendet wird.

#### 4.2.3 Konzentrationsmessung entlang des Reaktors

Neben den Zu- und Ablaufmessungen werden Konzentrationsmessungen entlang des Belebungsbeckens durchgeführt. Die ersten drei Beckenkompartimente (S1–S3) sind unbelüftet, die letzten vier (S4–S7) sind dagegen belüftet. In Abbildung 4.7 sind die Konzentrationen an den jeweiligen Messpunkten dargestellt. Am Messpunkt 7 findet neben der Handmessung auch die Online-Messung statt. Die Ammonium-Werte zeigen bei niedrigen Konzentrationen erhöhte Abweichung zwischen Sonden- und Handmessung. Ein Grund dafür ist der minimaldetektierbare Grenzwert des verwendeten Schnelltests, der bei etwa 2 mg/l NH4-N liegt und unterhalb diesem es nach Herstellerangaben zu größeren Abweichungen kommt. Währenddessen bleibt der Online-Sondenwert konstant im Bereich zwischen 0,1–0,3 mg/l, was der Messgenauigkeit entspricht.

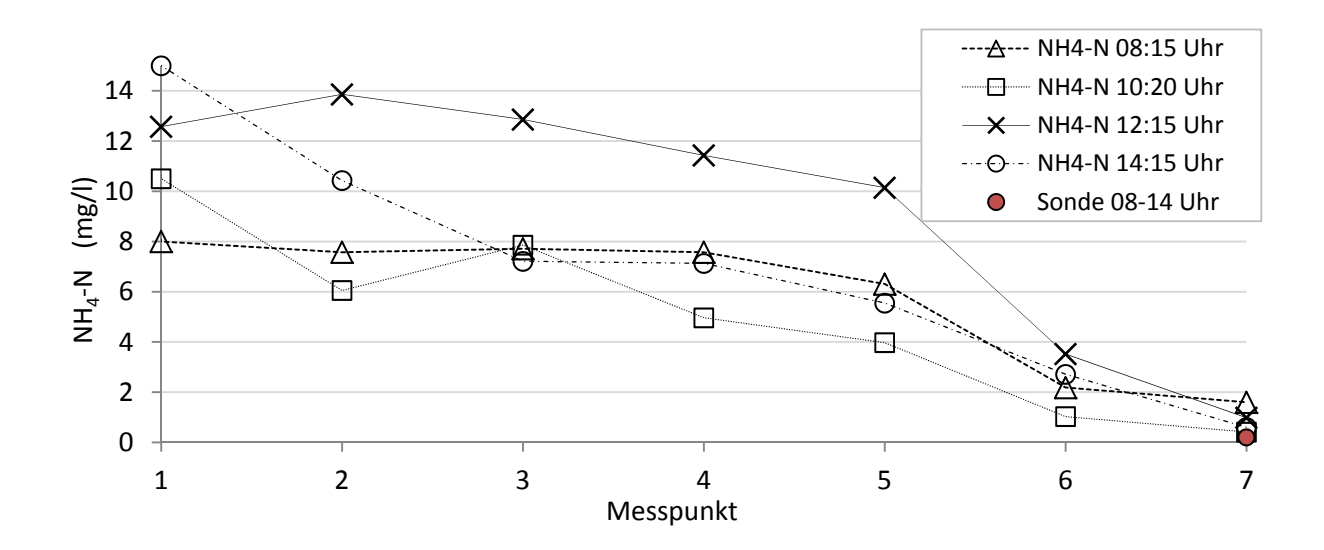

Abbildung 4.7: Konzentrationsverlauf des Ammonium-Stickstoffs entlang der Messpunkte am Belebungsbecken zu unterschiedlichen Zeiten im Tagesverlauf.

Die Abbildung 4.8 zeigt die Messung des Nitrat-Stickstoffverlaufs der gleichen Probenauswertungen. Zu erkennen ist zum einen der parallele Verlauf im niedrigen Konzentrationsbereich innerhalb der anoxischen Zonen (Messpunkte 1-3) und der Anstieg nach Messpunkt 4, welcher den Beginn des belüfteten Bereichs darstellt. Vergleicht man den Verlauf des Ammoniums mit dem des Nitrats, so erkennt man deutlich den gegenläufigen Konzentrationsverlauf. Interessanterweise zeigen die Sondenwerte der Nitratmessung im Ablauf stets höhere Werte als die Handmessungen. Trotz sorgfältigster Analyse kann die Diskrepanz nicht eindeutig geklärt werden. Ein möglicher Grund könnte der weiterlaufende Denitrifikationsprozess nach Probenentnahme sein, der trotz Kühlung und Ansäuerung stattfindet.

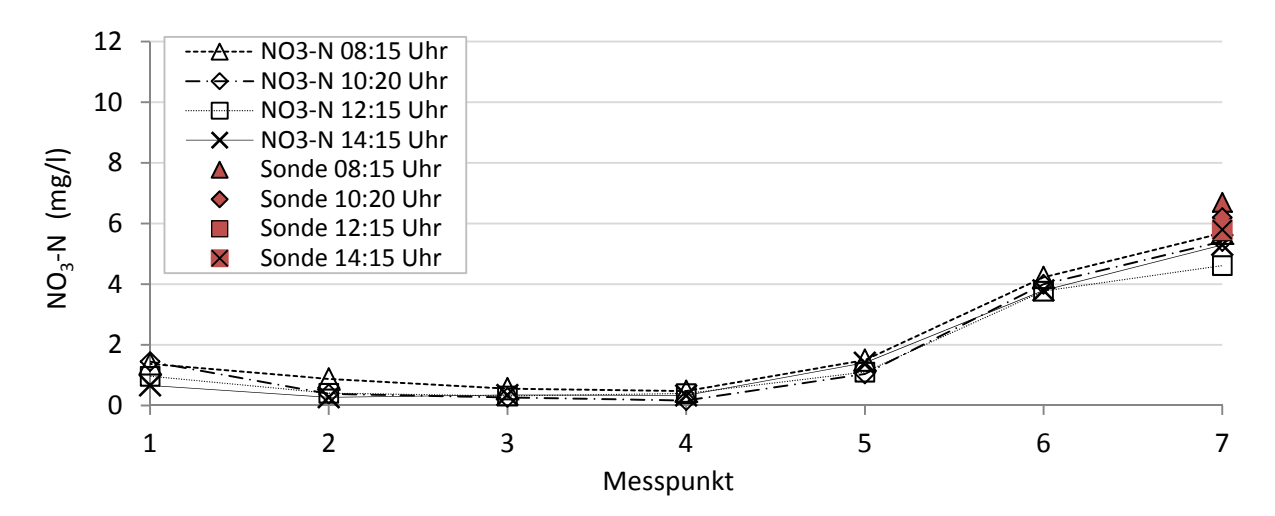

Abbildung 4.8: Nitrat-Stickstoffmessung entlang des Fließwegs.

## 4.2.4 Messungen des Beckenablaufs

Neben der manuellen Messung findet am Ausgang des Belebungsbeckens die Online-Erfassung von Ammonium- und Nitratstickstoff statt. Der Vergleich zwischen Hand- und Sondenmessung ist in Abbildung 4.9 dargestellt. Die manuell erfassten Werte liegen bei Nitrat unterhalb der Sondenwerte, beim Ammonium oberhalb. Berücksichtigt man den Messfehler, liegen die Werte im Toleranzbereich der Sondenmessung. Zusätzlich zur Ammonium- und Nitratkonzentration wird der Trockensubstanzverlauf wiedergeben. Die TS-Messung erfolgt am Ausgang des Belebungsbeckens.

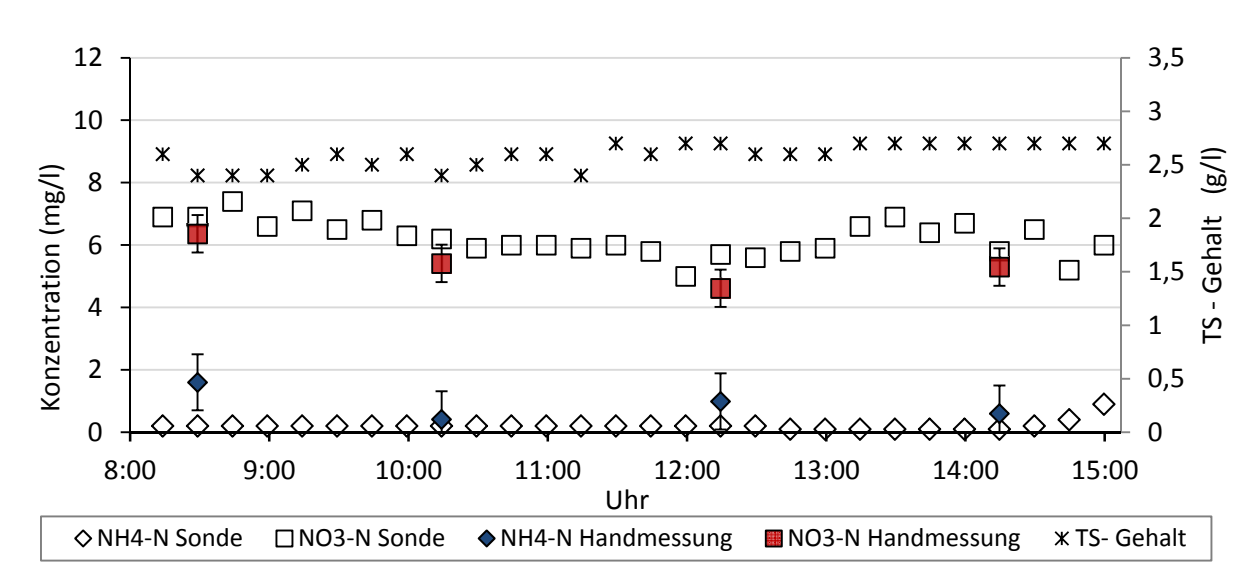

Abbildung 4.9: Ablaufwerte des Belebungsbeckens: Sondenwerte im Vergleich zur manuellen Probenentnahme.

## 4.2.5 Luftzufuhr

Die Luftzufuhr zu den belüfteten Beckenkompartimenten (S4–S7) wird zentral über eine Verdichterstation angesteuert. Die Belüfterfläche innerhalb eines Beckenkompartiments ist proportional zu dessen Beckenvolumen installiert. Da man von einer gleichmäßigen Druckverteilung ausgehen kann, ist die zugeführte Luftmenge damit dem Beckenvolumen proportional. Die Gesamtluftmenge wird online erfasst und lässt sich, unter der Annahme einer nahezu konstanten Druckverteilung im System, auf die einzelnen Beckenkompartimente zurückrechnen. Während des Messzeitraumes ist die Luftzufuhr nahezu konstant und wird über eine einfache Potenzfunktion angenähert (vgl. Abbildung 4.10).

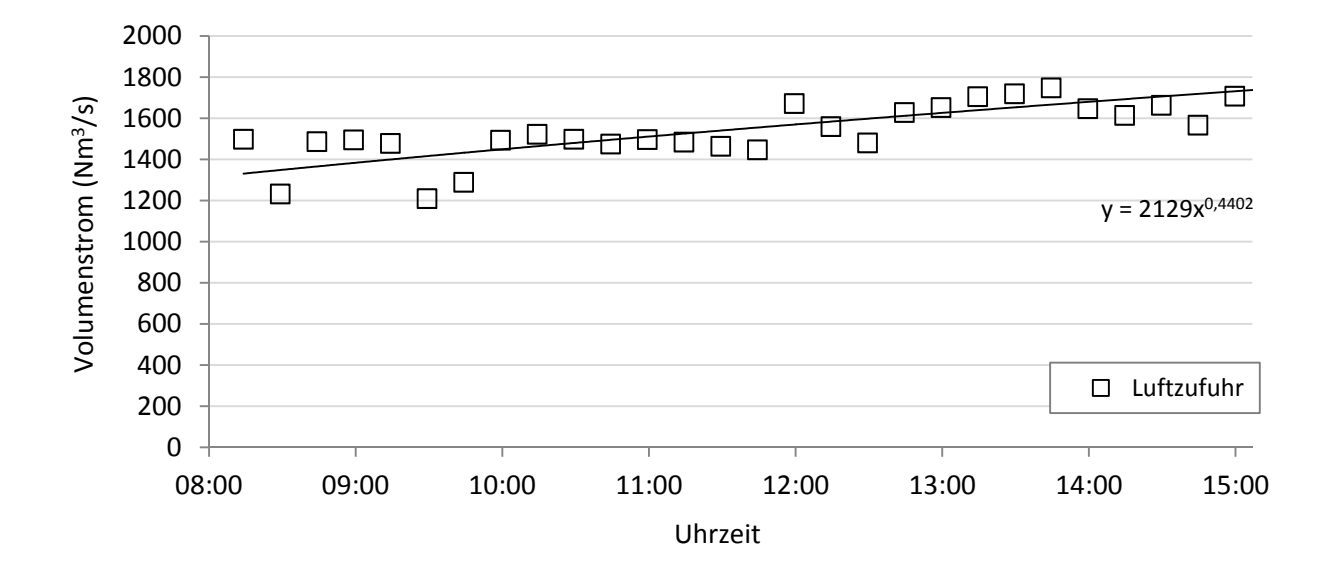

Abbildung 4.10: Luftzufuhr zum Belebungsbecken während der Messkampagnen. Die durchgezogene Linie stellt die in der Simulation verwendete Funktion dar.

## 4.3 Messfehlerbetrachtung

Fehler während der Messung sind niemals völlig vermeidbar und müssen zwischen systematischen und zufälligen unterschieden werden. Als Ursachen können neben den zufälligen Einflüssen statistische Schwankungen angeführt werden. Um bei der Versuchsauswertung dennoch die Aussagekraft der experimentellen Daten zu untermauern und die simulierten Daten einer Verifizierung zu unterziehen, erfolgt eine entsprechende Fehlerbetrachtung. Bei der Probenauswertung kommen als mögliche Fehlerquellen ein falscher Gebrauch der Küvettentests und Messgerätefehler in Betracht. Der Einfluss des Messgerätefehlers auf die Varianz der Messwerte wird im Folgenden betrachtet. Es wird repräsentativ für jeden Küvettentest aus einer Mehrfachbestimmung die Standardabweichung des Tests ermittelt. Die errechnete Standardabweichung wird mit der von Hach-Lange angegebenen Standardabweichung verglichen. Mit der Annahme, dass die Messwerte normalverteilt sind, lässt sich die Varianz  $\sigma^2$  der Messreihe ermitteln:

$$
\sigma^2 = \sum \frac{(x_i - \bar{x})^2}{N - 1}.
$$
\n(4.1)

Die Standardabweichung σ ergibt sich aus der Wurzel der Varianz. Die berechneten Werte finden sich in Tabelle 4.3. Zum Vergleich sind die von Hach-Lange veröffentlichten Standardabweichungen für die einzelnen Tests angegeben.

| Testnummer:                 | LCK $514$ (CSB)         | $LCK 303 (NH4-N)$        | LCK 339 ( $NO3-N$ )       |
|-----------------------------|-------------------------|--------------------------|---------------------------|
| Messwerte (mg/l)            | 3801/3813/3843          | 5,67/5,73/5,62           | 10,45/10,63/10,84         |
| Mittelwert $\bar{x}$        | 3819 mg/l               | $5,67 \,\mathrm{mg}/l$   | $10,64 \,\mathrm{mg}/l$   |
| Varianz $\sigma^2$          | 468 $(mg/l)^2$          | $0,002 \text{ (mg/l)}^2$ | $0,0762 \text{ (mg/l)}^2$ |
| Standardabweichung $\sigma$ | $21,63 \,\mathrm{mg}/l$ | $0,04 \text{ mg}/1$      | $0,195 \text{ mg/l}$      |
| $\sigma$ nach Hach-Lange    | $7,3 \text{ mg}/l$      | $0,03 \text{ mg}/1$      | $0,19 \,\mathrm{mg}/l$    |

Tabelle 4.3: Standardabweichungen der an der KA Schwerte ermittelten Messwerte.

Die in Tabelle 4.3 berechneten Standardabweichungen für die Tests LCK 303 und 339 stimmen gut mit den von Hach-Lange publizierten Werten überein, so dass davon ausgegangen werden kann, dass die Messergebnisse dieser beiden Tests die übliche Fehlerunsicherheit aufweisen. Die erhöhte Abweichung des Tests LCK 514 vom Literaturwert liegt an der am Grenzbereich durchgeführten Dreifachbestimmung sowie der aufwändigeren Handhabung. Aus der t-Verteilung lässt sich mit Hilfe von Signifikanztests ein Vertrauensbereich ermitteln, in welchem eine bestimmte Prozentzahl  $p$  der Messwerte liegt. Da die ermittelten und publizierten Standardabweichungen für den Test LCK 303 und LCK 339 übereinstimmen, werden für die beiden Tests die von Hach-Lange für ein Vertrauensintervall von p=0,95 angegebenen Werte aus Tabelle 4.4 verwendet.

Tabelle 4.4: Vertrauensbereich der Küvettentests LCK 303 und LCK 339 nach Hach-Lange.

| Küvettentest             | <b>LCK 303</b> | <b>LCK 339</b>  |
|--------------------------|----------------|-----------------|
| Vertrauensbereich (95 %) | $\pm 0.8$ mg/l | $\pm 0.45$ mg/l |

# 5. Modellierung

Aufbauend auf den experimentellen Daten und den theoretischen Grundlagen der vorangegangenen Kapitel werden mathematische Modelle entwickelt und in die CFD-Software implementiert. Jedem Implementierungsschritt schließt sich eine Simulation und Verifizierung an. Zunächst wird ein rechenzeiteffizienter Aufbau der Mehrphasenströmung vorgestellt, an den sich die Modellierung der biochemischen Prozesse anschließt. Neben den biochemischen Prozessen wird auf die Modellierung der Rheologie und des Absetzverhaltens der Feststoffe eingegangen. In Abhängigkeit der Belebtschlammrheologie und den physikalischen Eigenschaften des Belebtschlamms wird die Modellierung des Stofftransports durchgeführt.

## 5.1 Aufbau der Mehrphasenströmung

Die belüftete Abwasser-Belebtschlamm-Suspension besteht aus einer gasförmigen Phase (Luft), einer wässrigen Phase (Abwasser) und einer festen Phase (Mikroorganismen und Partikeln), die durch eine Dreiphasenströmung nach dem Euler/Euler-Ansatz beschrieben wird. Die Darstellung einer vierten Phase, die z. B. extrazelluläre Polymere berücksichtigt, wird aus Gründen des Rechenaufwandes nicht weiter verfolgt.

Als zweckmäßig hat sich die Betrachtung einer Dreiphasenströmung erwiesen, um das Gas, die Flüssigkeit und die Bakterienflocken in ihrer Relativbewegung zueinander und den Transportprozessen untereinander beschreiben zu können. Im Vergleich zu einer Zweiphasenströmung ist in etwa eine Verdoppelung an Rechenzeit zu erwarten. Des Weiteren sind Reaktionen zwischen Komponenten unterschiedlicher Aggregatszustände und Eulerphasen mit einem erheblichen Mehraufwand an Programmierarbeit verbunden. Da innerhalb einer Eulerphase nur eine monodisperse Partikelgröße definiert wird, gibt es auch nur eine Sinkgeschwindigkeit für alle Partikeln, die durch die Dichtedifferenz und den Partikeldurchmesser bestimmt wird. Eine Modellierung des Sedimentationsverhaltens in Abhängigkeit vom TS-Gehalt erscheint damit schwierig. Partikelinteraktionen, wie sie bei der Ausbildung eines komprimierbaren Flockengerüsts am Beckenboden vorkommen, sind nicht modellierbar. Da gewöhnlich Bakterien und Bakterienflocken in etwa die Dichte von Wasser aufweisen, liegt die Überlegung nahe, diese nicht als separate Feststoffphase sondern innerhalb der Flüssigphase zu betrachten. Um dennoch die Viskosität der Flüssigkeit und das Sinkverhalten von kompakten Flocken beschreiben zu können, werden algebraische Gleichungen implementiert,

die es erlauben, einer Komponente innerhalb der Eulerphase eine definierbare Relativgeschwindigkeit in Abhängigkeit einer Stoffkonzentration zuzuordnen. Dies ist vergleichbar mit einem gelösten Ion, das sich in einem elektrischen Feld befindet und sich relativ zur Hauptströmung in Richtung einer Elektrode bewegt. In ANSYS CFX ist dies grundlegend mit der *Algebraic-Slip-Funktion* möglich. Dabei kann durch die Vorgabe von Geschwindigkeitsvektoren in den drei Raumrichtungen die Relativbewegung zum umgebenden Fluid festgelegt werden (vgl. Abbildung 5.1).

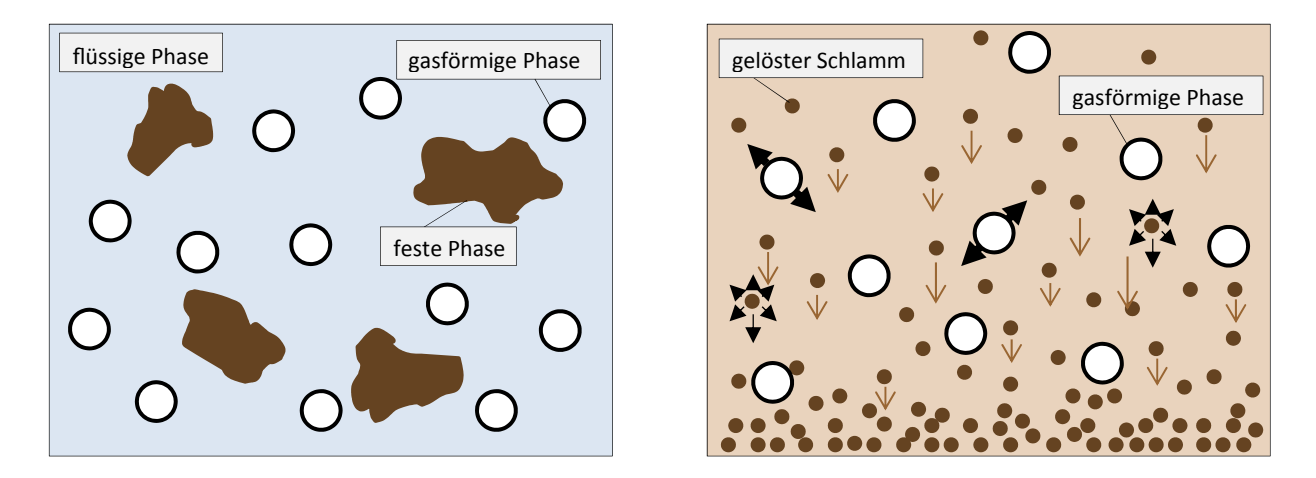

Abbildung 5.1: Links: Implementierung mittels drei separaten Eulerphasen. Rechts: Darstellung einer Pseudo-Dreiphasenströmung mit Hilfe der Algebraic-Slip-Funktion.

Es wird somit eine kontinuierliche Flüssigphase mit gelösten Feststoffpartikeln und eine disperse Gasphase beschrieben. Da die Modellierung dieser zwei Eulerphasen durch den Algebraic-Slip-Ansatz um die Suspensionsviskosität und die Belebtschlammsedimentation erweitert wurde, kann man von einer Pseudo-Dreiphasenströmung sprechen. Allerdings müssen im Vergleich zur dreiphasigen Modellierung mit dem Euler-Verfahren Einschränkungen in Kauf genommen werden: Da die Feststoffpartikeln streng genommen keinen eigenen Raum einnehmen, wird mit steigendem Feststoffgehalt die Berechnung der Hydrodynamik ungenauer. Der Beitrag zu den Phasenwechselwirkungskräften, wie z. B. der virtuellen Trägheitskraft, wird vernachlässigt, was einen Einfluss auf die Berechnung der Gas-Flüssigverteilung hat. Die Simulation einer dispersen Phase läuft beim Standard-Euler/Euler-Verfahren in jeweils einer Größenklasse ab. Da für eine realistische Darstellung der Gasblasen und der spezifischen Oberfläche allerdings bis zu 100 Größenklassen nötig sind und der Berechnungsaufwand dementsprechend groß ist, kommt das sogenannte *Multiple-Size-Group-Model (MUSIG)*  zur Anwendung (Krepper et al., 2008). Bei diesem Modell können durch Verknüpfung von algebraischen Beziehungen polydisperse Berechnungen durchgeführt werden. Die Größenklassen werden auf bis zu einem Zehntel der ursprünglichen Anzahl reduziert, wodurch erheblich an Rechenzeit eingespart wird. Als zusätzliches Element kann die Koaleszenz und der Zerfall von Blasen berücksichtigt werden. Allerdings sind dazu weitere experimentelle Daten erforderlich, die bislang in der Literatur nur unzureichend erfasst wurden. Eine experimentelle Bestimmung der Blasengrößenverteilung im Belebtschlamm wurde bislang nicht untersucht und ist aktuell Gegenstand der Forschung. Die Auswirkungen durch die Verwendung dieses Modells werden in einer Sensitivitätsanalyse im Ergebnisteil erörtert.

## 5.2 Implementierung des ASM1-Ansatzes

Als biochemisches Modell der Prozesse im Belebungsbecken kommt die bereits in Kapitel 2.2 erläuterte ASM1-Idealisierung zum Einsatz. Aufgrund der fundierten Tauglichkeit und Qualität des ASM1-Ansatzes muss das im Rahmen der vorliegenden Arbeit zu konzipierende CFDgestützte Modell mit den Prognosen des ASM1 asymptotisch übereinstimmen, wenn die Idealisierungen, unter denen ASM1 gültig ist, vorliegen bzw. approximiert werden. Diese Art von asymptotisch zu erfüllende Randbedingung kann als *wissenschaftliches Einbettungsprinzip* verstanden werden. Die Implementierung des ASM1-Ansatzes in die Software ANSYS CFX erfordert zunächst eine Um- und Neuberechnung aller Parameter und Konstanten dieses Modells. Das liegt zum einen daran, dass der verwendete CFD-Code nicht mit Massen, sondern mit molaren Einheiten arbeitet und somit alle Größen entsprechend neu definiert werden müssen. Zum anderen werden die kohlenstoffhaltigen Substrate in der Einheit *g CSB* angegeben, was einem Verbrauch an Sauerstoff gleichzusetzen ist. In den Reaktionsgleichungen würde dies auf der Eduktseite zu einem negativen Vorzeichen führen. Dieser Besonderheit wird durch eine Umrechnung in ein molares Bezugssystem entgegengewirkt. Die Vorgehensweise ist vereinfacht wie folgt dargestellt:

- Das massenbasierte ASM1-Modell wird vollständig in die Software *Matlab®* implementiert und mit Hilfe programmeigener Solver gelöst. Der so entstehende Konzentrations-Zeit-Verlauf aller Komponenten wird nach Excel exportiert.
- Geeignete molare Massen für die einzelnen Substrate werden berechnet. Der Konzentrations-Zeit-Verlauf aller Komponenten wird durch Division der entsprechenden molaren Massen in einen molaren Konzentrationsverlauf umgerechnet. Folgerichtig werden auch die Reaktionskonstanten des massenbasierten ASM1-Ansatzes ebenfalls molar umgerechnet.
- Ein vollständig molbasiertes DGL System wird in Excel implementiert und der Konzentrations-Zeit Verlauf berechnet. Beide Konzentrations-Zeit-Verläufe werden durch eine Anpassung der geschwindigkeitsabhängigen Parameter des molaren Systems konsistent zur Deckungsgleichheit gebracht.

#### 5.2.1 Berechnung molarer Stoffwerte und Konstanten

Zur Implementierung der in Kapitel 2.4 beschriebenen Reaktionsgleichungen des ASM1- Modells, finden Anpassungen aller massenbezogenen stofflichen Parameter statt. Die Stoffwerte sind in ihrer Originalform in Einheiten des Summenparameters CSB berechnet, d. h. jede Abwasserkomponente wird in ihrer theoretisch vollständig oxidierten Form als Sauerstoffäquivalent ausgedrückt. Für die Umrechnung gilt, dass 32g CSB genau einem Mol CSB entsprechen. Die Komponente  $S_0$  erhält damit die Molmasse von Sauerstoff mit 32 g/mol. Die den Ammonium-Stickstoff NH<sub>4</sub>-N darstellende Komponente S<sub>NH,</sub> bekommt die molare Masse von Stickstoff mit 14 g/mol zugewiesen. Da die Molmassen von den zwei Komponenten  $S_0$ und S<sub>NH</sub> feststehen, kann zur Berechnung aller weiteren unbekannten Molmassen das Gleichungssystem aus Kapitel 2.2.2 aufgelöst werden. Die ermittelten Werte sind in Tabelle 5.1 aufgelistet.

Tabelle 5.1: Molare Massen der stofflichen Parameter des ASM1-Modells.

| $X_{\text{B},\,\text{H}}$ | $S_{\rm S}$ | $S_{\rm NO}$ $X_{\rm B,A}$ $S_{\rm NH}$ $X_{\rm S}$                                     |     | $X_{\rm P}$ |    | $S_{\rm ND}$ $X_{\rm ND}$ $S_{\rm ALK}$ |     |  |
|---------------------------|-------------|-----------------------------------------------------------------------------------------|-----|-------------|----|-----------------------------------------|-----|--|
|                           |             | gCSB/mol gCSB/mol gN/mol gCSB/mol gN/mol gCSB/mol gCSB/mol gN/mol gN/mol g/mol gCSB/mol |     |             |    |                                         |     |  |
|                           |             | $\begin{bmatrix} 255.78 & 160 & 91.52 & 255.78 & 14 \end{bmatrix}$                      | 160 | 1343        | 14 |                                         | -61 |  |

Nach der Bestimmung der Molmassen für die Stoffwerte folgt die Berechnung der kinetischen Konstanten und Hilfsgrößen des ASM1-Modells durch Division der molaren Massen.

| Konstanten:   | $K_{\rm O,H}$                        | $K_{\rm S}$                                  | $K_{\rm NO}$                                        |  |  |
|---------------|--------------------------------------|----------------------------------------------|-----------------------------------------------------|--|--|
| massenbezogen | $0,20 \text{ g } O_2 \text{ m}^{-3}$ | $20,00 \text{ g} \text{ CSB} \text{ m}^{-3}$ | $0,50 \text{ g}$ NO <sub>3</sub> -N m <sup>-3</sup> |  |  |
| molbezogen    | 6,25 E-03 mol $O_2$ m <sup>-3</sup>  | 12,50 E-03 mol CSB $m^{-3}$                  | 5,46 E-03 mol NO <sub>3</sub> -N m <sup>-3</sup>    |  |  |
|               |                                      |                                              |                                                     |  |  |
| Konstanten:   | $K_{O,A}$                            | $K_{\text{NH}}$                              | $K_{\rm X}$                                         |  |  |
|               |                                      |                                              |                                                     |  |  |
| massenbezogen | $0,40 \text{ g O}_2 \text{ m}^{-3}$  | $1,00 \text{ g NH}_3\text{-N m}^{-3}$        | $0.03$ g $X_s$ CSB (g Zell-CSB) <sup>-1</sup>       |  |  |

Tabelle 5.2: Kinetische Konstanten des ASM1-Modells in mol- und massenbasierter Form.

Im Gegensatz zu den stöchiometrischen und kinetischen Konstanten können die geschwindigkeitsbestimmenden Parameter, wie z. B. die bakterielle Wachstumsgeschwindigkeit, nicht durch Division von molaren Massen bestimmt werden. Hier erfolgt eine Anpassung der Konzentrationsverläufe des molaren und massenbasierten ASM1-Codes. Dazu wird es vollständig in Matlab implementiert, wobei alle Konstanten und geschwindigkeitsabhängigen Parameter den Standardwerten aus Henze et al. (2000) entsprechen. Das DGL-System wird über einen Reaktionsverlauf von 13 Stunden relaxiert. Die Sauerstoffkonzentration wird bei der Berechnung als konstant angenommen, um mögliche Limitierungen zu verhindern. Anschließend erfolgt der Export des Konzentrations-Zeit-Verlaufs aller Komponenten nach Excel, wo die berechneten Werte durch ihre entsprechenden molaren Massen geteilt werden, um einen molaren zeitlichen Verlauf zu erhalten.

In einem parallelen Schritt wird der ASM1-Ansatz bis auf die geschwindigkeitsabhängigen Parameter mit molbezogenen Konstanten aus Tabelle 5.2 aufgebaut und über die Finite-Differenzen-Methode ein Konzentrations-Zeit-Verlauf erstellt. Im Anschluss wird zwischen der quadratischen Abweichung beider Konzentrationsverläufe ein Minimierungsproblem aufgestellt, dass mit Hilfe des nichtlinearen Excel-Solvers gelöst wird. Die Variablen sind dabei die geschwindigkeitsabhängigen Parameter des molbasierten DGL-Systems. Die final berechneten Parameter sind in Tabelle 5.3 aufgelistet.

| Parameter     |                                                                      | $\mu_{\rm H}$                        |                  | $\mu_{\rm A}$                                             | $b_{\rm H}$ |                  |                  | $b_{\rm A}$      |
|---------------|----------------------------------------------------------------------|--------------------------------------|------------------|-----------------------------------------------------------|-------------|------------------|------------------|------------------|
| massenbezogen |                                                                      | $6,94 \text{ E} - 05 \text{ s}^{-1}$ |                  | $9,26$ E-06 s <sup>-1</sup>                               |             | $0,62 s^{-1}$    |                  | $0,62 s^{-1}$    |
| molbezogen    |                                                                      | $0,01755 \text{ s}^{-1}$             | $0,00236 s^{-1}$ |                                                           |             | $0,00181 s^{-1}$ | $0,00181 s^{-1}$ |                  |
|               |                                                                      |                                      |                  |                                                           |             |                  |                  |                  |
| Parameter     | $k_{\rm a}$<br>$k_{\rm h}$                                           |                                      |                  |                                                           |             |                  |                  |                  |
| massenbezogen | $0.08 \text{ m}^3 \cdot \text{CSB (g}\cdot \text{Tag})^{-1}$         |                                      |                  | $3 g XS$ -CSB (g Zell-CSB·Tag) <sup>-1</sup>              |             |                  |                  |                  |
| molbezogen    | 3,27 E-03 m <sup>3</sup> $\cdot$ CSB (mol $\cdot$ Tag) <sup>-1</sup> |                                      |                  | 6,91 E-03 mol $X_S$ -CSB (mol Zell-CSB·Tag) <sup>-1</sup> |             |                  |                  |                  |
|               |                                                                      |                                      |                  |                                                           |             |                  |                  |                  |
| Koeffizienten | $Y_{\rm H}$                                                          | $Y_{\rm A}$                          | $i_{XB}$         | $i_{\rm XP}$                                              | $f_{\rm P}$ | $1/Y_H$          | $I/Y_A$          | $(4.57+Y_A)/Y_A$ |
| massenbezogen | 0,67                                                                 | 0,24                                 | 0,086            | 0,06                                                      | 0,08        | 1,49             | 4,17             | 20,04            |
| molbezogen    | 107,2                                                                | 21,97                                | 0,0061           | 94,185                                                    | 0.0001      | 0.0093           | 0,046            | 0,63             |

Tabelle 5.3: Angepasste geschwindigkeitsbestimmende Parameter und stöchiometrische Koeffizienten des ASM1.

Zuletzt wird die Implementierung der neu berechneten Werte in ANSYS CFX vorgenommen und Testsimulationen zur Verifizierung durchgeführt. Dazu wird eine Quadergeometrie verwendet, die keinerlei hydrodynamische Einflüsse aufweist, eine fluide Phase beinhaltet und in der alle gasförmigen Reaktionskomponenten bereits in gelöster Form vorliegen. Da beim ASM1-Ansatz vom Zustand des idealen Rührkessels ausgegangen wird, kann nun ein direkter zeitlicher Vergleich der in Matlab berechneten originalen ASM1-Werte mit den neu bestimmten Werten vorgenommen werden. Das Ergebnis der Implementierung ist in Abbildung 5.2

dargestellt. Ausgehend von festgelegten Startkonzentrationen verläuft die Biomassekonzentration zwischen beiden Berechnungen nahezu kongruent. Beim Substratverlauf sind nur marginale Unterschiede bei niedrigen Konzentrationen zu erkennen. Die Anpassung der übrigen geschwindigkeitsbestimmenden Parameter wird analog durchgeführt und zeigt ebenfalls eine sehr gute Übereinstimmung.

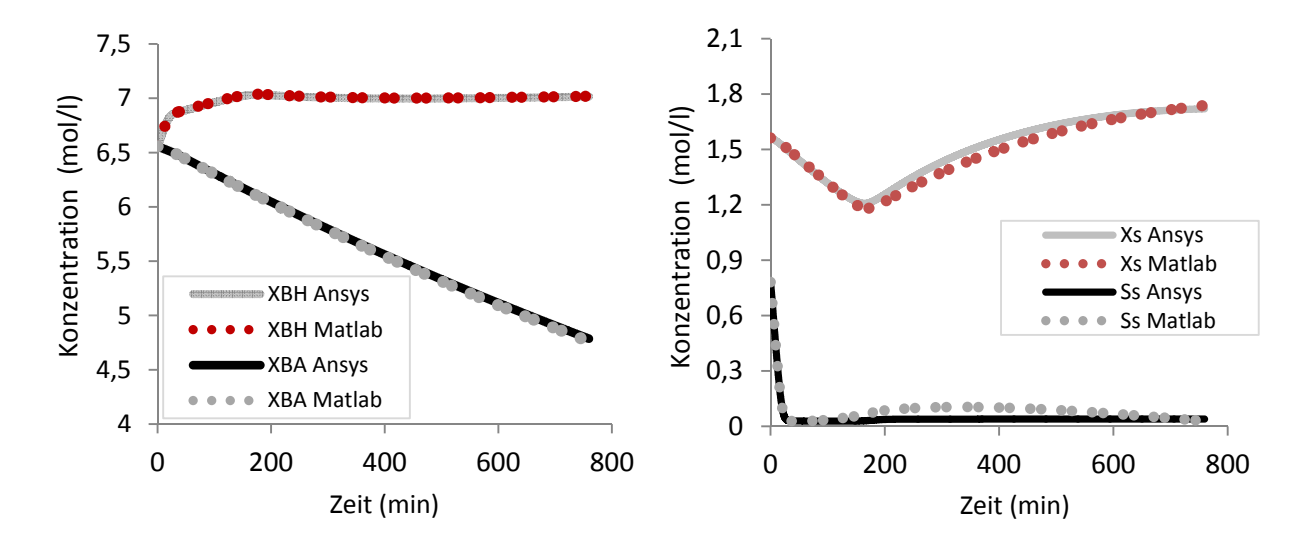

Abbildung 5.2: Simulationsvergleich zwischen massen- und molbasierten ASM1-Werten. Links: Heterotrophe und autotrophe Biomasse. Rechts: Leicht gelöste  $(S_S)$  und ungelöste Substrate  $(X_S)$ .

## 5.3 Modellierung der Rheologie von Belebtschlamm

Die Modellierung der Belebtschlammrheologie nimmt einen entscheidenden Stellenwert ein, da darauf aufbauend der Sauerstoffeintrag modelliert wird. In der Literatur sind zahlreiche Artikel zu finden, die sich mit der Belebtschlammrheologie beschäftigen und –wie bereits im Grundlagenkapitel beschrieben– erkennen lassen, dass die Forschung in diesem Bereich noch nicht abgeschlossen ist. Für die Modellierung des betrachteten Systems stellt sich der bilineare Ansatz nach Schumacher (2006) als besonders geeignet heraus. Die in seiner Arbeit durchgeführte intensive Vermessung von Belebtschlämmen mit TS-Gehalten zwischen 0,1 und 12 g/l sowie Scherraten zwischen 0 und 15 s -1 bietet für die Modellierung eine gute Grundlage. Die experimentellen Ergebnisse in dem relevanten Konzentrationsbereich von 2–5 g/l zeigen, dass sich Belebtschlamm bei niedrigen Scherraten durch ein newtonsches Fluid (Index N) und bei höheren durch ein Bingham-Medium (Index B), wie in Abbildung 5.3 zu sehen, modellieren lässt.

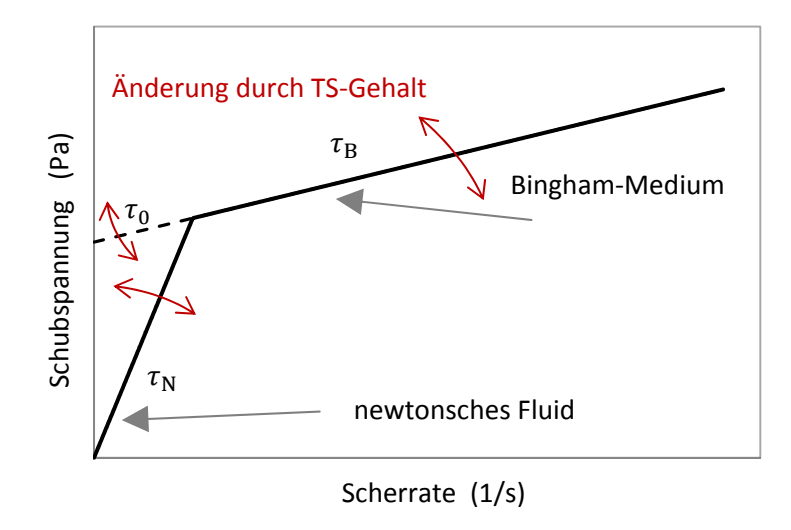

Abbildung 5.3: Der bilineare Viskositätsansatz nach Schumacher (2006).

Die Schubspannung  $\tau$  wird dabei gemäß Kapitel 2.3.2 nach Gleichung 2.1 und Gleichung 2.3 für beide Medien berechnet. Die jeweilige Viskosität und die Fließgrenze  $\tau_0$  werden in Abhängigkeit vom TS-Gehalt, der Viskosität  $\eta_W$  von Wasser und vier empirisch ermittelten Konstanten  $K_1$  bis  $K_4$  bestimmt:

$$
\eta_N = K_1 \cdot TS^2 + \eta_{W} \tag{5.1}
$$

$$
\eta_{\rm B} = K_2 \cdot T S^2 + \eta_{\rm W} \tag{5.2}
$$

$$
\tau_0 = K_3 \cdot TS^3 + K_4 \cdot TS \tag{5.3}
$$

In ANSYS CFX wird zur Berechnung der Viskosität die Minimumfunktion aus Gleichung 5.4 implementiert:

$$
\eta = \frac{Min(\tau_N, \tau_B)}{\tilde{S}} \\
= \frac{Min({K_1 \cdot TS^2 + \eta_w}) \cdot \tilde{S} \}, ({K_2 \cdot TS^2 + \eta_w}) \cdot \tilde{S} + ({K_3 \cdot TS^3 + K_4 \cdot TS}) \})}{\tilde{S}}.
$$
\n(5.4)

Mit der Funktion wird sichergestellt, dass in Abhängigkeit vom TS-Gehalt und der Scherrate der jeweils passende Schubspannungsansatz verwendet wird. Die Berechnung der Suspensionsviskosität wird in der Simulation zu jedem Zeitschritt für jede Berechnungszelle durchgeführt. Die Konstanten  $K_1$  bis  $K_4$  werden aus den in Schumacher (2006) und Ratkovich et al. (2013) veröffentlichten Fließkurven mit unterschiedlichen TS-Gehalten durch eine Anpassung mit Hilfe des Excel-Solvers neu bestimmt. Durch die rigorose Studie von Literaturmessdaten und einer zusätzlichen experimentellen Versuchsdurchführung am Rotationsviskosimeter konnte vor allem auch bei niedrigen Scherraten von unter 4 s<sup>-1</sup> eine genügend große Versuchsanzahl zur Anpassung der Konstanten verwendet werden. Die Abbildung 5.4 zeigt als Beispiel die Viskositätsmessungen bei einem maximalen TS-Gehalt von 6,4 g/l von Schumacher (2006) und den in Gleichung 5.4 dargestellten bilinearen Modellansatz mit den berechneten Konstanten.

Trotz der ungünstigeren Datenlage bei sehr niedrigen Scherraten ist es dennoch gelungen, ein gut funktionierendes Viskositätsmodell für einen breiten Scherratenbereich aufzustellen und zu implementieren. Abbildung 5.5 stellt den berechneten Verlauf der Belebtschlammviskosität in Abhängigkeit des TS-Gehalts und der Scherrate dar. Zur Überprüfung der Implementierung wird ein Versuch in einem exzentrisch angeordneten Rotationsviskosimeter stationär simuliert (vgl. Abbildung 5.6). Der innere Kreis dreht sich dabei mit einer Geschwindigkeit von 30 U/min, während der äußere Ring dagegen starr verharrt. Der TS-Anteil in der simulierten Flüssigkeit entspricht den im Belebungsbecken vorherrschenden 4 g/l. Die simulierten Werte zeigen bei unterschiedlichen Scherraten den in Abbildung 5.7 dargestellten Verlauf. Es ist dabei ersichtlich, dass die Simulationsergebnisse den ermittelten Modellwerten entsprechen. Die erfolgreiche Implementierung der Suspensionsviskosität konnte damit gezeigt werden.

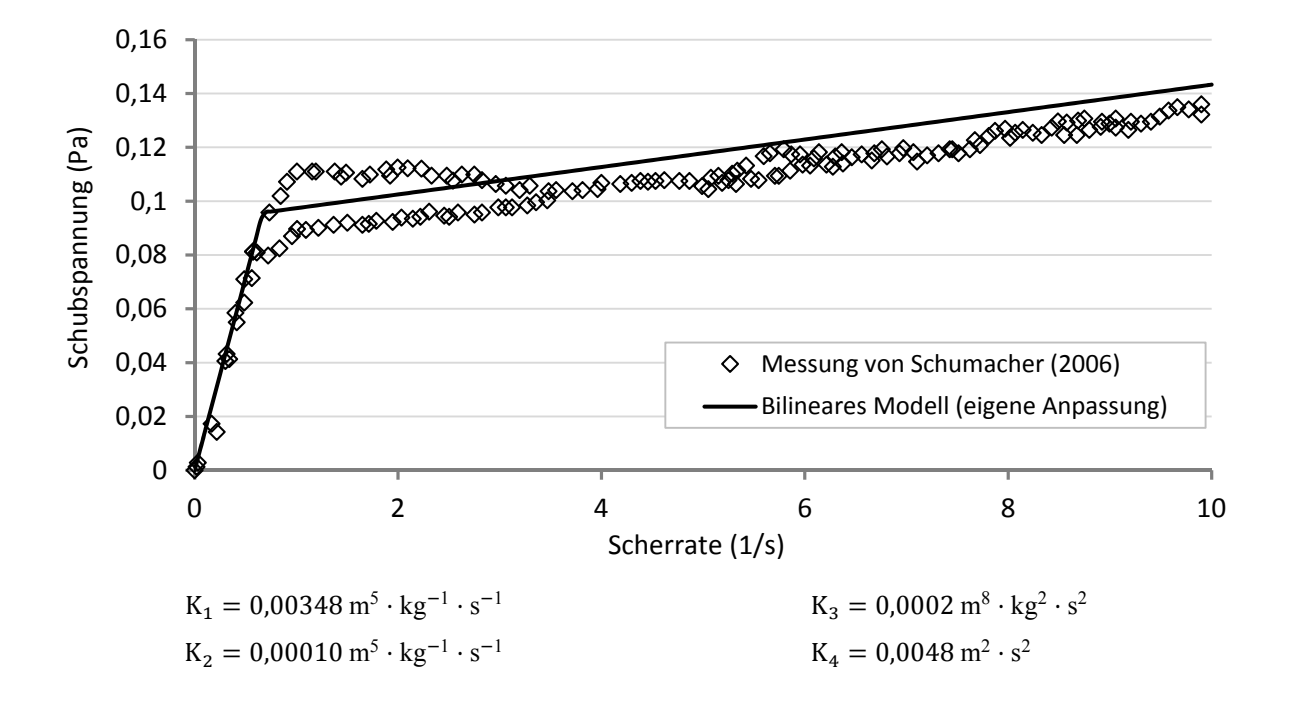

Abbildung 5.4: Viskositätsmessung bei einem TS-Gehalt von 6,4 g/l, entnommen aus Schumacher (2006). Die durchgezogene Linie stellt den bilinearen Modellansatz nach Schuhmacher mit eigener Anpassung der Konstanten bei unterschiedlichen TS-Gehalten dar.

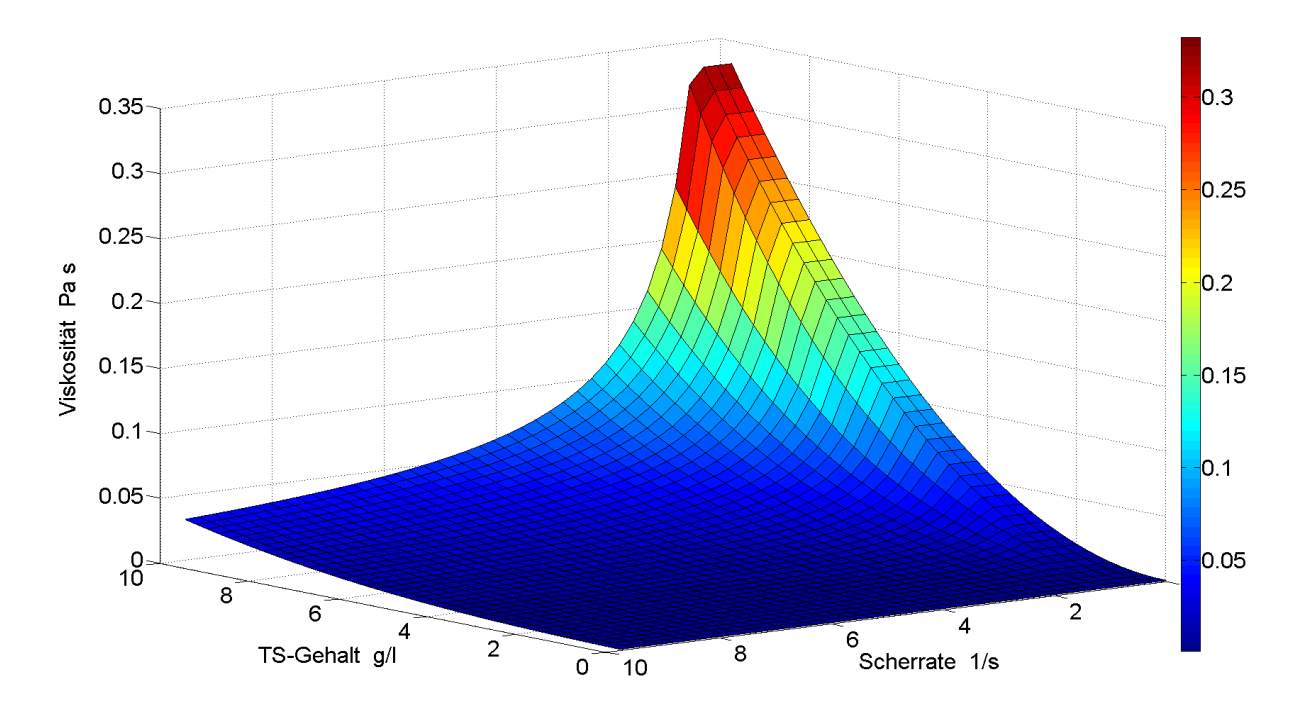

Abbildung 5.5: Wertebereich des implementierten Viskositätsmodells nach Gleichung 5.4.

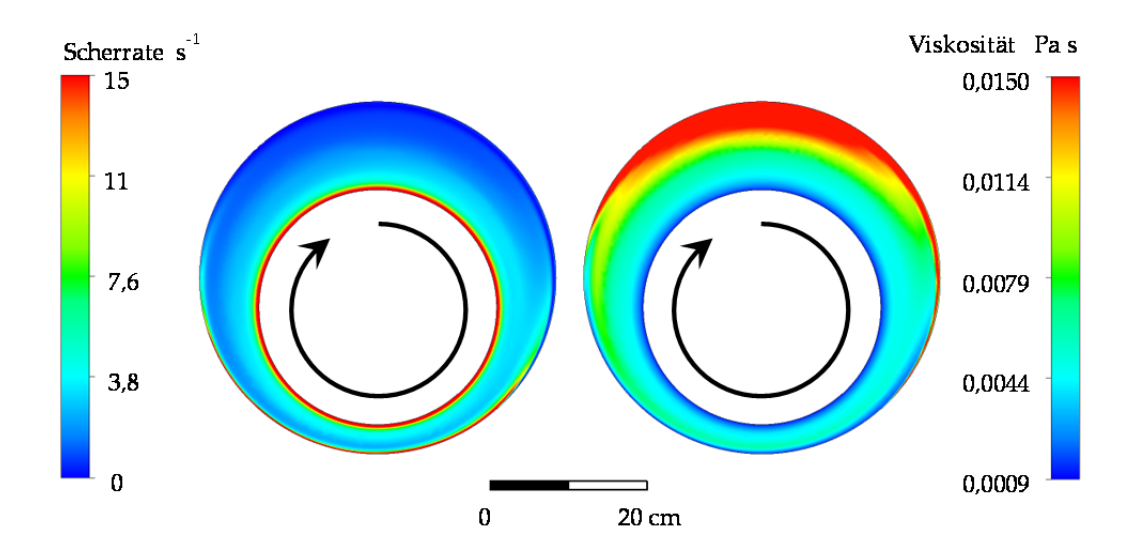

Abbildung 5.6: Simulation der Viskosität in einem exzentrisch angeordneten Rotationsviskosimeter bei einem TS-Gehalt von 4 g/l.

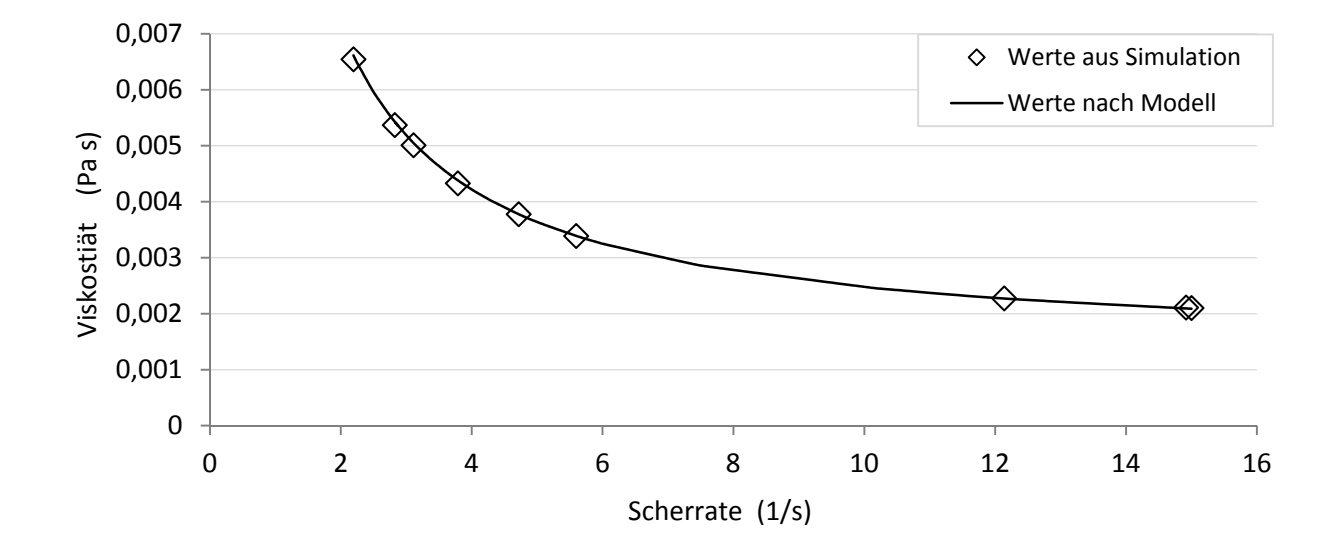

Abbildung 5.7: Erfolgreiche Implementierung des Modells in den CFD-Code: Vergleich der Simulationsergebnisse des Rotationsviskosimeter Versuchs mit Modellwerten aus der Messwertanpassung bei unterschiedlichen Scherraten.

## 5.4 Modellierung der Sedimentation von Belebtschlamm

Zur Modellierung der Sedimentation wird auf die in der Literatur veröffentlichten Daten der Messkampagnen von Janzen und Rosenwinkel (2005) zurückgegriffen. Wie in Kapitel 2.3.1 erläutert, lässt sich der Sinkgeschwindigkeitsverlauf in drei Regionen einteilen. In Abbildung 5.8 ist zu erkennen, dass die Modellanpassung in Region 1 – also bei einem geringen TS-Gehalt von unter 0,476 g/l – nur auf Erfahrungs- und Literaturwerten beruht, da aussagekräftige experimentelle Daten mit großen Unsicherheiten behaftet sind (Schumacher, 2006). Die Relevanz dieser Region ist jedoch nur gering, da sich im Normalfall der TS-Gehalt des Schlamms im Bereich 2–5 g/l befindet. Die Absetzcharakteristik des Belebtschlamms wird mit Hilfe der Algebraic-Slip-Funktion durch eine berechnete Relativgeschwindigkeit zur Hauptströmung berücksichtigt. So kann die in Abbildung 5.8 wiedergegebene Anpassung der Sinkgeschwindigkeit als Funktion des TS-Gehalts mit den in Tabelle 5.4 aufgelisteten Funktionen direkt in die Simulationssoftware implementiert werden.
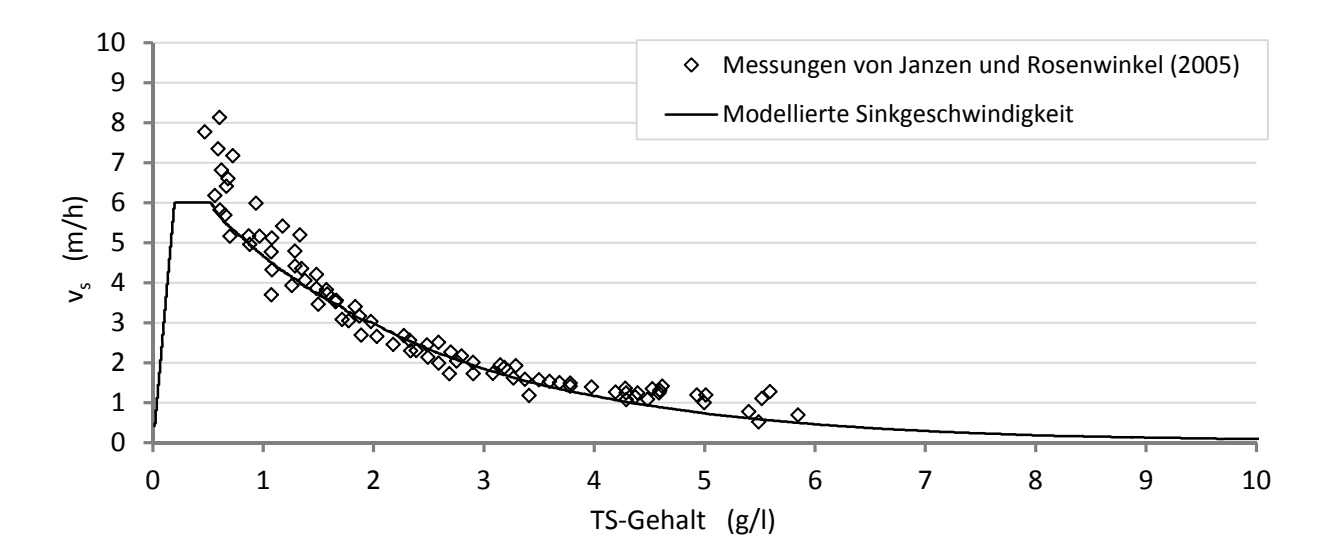

Abbildung 5.8: Sinkgeschwindigkeitsmessungen in Abhängigkeit des TS-Gehalts entnommen aus Schumacher (2006).

Die bereits eingebundene Viskosität wird ebenfalls berücksichtigt. Um das Verhalten in der Simulation bewerten zu können, werden Absetzversuche dynamisch simuliert. Diese werden analog zu Absetzversuchen durchgeführt, die experimentell auf einer KA zur Bestimmung der Absetzgeschwindigkeit und des Vergleichsschlammvolumens im Standzylinderversuch durchgeführt werden. Dabei wird die Belebtschlammprobe in einem 1-Liter-Standzylinder vollständig homogenisiert und anschließend der sich ausbildende Schlammspiegel nach einer Zeit von 30 min abgemessen.

| TS-Gehalt   | Sinkgeschwindigkeit                                                                                                    |       |  |  |  |
|-------------|----------------------------------------------------------------------------------------------------|-------|--|--|--|
| (g/l)       | (m/h)                                                                                                    |       |  |  |  |
| $0 - 0.2$   | $v_s = 31,283 \frac{m^4}{kg \cdot h} \cdot TS$                                                                                                    | (5.5) |  |  |  |
| $0,2-0,476$ | $v_{\rm s} = 6 \frac{\text{m}}{\text{h}}$                                                                                                    | (5.6) |  |  |  |
| ab 0,476    | $v_{\rm s} = 7,443 \frac{\rm m}{\rm h} \cdot \left( e^{\left(-0.4628 \frac{\rm m^3}{\rm kg} \cdot TS\right)} - e^{\left(-25,005 \frac{\rm m^3}{\rm kg} \cdot TS\right)} \right)$ | (5.7) |  |  |  |

Tabelle 5.4: Mathematische Modellierung des Absetzverhaltens.

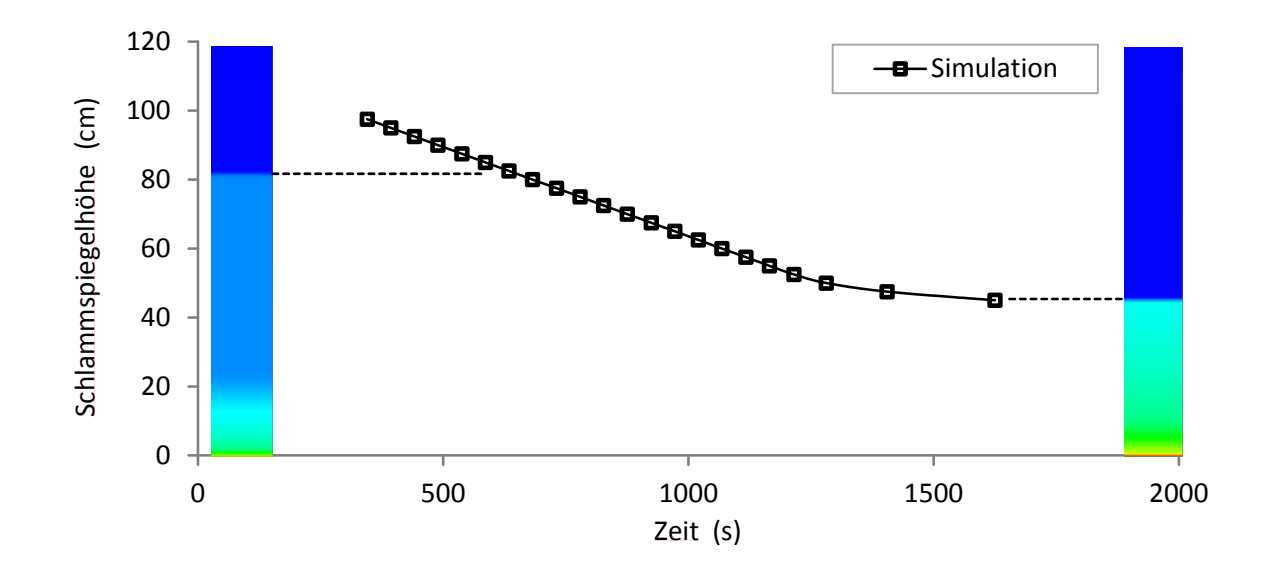

Abbildung 5.9: Schlammspiegelhöhenverlauf aus der Simulation von Absetzversuchen bei 3 g/l TS-Gehalt, simuliert mit dem SST-Turbulenzmodell.

Abbildung 5.9 zeigt den Verlauf eines simulierten Absetzversuchs bei einem TS-Gehalt von  $3$  g/l. Die homogene Verteilung des Schlamms zum Zeitpunkt  $t = 0$  ist an der blauen Säule deutlich zu erkennen. Bereits nach 600 Sekunden bildet sich im oberen Bereich eine große Klarwasserzone aus, während in Bodennähe eine Aufkonzentrierung des Schlamms stattfindet. Etwa nach 20 Minuten treffen der Schlammspiegel und die Front der aufkonzentrierten Schicht aufeinander. Trägt man die Schlammspiegelhöhe gegen die Absetzzeit auf, ergibt sich der in Abbildung 5.9 dargestellte Verlauf. Hier lassen sich die in Kapitel 2.3.1 beschriebenen charakteristischen Elemente nach Pflanz (1966) wiederfinden. Zu erkennen ist das lineare Absinken des Schlammspiegels, der nach einer Übergangsphase weiter eindickt.

Um die Modellierung der Absetzgeschwindigkeit näher zu untersuchen, werden Absetzversuche bei unterschiedlichen Konzentrationen simuliert. Dabei wird die Absinkgeschwindigkeit der linearen Absetzphase bestimmt und gegen den untersuchten TS-Gehalt aufgetragen. In Abbildung 5.10 ist die so bestimmte Absetzgeschwindigkeit zu erkennen. Bei einem TS-Gehalt von 1 g/l ergibt sich eine Abweichung zwischen experimentellen und simulierten Werten von 5 %. Damit wird das implementierte Modell nach Schumacher (2006) gut wiedergegeben.

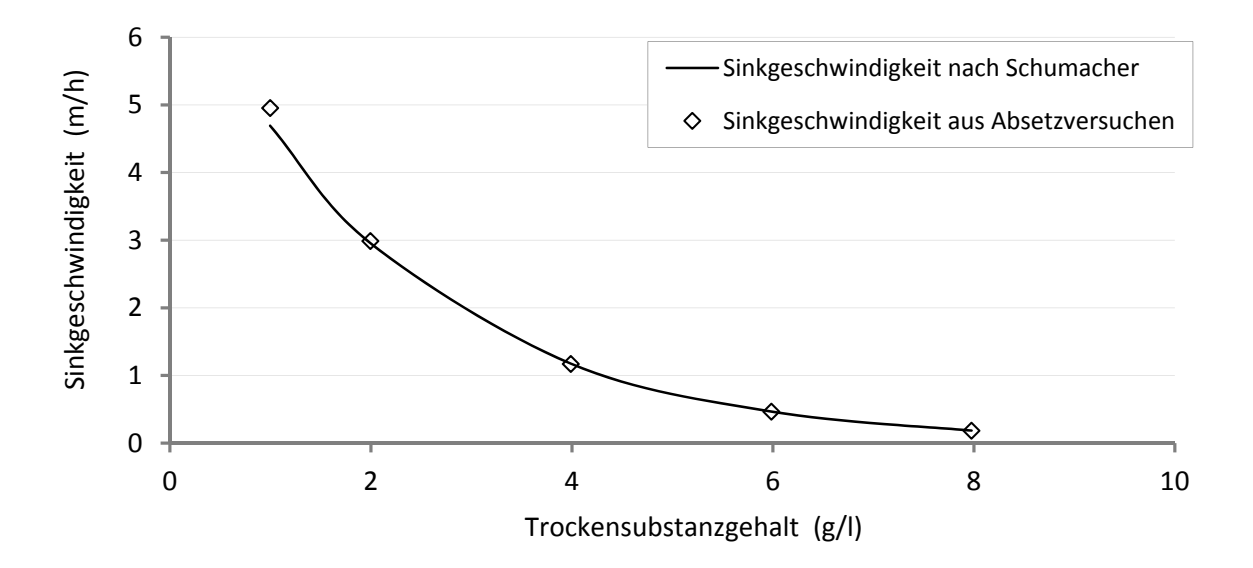

Abbildung 5.10: Sinkgeschwindigkeit des Schlammspiegels in Abhängigkeit des eingestellten TS-Gehalts. Aufgetragen ist das Modell nach Schumacher (2006) gegenüber den Simulationen im 1-Liter-Standzylinder.

Ein weiterer untersuchter Parameter ist das Vergleichsschlammvolumen (VSV). Es beschreibt den Volumenanteil an Schlamm, der sich nach einem 30-minütigen Absetzversuch einstellt. Aus dem VSV und dem TS-Gehalt lässt sich der ISV (vgl. Kapitel 2.3) bestimmen:

$$
ISV = \frac{VSV}{TS}.
$$
\n(5.8)

Der in der Simulation bestimmte ISV beträgt 90 ml/g, bei einer TS von 3  g/l. Schumacher (2006) gibt einen Wertebereich zwischen 83–101 ml/g an. Damit liegt die Simulation genau im experimentell festgestellten Bereich. Des Weiteren steigt das VSV nach Brenda et al. (2009) nahezu linear mit dem TS-Wert an. Auch dieser Zusammenhang wird in den Simulationsergebnissen gut widergegeben, wie Abbildung 5.11 zeigt. Alle untersuchten Parameter und Zusammenhänge lassen darauf schließen, dass die Simulation des Sedimentationsverhaltens von Belebtschlamm mit den gewählten Berechnungsmodellen sehr gute Ergebnisse liefert.

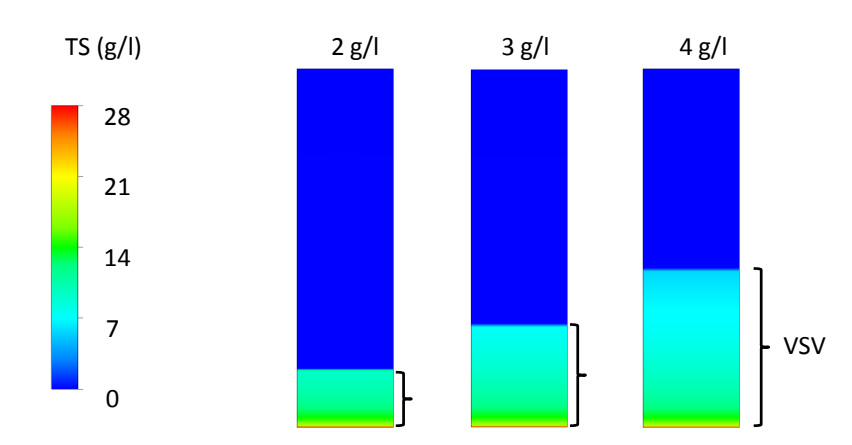

Abbildung 5.11: Absetzversuche bei unterschiedlichen TS-Gehalten nach einer 30 min Absetzzeit.

# 5.5 Modellierung des Sauerstoffeintrags

Die Modellierung des Sauerstoffeintrages basiert auf den in Kapitel 2.4 beschriebenen Grundlagen der Penetrationstheorie. Der Stofftransport wird entsprechend der nachfolgend vorgestellten Gleichungen funktional in das Modell implementiert. Da laut den Untersuchungen von Steinmetz (1996) keine signifikanten Änderungen der Henry-Koeffizienten mit einer Änderung des TS-Gehalts zu erwarten sind, kann der Wert von Sauerstoff und reinem Wasser für die Grenzflächenkonzentration verwendet werden. Für die Modellierung des Stoffdurchgangskoeffizienten  $k<sub>L</sub>$  wird der in Kapitel 2.4 vorgestellte Ansatz nach Higbie (1935) verwendet. Gleichung 2.17 in 2.16 eingesetzt ergibt

$$
k_{\rm L} = 2 \cdot \sqrt{\frac{D_{\rm L} \cdot v_{\rm B}}{\pi \cdot d_{\rm B}}} \,. \tag{5.9}
$$

Der Diffusionskoeffizient kann damit nach Einstein (1905) über die dynamische Viskosität der Flüssigkeit definiert werden:

$$
D_{\rm L} = \frac{1}{3 \cdot \pi \cdot d_{\rm O_2} \cdot \eta_{\rm L}} \cdot \frac{R \cdot T}{N_{\rm A}} \tag{5.10}
$$

Mit der idealen Gaskonstante *R*, der Temperatur *T*, dem Durchmesser eines Sauerstoff Moleküls  $d_{Q_2}$  und der Avogadro-Konstante  $N_A$  wird der Diffusionskoeffizient berechnet und in Abhängigkeit des TS-Gehalts darstellbar. Der Stoffdurchgangskoeffizient ergibt sich damit zu

$$
k_{\rm L} = \frac{2}{\pi} \cdot \sqrt{\frac{R \cdot T \cdot v_{\rm B}}{3 \cdot d_{\rm O_2} \cdot \eta_{\rm L} \cdot N_{\rm A} \cdot d_{\rm B}}}.
$$
\n(5.11)

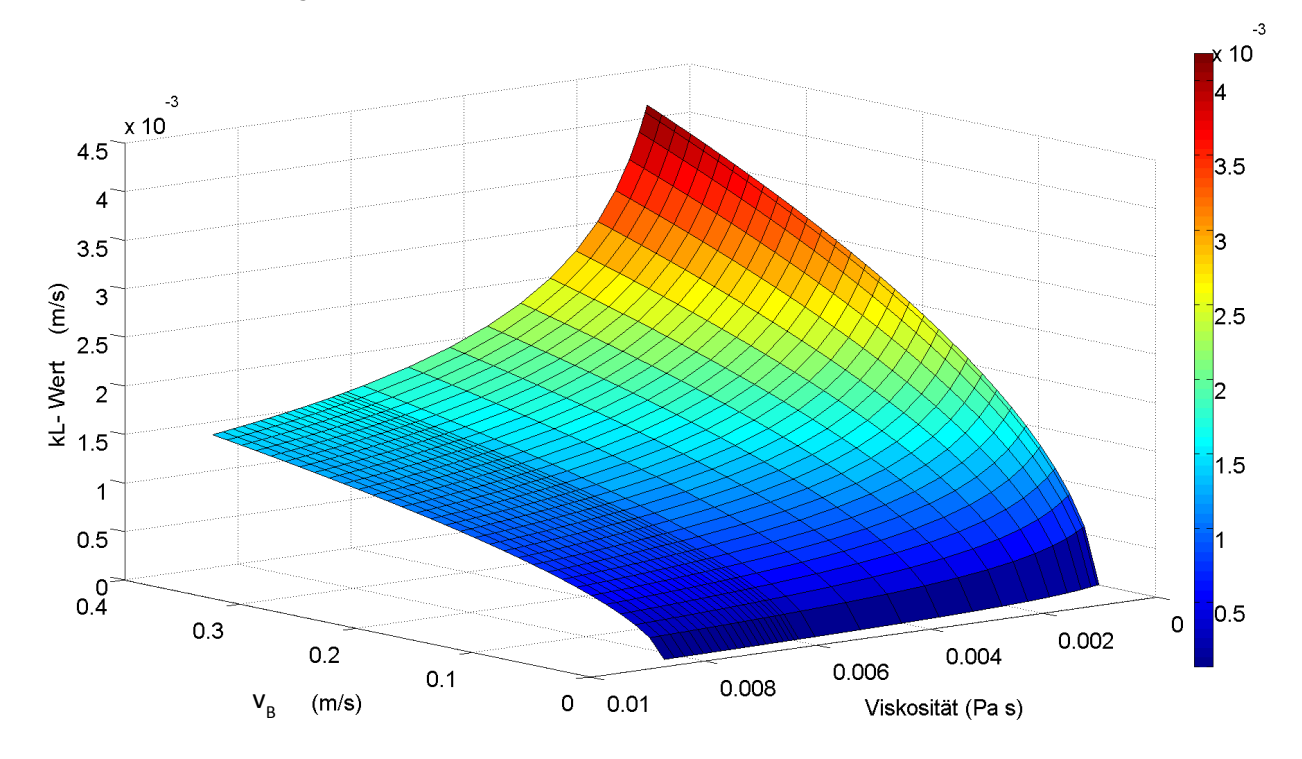

Die Abbildung 5.12 zeigt den für ein Belebungsbecken relevanten Wertebereich von  $k_{\text{L}}$ , in Abhängigkeit von  $v_s$  und  $\eta_L$ .

Abbildung 5.12 Modellierter Stoffdurchgangskoeffizient in Abhängigkeit der Viskosität und der Blasenaufstiegsgeschwindigkeit.

Relativgeschwindigkeiten für 3 mm große Blasen in Wasser werden nach Clift et al. (2005) zwischen 0,17–0,25 m/s angegeben. Die Berechnung des  $k<sub>L</sub>$ -Wertes für Reinwasser mit einer Viskosität von 1 mPa s führt zu einem Wertebereich von ca. 0,49–0,59⋅10-3 m/s. Nach Krause (2001) kann die Relativgeschwindigkeit  $v_B$  in Abhängigkeit von der Viskosität über einen von Nestmann (1984) hergeleiteten Ausdruck für den betrachteten Wertebereich und Blasengrößen zwischen 2–5 mm wie folgt berechnet werden:

$$
v_{\rm B} = \left(\frac{g^3 \cdot d_{\rm B}{}^5 \cdot {\rho_{\rm L}}^2}{2209 \cdot {\eta_{\rm L}}^2}\right)^{0.25}.\tag{5.12}
$$

Gleichung 5.11 ergibt sich damit zu

$$
k_{\rm L} = \frac{2}{\pi} \cdot \sqrt{\frac{R \cdot T \cdot g^{0.75} \cdot d_{\rm B}^{0.25} \cdot \rho_{\rm L}^{0.5}}{3 \cdot N_{\rm A} \cdot d_{\rm O_2} \cdot \eta_{\rm L}^{1.5} \cdot 2209^{0.25}}} \tag{5.13}
$$

Eine Analyse des Wertebereichs für den  $k_L$ -Wert ist in Abbildung 5.13 zu sehen. Mit fallendem TS-Gehalt und steigender Scherrate erhöht sich der Stoffübergang erkennbar. Des Weiteren ist der Bereich konstanter  $k_L$ -Werte (parallele Linien zur Scherraten-Achse) und der Übergang (Knick bei geringen Scherraten) vom newtonschen Fluid zum Bingham-Medium zu erkennen, der sich aufgrund des bilinearen Viskositätsmodells (vgl. Kapitel 5.3) einstellt.

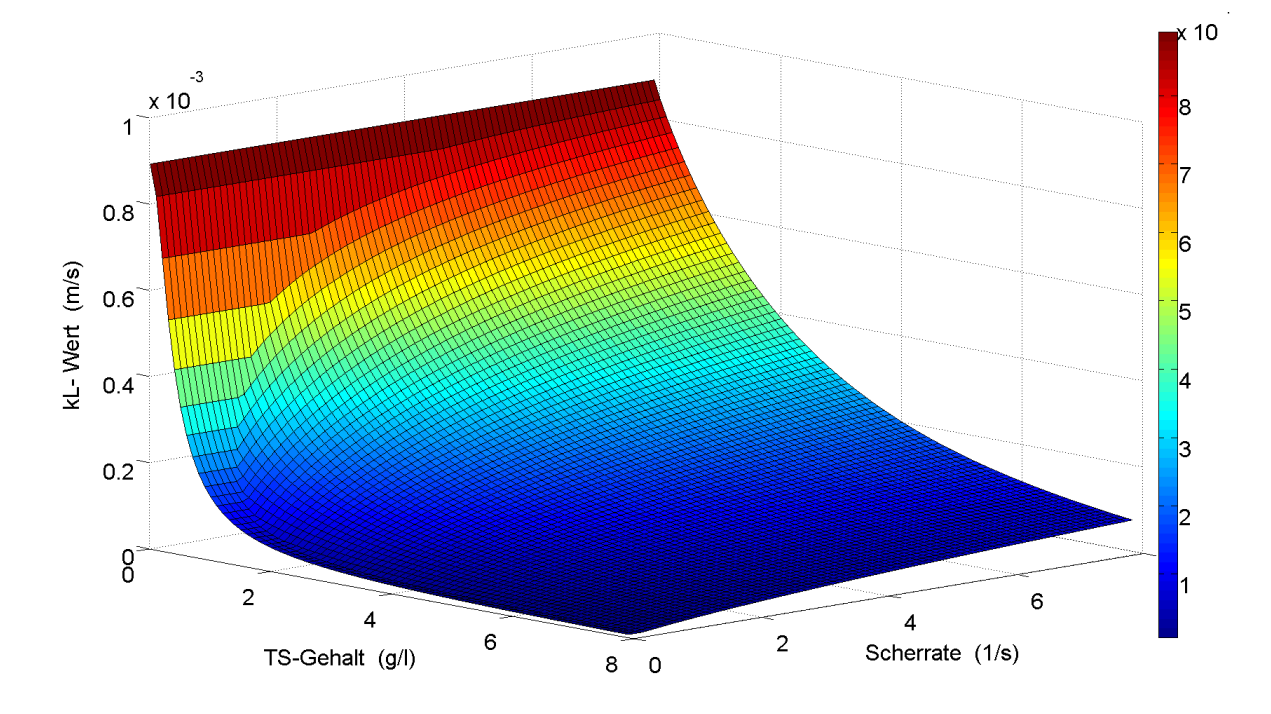

Abbildung 5.13 ݇-Wert in Abhängigkeit von TS und Scherrate. Die zur Scherraten-Achse parallelen Linien zeigen den newtonschen Ansatz im bilinearen Viskositätsmodell. Der "Knick" deutet den Übergang vom newtonschen Fluid zum Bingham-Medium an.

Zur Verifizierung des implementierten Modells erfolgt die Simulation eines Sauerstoffeintragsversuchs ohne Berücksichtigung von hydrodynamischen Einflüssen. Der TS-Gehalt beträgt bei der Initialisierung der Simulation 1g/l, der Phasenanteil des Gases 30 % und die Blasengröße wird monodispers auf 3 mm festgelegt. Nach Gleichung 2.21 und Gleichung 5.13 ergeben sich  $a = 857 \text{ m}^{\text{-1}}$ ,  $k_L = 0.000295 \text{ m/s}$  und  $k_L a = 0.25 \text{ s}^{\text{-1}}$ . Die Abbildung 5.14 zeigt den simulierten Verlauf eines Sauerstoffeintragsversuchs in eine Testgeometrie mit gleichen Initialbedingungen aber ohne jegliche Strömungsbeeinflussung, also im ruhenden Fluid. Aus dem dargestellten Konzentrationsverlauf kann leicht unter Verwendung von Gleichung 2.20  $k_{\text{L}}a = 0.25 \text{ s}^{-1}$  ermittelt werden, was dem theoretisch berechneten Wert entspricht und damit die erfolgreiche Implementierung bestätigt.

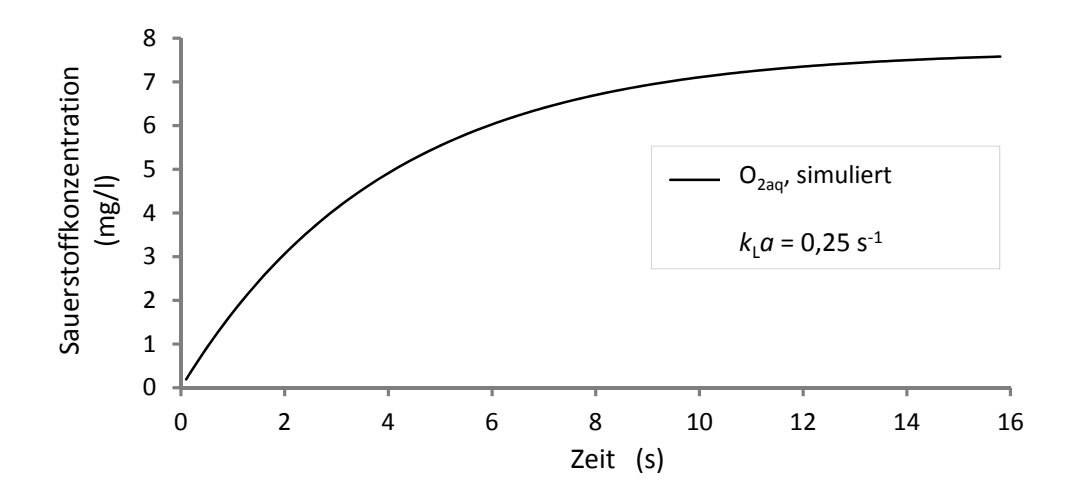

Abbildung 5.14: Simulation eines Sauerstoffabsorptionsversuchs in eine Belebtschlammsuspension mit einem TS-Gehalt von 1g/l. Der theoretisch berechnete  $k_L a$ -Wert und der durch den simulierten Verlauf bestimmte sind identisch.

# 5.6 Bestimmung der Simulationsstartwerte

Um das dynamische Verhalten des Belebungsbeckens simulativ korrekt wiedergeben zu können, ist es erforderlich, passende Initialbedingungen für die Berechnung zu verwenden. Dazu erfolgt zunächst eine Fraktionierung der gemessenen Versuchsdaten auf die 12 stofflichen ASM1-Parameter. Die in Tabelle 5.5 dargestellte Fraktionierung der Summenparameter des Abwasserzuflusses wird von Menn (1998) für ASM1-Simulationen vorgeschlagen und gilt als Standardvorgabe für das Simulationsprogramm SIMBA. Im Anschluss erfolgt eine *quasistationäre Simulation*, die zur Initialisierung der transienten Simulation verwendet wird. Dieser quasistationäre Zustand ist dadurch gekennzeichnet, dass nach einer Einschwingphase periodische Schwankungen zu verzeichnen sind, die das dynamische Gleichgewicht zwischen Wachstum, Absterben und Ausschwemmung der Biomasse darstellen. Der Mittelwert der Schwankungsbreite jedes Parameters der stationären Simulation wird zur Initialisierung der nachfolgenden transienten Simulation verwendet.

Zur Modellierung der internen Rezirkulation (REZ1) werden die Ablaufkonzentrationen des letzten Beckenkompartiments N 1.2 (siehe Abbildung 4.1) mit dem Volumenstrom multipliziert. Dieser beträgt im betrachteten Zeitraum konstant 200 l/s. Der Volumenstrom des Rücklaufschlamms (RLS) verbleibt ebenfalls nahezu konstant bei 54 l/s, mit einem erhöhten TS-Gehalt  $(TS_{RS})$  von 8,8 g/l.

|                                                                             | Einheit | Zulauf Belebung |              | Rücklaufschlamm (RLS) |                                                                               |                  |  |  |
|-----------------------------------------------------------------------------|---------|-----------------|--------------|-----------------------|-------------------------------------------------------------------------------|------------------|--|--|
| Volumenstrom                                                                | 1/s     | 39<br>Messung   |              | Messung               | 54                                                                            |                  |  |  |
| TS-Gehalt                                                                   | g/1     |                 | Messung      | 0,15                  | Messung                                                                       | 8,8              |  |  |
| CSB-filtriert                                                               | mg/1    |                 | Messung      | 296                   | Messung                                                                       | 69               |  |  |
| $S_{\rm I}$                                                                 | mg/l    | 7% von CSB      |              | 20,72                 | Ø                                                                             | 21,58            |  |  |
| $S_{\rm S}$                                                                 | mg/l    | 20 % von CSB    |              | 59,2                  | Ø                                                                             | 0,001            |  |  |
| $X_{\rm I}$                                                                 | mg/l    | 10 % von CSB    |              | 29,6                  | $\varnothing\cdot \frac{\text{TS}_{\text{RS}}}{\text{TS}_{\text{BB}}}$        | 2696             |  |  |
| $X_{\rm S}$                                                                 | mg/l    | 48 % von CSB    |              | 142,08                | Ø                                                                             | 120              |  |  |
| $X_{\rm BH}$                                                                | mg/l    |                 | 15 % von CSB | 44,4                  | $\varnothing \cdot \frac{\text{TS}_{\text{RS}}}{\text{TS}_{\text{BB}}}$       | 3950             |  |  |
| $X_{\rm BA}$                                                                | mg/l    |                 |              | 0,01                  | $\varnothing\cdot \frac{\text{TS}_{\text{RS}}}{\text{TS}_{\text{BB}}}$        | 360              |  |  |
| $S_{\mathrm{NH}}$                                                           | mg/l    | Messung         |              | 27,36                 | Messung                                                                       | 2,54             |  |  |
| $S_{NO3}$                                                                   | mg/l    | Messung         |              | 1,1                   | Messung                                                                       | 1,67             |  |  |
| $S_{\rm O}$                                                                 | mg/l    |                 |              | 0,1                   |                                                                               | $\boldsymbol{0}$ |  |  |
| $X_{\rm P}$                                                                 | mg/l    |                 |              | 0,01                  | $\emptyset\cdot \frac{\text{TS}_{\text{RS}}}{\text{TS}_{\text{BB}}}\cdot 1,2$ | 1890             |  |  |
| $S_{\rm ND}$                                                                | mg/l    | $1\%$ von Ss    |              | 0,59                  | Ø                                                                             | 0,8              |  |  |
| $X_{\rm ND}$                                                                | mg/l    | $3\%$ von Xs    |              | 4,26                  | $\emptyset$ ·1,2                                                              | 12               |  |  |
| Luftzufuhr Belebungsbecken                                                  |         |                 |              |                       |                                                                               |                  |  |  |
| <b>Volumenstrom Gesamt</b><br>$Nm^3/h$                                      |         |                 |              |                       | 1498                                                                          |                  |  |  |
| Luftmassenstrom                                                             |         | kg/s            |              |                       |                                                                               | 0,501            |  |  |
| in Becken DN/N1.2<br>kg/s                                                   |         |                 |              |                       | 15 % von Gesamt                                                               | 0,0752           |  |  |
| in Becken DN/N1.3-N1.2<br>kg/s                                              |         |                 |              | 85 % von Gesamt       | 0,4259                                                                        |                  |  |  |
| $\varphi$ = zeitlich gemittelter Parameterwert am Auslauf des Beckens N 1.2 |         |                 |              |                       |                                                                               |                  |  |  |

Tabelle 5.5: Startbedingungen der stationären Simulation. Die prozentuale Fraktionierung des Zulaufs nach MENN (1998) entspricht den Standardvorgaben des Simulationsprogramms SIMBA.

# 5.7 Simulationsdurchführung

Alle Simulationen werden auf Rechnern mit 4 oder 12 Kern Prozessoren durchgeführt, die jeweils mit 3,2 GHz getaktet sind. Für die Darstellung der Ergebnisse werden zwei Testgeometrien und eine großtechnische Geometrie verwendet, die das Belebungsbecken der KA Schwerte nachbildet. Da bei Strömungsuntersuchungen nicht alle Modellgrößen ohne weiteres skalierbar sind, erscheint ein Belebungsbecken im Modellmaßstab zur Untersuchung wenig sinnvoll. Deshalb werden zur Überprüfung der Modellfunktionalität jene Testgeometrien verwendet, die es erlauben, biologische und physikalisch-chemische Veränderungen in kurzen Simulationszeiträumen zu erkennen. Die Ergebnisse der Testgeometrien sind auf großtechnische Geometrien anwendbar. Die Durchführung der transienten Simulationen dauert mit Hilfe der Testgeometrien nur einen Bruchteil der für die großtechnischen Simulationen benötigten Zeit. Zur Erhöhung der Simulationsgeschwindigkeit wird der Berechnungszeitschritt den jeweiligen zu lösenden Bilanzgleichungen angepasst. Der charakteristische Zeitschritt der Reaktionen ist beispielsweise um den Faktor 1000 größer, als der Zeitschritt für die Berechnung der Strömungs- und Transportvorgänge.

Um den Einfluss der Sedimentation, der Viskosität und des Sauerstoffeintrags sichtbar zu machen, wird ein definiertes Volumen mit Abwasserzulauf, Auslass, Begasungs- und Entgasungsflächen durch ein strukturiertes Hexaeder-Gitter erstellt. In Abbildung 5.15 ist die so konstruierte Testgeometrie1 zu sehen. Der Auslauf ist verlängert, um dort eine beruhigte Strömung einzustellen und Rezirkulation über die Auslassfläche zu vermeiden. Zur besseren Nachvollziehbarkeit der Simulation sind in der Nähe des Abwassereinlasses Monitorpunkte angelegt, die den TS-Gehalt während der Simulation aufzeichnen. Während der Berechnung kann so besser abgeschätzt werden, ob ein stationärer Zustand erreicht ist. Die Testgeometrie2 stellt dagegen einen Kanal dar, bei dem belüftete und unbelüftete Bereiche direkt einander angrenzen. Monitorpunkte sind am Kanalausgang positioniert. Mit dieser Geometrie kann untersucht werden, ob und wann die modellierten Effekte in einer Kanalströmung zum Tragen kommen.

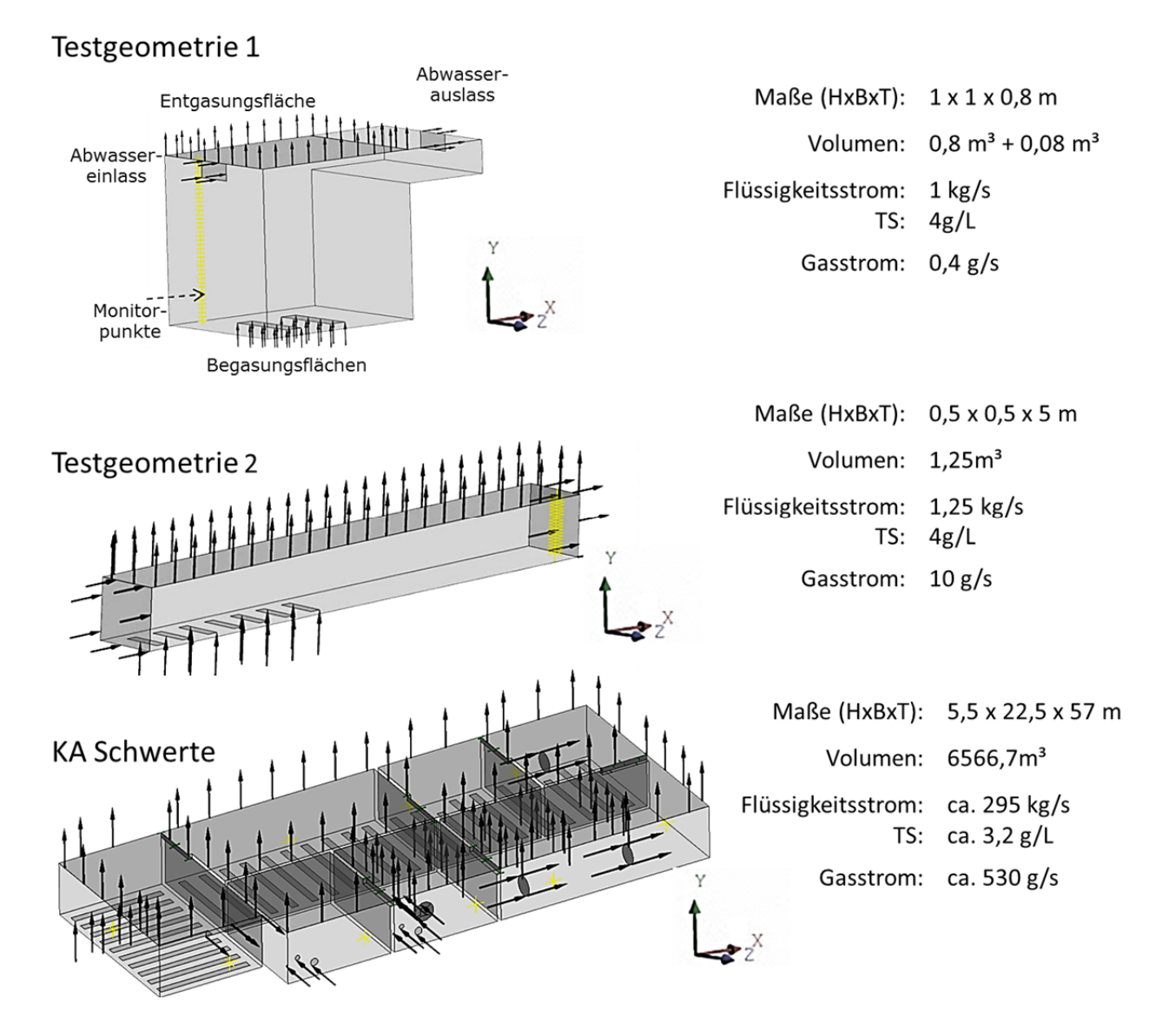

Abbildung 5.15: Verwendete Simulationsgeometrien zur Verifizierung und zur Analyse der Kläranlage Schwerte.

Eine Diskretisierung des Belebungsbeckens durch das Berechnungsgitter stellt immer einen Kompromiss aus Detailliertheitsgrad und Rechengeschwindigkeit dar. Deshalb werden drei Berechnungsgitter unterschiedlicher Kantenlänge getestet. In Abbildung 5.16 sind Stromlinien des Gasstroms dargestellt, die mit drei verschiedenen Gitterdichten simuliert werden. Die Zellanzahl und die Gitterweiten sind in Tabelle 5.6 zu finden. Gut zu erkennen ist, dass sich der Verlauf der Stromlinien des Gases bei einer Verfeinerung von 56 000 auf 110 000 Gitterzellen deutlich verändert. Wird das Gitter noch weiter verfeinert, die Simulation also mit 880 000 Berechnungszellen durchgeführt, sind keine signifikanten Unterschiede mehr festzustellen.

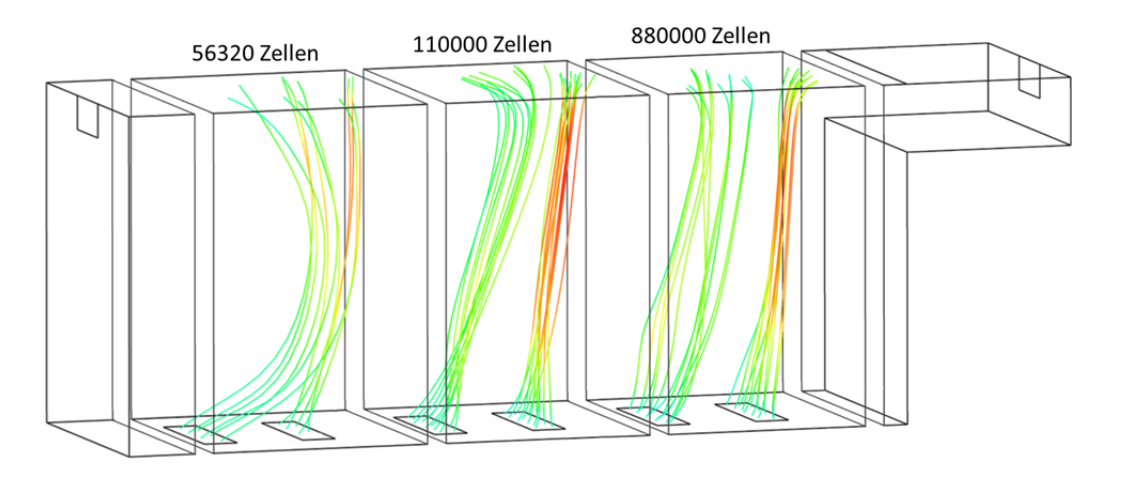

Abbildung 5.16**:** Stromlinien des Gases bei verschiedenen Gitterzellen der Testgeometrie1.

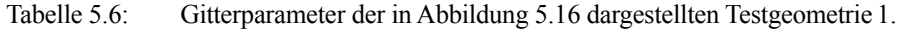

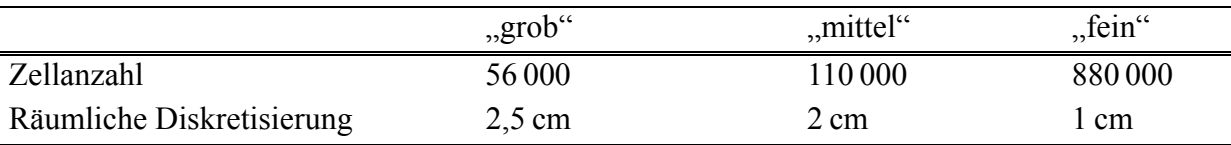

Die durchschnittliche Simulationszeit liegt mit etwa 1–2 Tagen in einem vertretbaren Rahmen. Die Simulation der KA Schwerte wird mit Hilfe des in Abbildung 5.15 dargestellten Beckens und den in Tabelle 5.7 aufgelisteten Zellgrößen durchgeführt. Für die Sensitivitätsanalysen wird die grobe Gitterstruktur verwendet, da eine große Anzahl an Konzentrationsanalysen durchgeführt werden muss. Die mittlere Gittergröße wird in der Regel als Kompromiss zwischen exakter Auflösung und tolerierbarer Berechnungszeit für die Bestimmung von Optimierungsmaßnahmen verwendet. Das feine Gitter dient der abschließenden Simulation zur hochaufgelösten Darstellung von Konzentrations- und Strömungsprofilen.

Tabelle 5.7: Räumliche Diskretisierung der KA Schwerte-Geometrie.

|                           | "grob"        | "mittel"        | $n1$ , fein $\alpha$ |
|---------------------------|---------------|-----------------|----------------------|
| Zellanzahl                | $\sim 550000$ | $\sim$ 2.5 Mio. | $\sim$ 10 Mio.       |
| Räumliche Diskretisierung | 30 cm         | 15 cm           | ' cm                 |

# 5.8 Fazit Kapitel 5

Das Kapitel 5 zeigt die erfolgreiche Modellimplementierung eines Belebtschlammprozesses in die CFD-Software ANSYS CFX. Zum einen wird die Neuberechnung des ASM1 auf molarer Basis dargestellt, zum anderen die Modellierung des Zusammenspiels von Gas, Flüssigkeit und Belebtschlamm in einer Dreiphasenströmung. Um Rechenzeit zu reduzieren, kommen algebraische Gleichungen zum Einsatz, die das Sedimentationsverhalten des Belebtschlamms in der Flüssigphase realitätsnah widerspiegeln. Neben dem Sinkverhalten wird die Rheologie des Belebtschlamms als Funktion des TS-Gehaltes und der Scherrate mit Hilfe von experimentellen Literaturdaten modelliert. Der Stoffdurchgangskoeffizient des Sauerstoffs wird wiederum als Funktion der Belebtschlammrheologie mit Hilfe des Penetrationsmodells von Higbie berechnet und ein entsprechender Wertebereich angegeben. Die implementierten Modelle werden anhand von Literaturdaten auf Plausibilität und Genauigkeit überprüft. Für die Auswertung werden geeignete Testgeometrien entworfen und die Geometrie der KA Schwerte erstellt.

# 6. Ergebnisse

Im Ergebnisteil werden die Untersuchungen mit den Testgeometrien1 und 2 sowie der Vergleich zwischen experimentellen und simulativen Ergebnissen der KA Schwerte gegenübergestellt. Darüber hinaus wird der Einfluss wichtiger Parameter anhand einer Sensitivitätsanalyse betrachtet. Im Anschluss daran findet ein Vergleich der Simulationsergebnisse mit dem branchenüblichen Simulationstool SIMBA statt. Zuletzt werden aufgrund der Ergebnisse Vorschläge zur Optimierung zusammengestellt und durch Simulationen ausgewertet.

# 6.1 Simulation des Sedimentationsverhaltens

Wie in Kapitel 5.4 beschrieben, werden die Sinkgeschwindigkeiten der Partikeln und die Aufkonzentrierung im Standzylinderversuch realitätsnah wiedergegeben. Um den Einfluss des Sedimentationsverhaltens in einem Becken mit Teilbelüftung beurteilen zu können, wird das Sedimentationsmodell in Testgeometrie2 mit einem TS-Gehalt von 4 g/l und einem Flüssigkeitsstrom von 1,25 kg/s simuliert. Die Belebtschlammsuspension wird direkt nach dem Einlass durch die Belüfter stark verwirbelt, während in der darauf folgenden Denitrifikationszone eine Beruhigung der Strömung stattfindet. In Abbildung 6.1 ist das Ergebnis der Simulation dargestellt. Im *Teil a* der Abbildung stellen die intransparenten Bereiche über dem Durchschnitt liegende TS-Konzentrationen dar. Deutlich zu erkennen ist, dass sich im belüfteten Teilbereich durch Mischungseffekte des aufsteigenden Gases kein erhöhter TS-Gehalt einstellt und Sedimentation damit nicht stattfindet. Im Gegensatz dazu ist im unbelüfteten Bereich eine deutlich erhöhte Schlammkonzentration am Beckenboden zu verzeichnen. Der *Teil b* der Abbildung zeigt, ab welcher Fließgeschwindigkeit sich die Sedimentation verstärkt einstellt: Unterhalb einer Fließgeschwindigkeit von ca. 5 cm/s wird für den gegebenen TS-Gehalt von 4 g/l und einem ISV von 90 ml/g nicht genügend Turbulenz erzeugt, um die Biomasse in Schwebe zu halten. Dieser Bereich ist damit für das Sedimentieren von Belebtschlamm prädestiniert. Die Erkenntnis deckt sich mit den Ausführungen von Holthausen (2010), der aus Erfahrungen im Kläranlagenneubau bei ähnlichen TS-Gehalten eine minimale Bodengeschwindigkeit von ca. 6 cm/s angibt, um ein Absetzen des Schlammes zu vermeiden. In der heute üblichen Auslegung von Rührwerken werden jedoch Fließgeschwindigkeiten von mindestens 30 cm/s angestrebt. Eine Reduzierung der Rührwerksleistung könnte vor diesem Hintergrund ein hohes Energieeinsparungspotenzial darstellen.

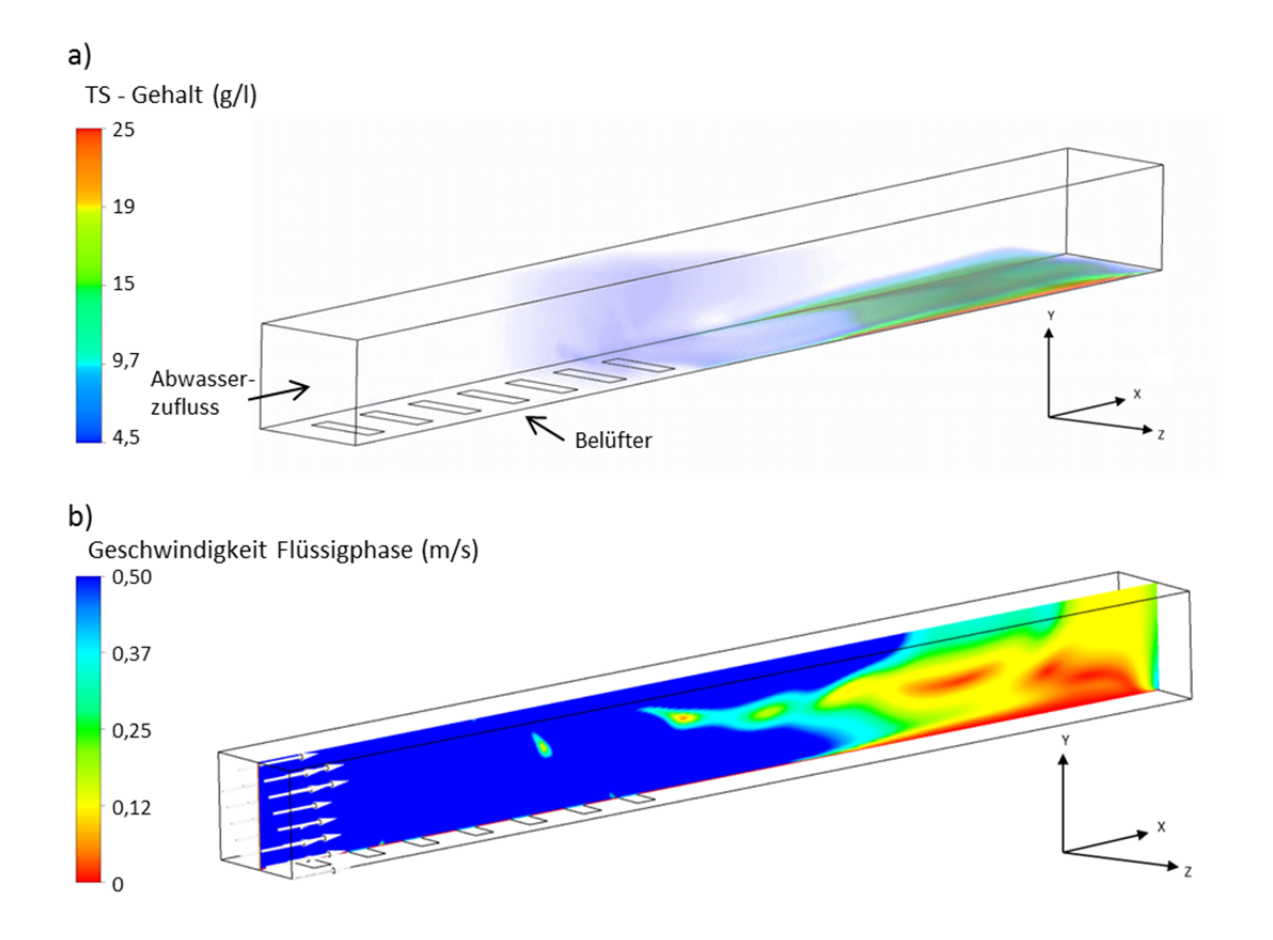

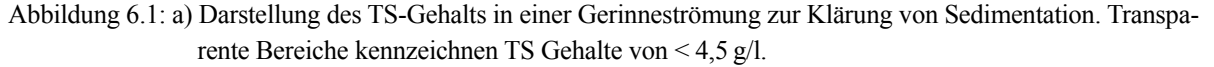

b) Schnitt in der X-Y-Ebene: Schnelle Strömung durch Belüftung im vorderen Bereich, Beruhigung der Strömung im hinteren Bereich.

Das Simulationsergebnis zur Sedimentation an der KA Schwerte ist in Abbildung 6.2 dargestellt und zeigt anhand der transparenten Bereiche deutlich, dass innerhalb belüfteter Zonen kein erhöhter TS-Gehalt zu verzeichnen ist. Somit scheint die Sedimentation nur einem kleinen Bereich innerhalb der unbelüfteten Denitrifikationskompartimente vorbehalten zu sein. Simulationen zum Geschwindigkeitsfeld in Bodennähe zeigen, dass die Fluidgeschwindigkeit nur in diesen Zonen die kritische Tangentialgeschwindigkeit von 5 cm/s unterschreiten würde. Brannock et al. (2010) untermauern dieses Ergebnis durch experimentelle Untersuchungen in einem Membranbelebungsreaktor, welche zeigen, dass die Turbulenz in belüfteten Bereichen das Absetzen von Belebtschlamm vollständig kompensiert. Damit ist anzuzweifeln, ob der Einbau von Rührwerken zwecks Vermeidung von Sedimentation bei ausreichender Belüftung sinnvoll ist.

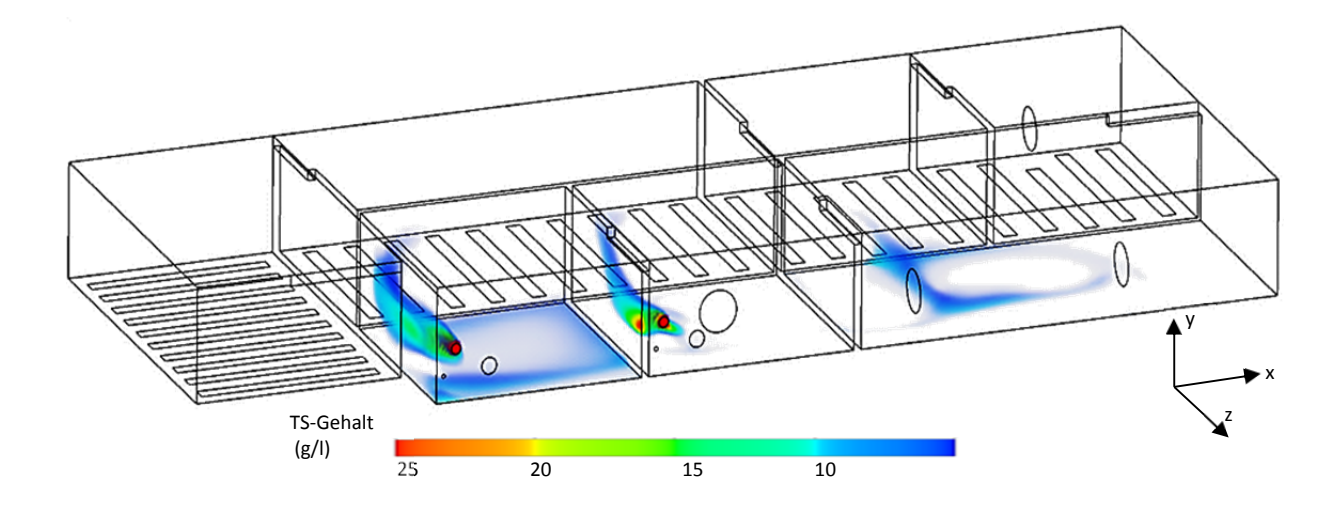

Abbildung 6.2: Stationäre Simulation der KA Schwerte. Die intransparenten Bereiche kennzeichnen TS-Konzentrationen von über 7 g/l.

# 6.2 Ergebnisse der Sauerstoffeintragsversuche

Der Sauerstoffeintrag in die Belebtschlammsuspension ist eine der entscheidenden Einflussgrößen der Simulation. Gemäß Kapitel 5.5 hängt dieser von mehreren Modellfaktoren ab, wobei zu den wesentlichen die Viskosität und der TS-Gehalt gehören. Zur Einschätzung der Wirkung, werden diese im Folgenden separat untersucht.

#### 6.2.1 Einfluss der Viskosität auf den Sauerstoffeintrag

Die Testgeometrie1 dient zum Vergleich der Simulationsergebnisse mit Literaturdaten. Zur Bestimmung des Referenzwerts für  $\alpha$  werden Sauerstoffeintragssimulationen in Reinwasser hinzugezogen. Die Geometrie berücksichtigt dabei überwiegend die in der Literatur verwendeten Versuchsaufbauten und Versuchsparameter. Eine gleichmäßige, feinblasige Bodenbegasung mit vollständiger Turbulenz wird für alle Versuche angenommen, und zwar mit einer mittleren Blasengröße von 3 mm für die disperse Eulerphase, da keinerlei nähere, experimentelle Informationen dazu verfügbar sind. Das Ergebnis der Simulation ist in Abbildung 6.3 zu sehen. Die Verweilzeit des Abwassers wird mit dem Wasserzulauf von 1 kg/s so eingestellt, dass die vorher bestimmte Sauerstoffsättigungskonzentration von 7,7 mg/l nicht erreicht wird. Stattdessen stellt sich am Ausgang des Beckens eine Konzentration von 4,79 mg/l ein, sodass der Einfluss der Hydrodynamik bedeutsam ist. Die Turbulenz sorgt für eine homogene Sauerstoffkonzentration im Becken. Gemäß der Modellierung in Kapitel 5.5 hängt der  $k<sub>L</sub>a$  direkt von der Viskosität der Flüssigkeit ab, die vor allem bei niedrigen Scherraten hoch ist.

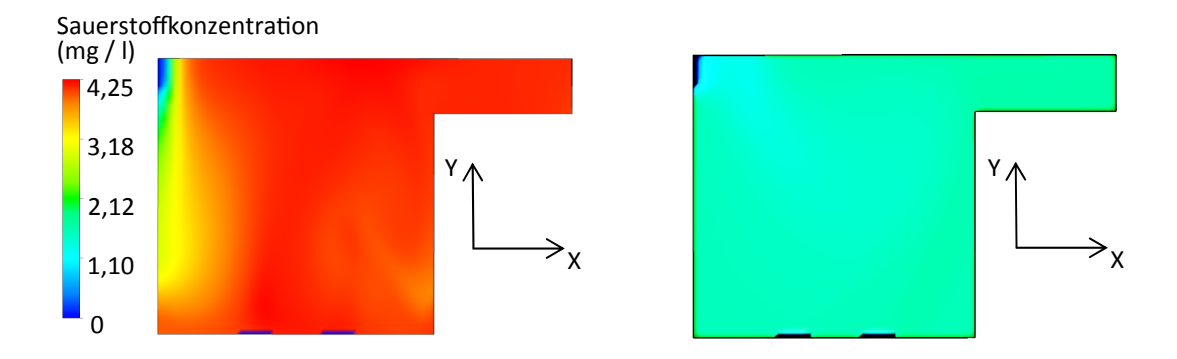

Abbildung 6.3: Sauerstoffeintragssimulationen in Testgeometrie 1. Schnittdarstellung in der X-Y-Ebene. Links:  $O_2$ -Konzentrationsverteilung in reinem Wasser. Rechts:  $O_2$ -Konzentration in Belebtschlamm (Viskosität = 0,007 Pa s), entsprechend einem  $\alpha$ -Wert von 0,53.

Die Abbildung 6.4 zeigt den Verlauf des  $\alpha$ -Werts für die Simulationsergebnisse der Testgeometrie1 im Vergleich zu experimentellen Literaturdaten bei einer stetig ansteigenden dynamischen Viskosität. Erkennbar ist, dass eine Erhöhung der Viskosität zur Abnahme des  $\alpha$ -Werts führt, wobei der stärkste Einfluss unterhalb einer Viskosität von 10 mPa s zu verzeichnen ist.

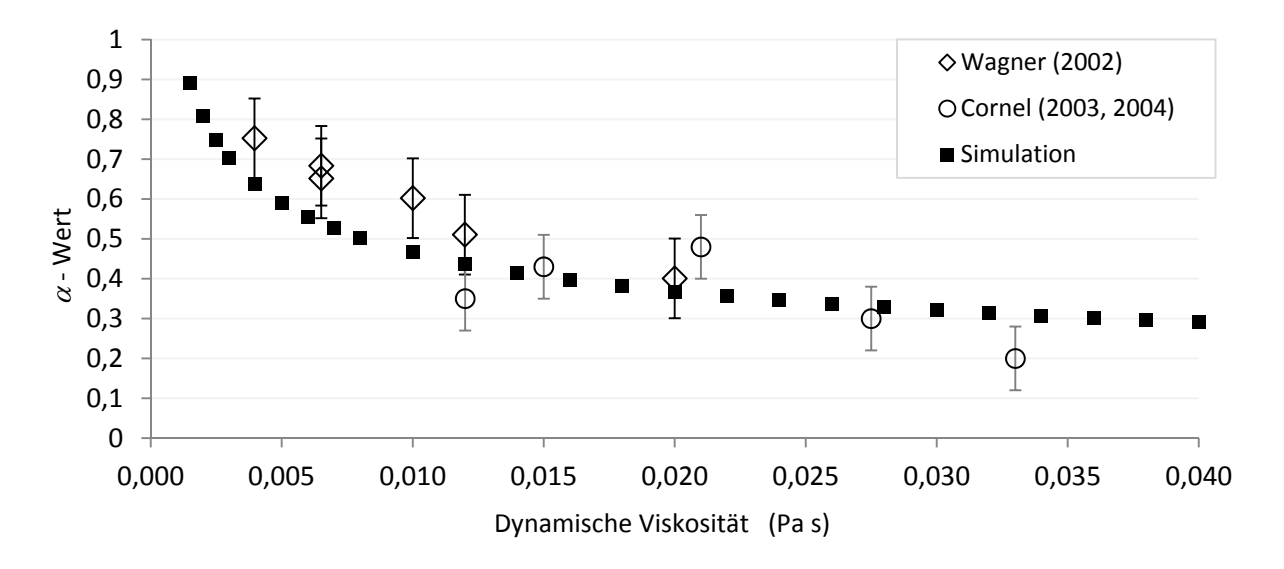

Abbildung 6.4: Simulierter  $\alpha$ -Wert im Vergleich zu experimentellen Werten.

Zu den Literaturdaten liegen keine näheren Informationen über die Blasengrößenverteilung vor, die jedoch maßgeblichen Einfluss auf die sich einstellende Scherrate hat. Der Verlauf des Simulationsergebnisses lässt sich mit folgendem Potenzansatz gut beschreiben:

$$
\alpha = 1.16 \cdot \frac{\eta^{-0.269}}{\eta_0}.\tag{6.1}
$$

# 6.2.2 Sauerstoffeintrag und TS-Gehalt

Neben den experimentellen Daten zur Korrelation von Viskosität und  $\alpha$ -Wert werden die in Kapitel 2 vorgestellten experimentellen Untersuchungen zum  $\alpha$ -Wert in Abhängigkeit der TS als Vergleich herangezogen. Somit wird im Gegensatz zum vorherigen Abschnitt nicht die dynamische Viskosität, sondern der TS-Gehalt als Variable vorgegeben. Die Simulationsparameter zur Blasengröße und zum Volumenstrom bleiben gleich, d.h. verbleiben bei einer eingestellten Blasengröße von 3 mm. Der Vergleich experimenteller Daten mit der in Testgeometrie1 durchgeführten Simulation ist in Abbildung 6.5 dargestellt.

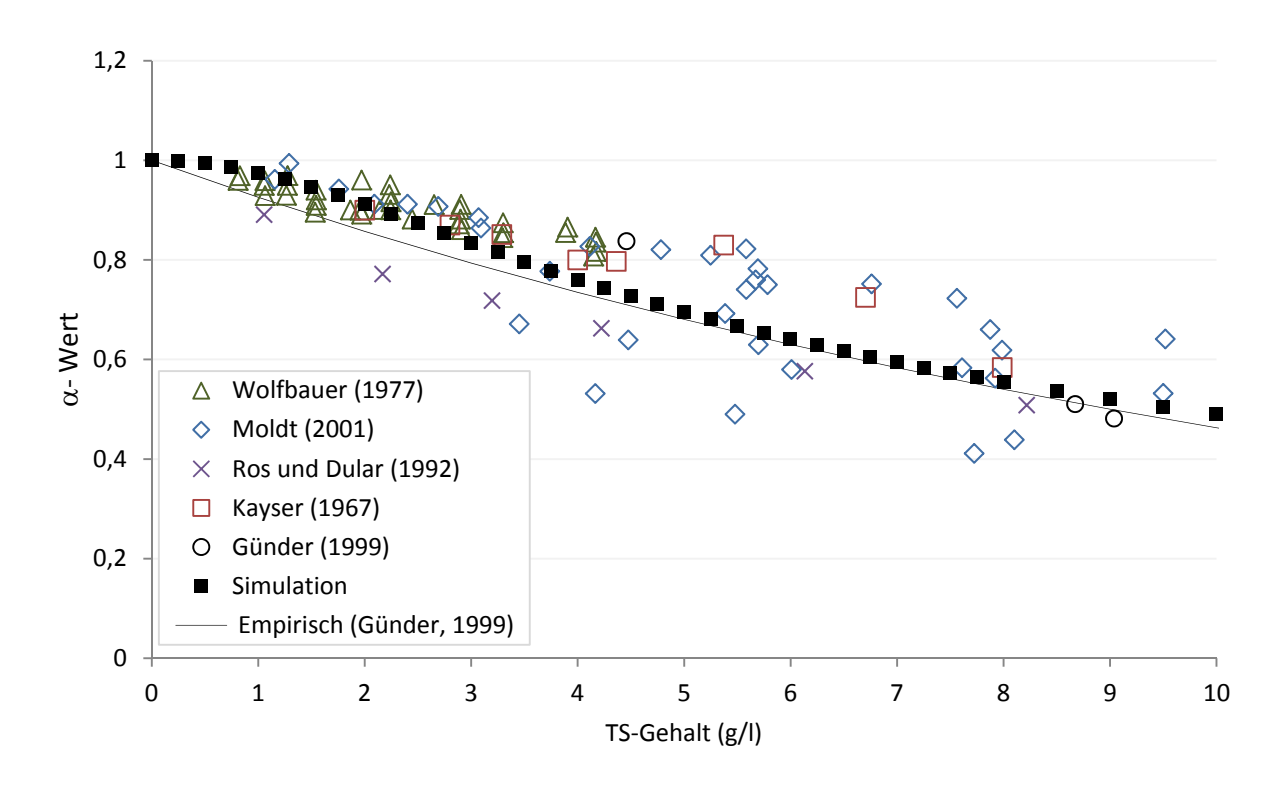

Abbildung 6.5 Simulation und experimenteller Vergleich des  $\alpha$ -Werts in Abhängigkeit vom TS-Gehalt bei feinblasiger Belüftung. Die Simulationsberechnungen werden bei einer Blasengröße von 3 mm durchgeführt.

Wie zu erkennen ist, korreliert die Simulation gut mit den experimentellen Versuchsverläufen und stellt damit gleichzeitig eine Näherung für den Sauerstoffeintrag in ein Belebtschlammsystem dar. Während die empirische Messwert-Anpassung von Günder (1999), die auf einem exponentiellen Ansatz beruht, bei geringer TS Schwächen aufzeigt und den Einfluss auf den  $\alpha$ -Wert scheinbar überbewertet, zeigt die Simulation einen deutlich flacheren Verlauf, der sich in der Mehrheit der Experimente auch entsprechend widerspiegelt. Auch für höhere TS-Gehalte scheint die Simulation den Verlauf gut wiederzugeben. Damit scheint der

verwendete Ansatz für feinblasige, druckbelüftete Systeme den im Belebungsbecken üblichen TS-Bereich von 2–5 g/l und darüber hinaus auch den Bereich von Membranbelebungsanlagen bei 7–10 g/l, sehr gut abbilden zu können.

#### 6.2.3 Simulation des Nährstoffabbaus

Die bisher dargestellten Ergebnisse zeigen die physikalisch chemischen Vorgänge des Sauerstoffeintrags. Um die davon abhängigen biologischen Reaktionen näher untersuchen zu können, wird die Simulation in Testgeometrie 2 mit einem Abwasserstrom von 1,25  kg/s und einem Luftstrom von 10  g/s durchgeführt. Die Eingangskonzentration an Nitrat beträgt 0 g/l. Der Sauerstoffdurchgangskoeffizient wird gemäß dem in Kapitel 4 vorgestellten Modell berechnet. Die Belebtschlammsedimentation und die Viskosität werden ebenfalls berücksichtigt. Das Ergebnis dieser Simulation ist in Abbildung 6.6 dargestellt. Da über den Belüftungsflächen eine starke Durchmischung herrscht, ist hier eine recht hohe Nitratkonzentration vorzufinden. Der Abwasserzulauf ist gemäß den Startwerten frei von Nitrat. Es findet also im vorderen Beckenteil eine Nitrifikation statt. Im hinteren Bereich des Beckens nimmt die Nitratkonzentration wieder ab, da das gebildete Nitrat dort denitrifiziert wird. Beide erwarteten Zustände werden demnach im Belebungsbecken erreicht und von der Simulation gut wiedergegeben.

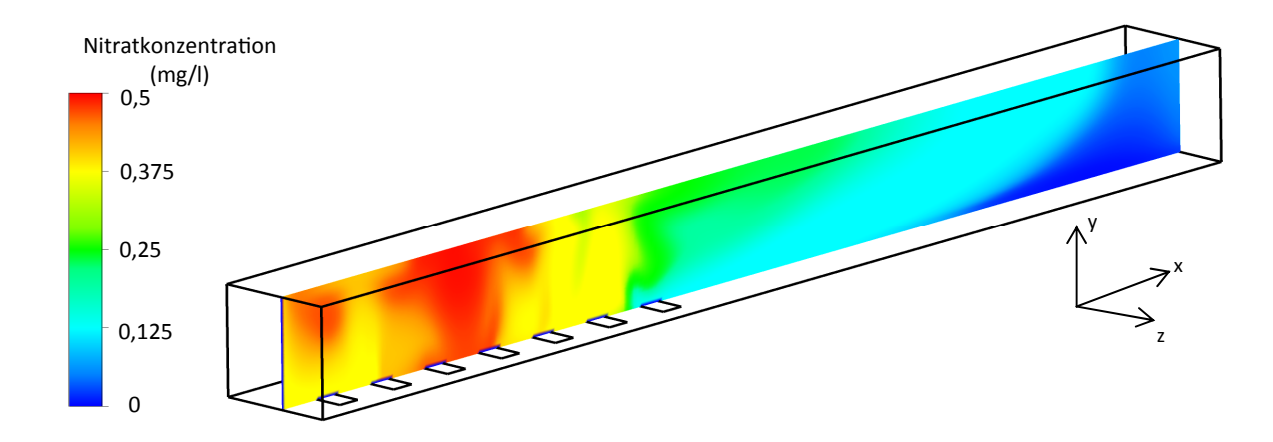

Abbildung 6.6: Simulation der biologischen Reaktionen in Testgeometrie 2. Darstellung der Nitrifikation und Denitrifikation über den Kanalverlauf.

# 6.3 Sensitivitätsanalyse

Bevor eine aussagekräftige Ergebnisauswertung zu den Simulationen durchgeführt werden kann, wird eine Sensitivitätsanalyse der wichtigsten Einflussfaktoren durchgeführt. Diese dient dazu, einen Überblick über die Vielzahl an Einflussgrößen zu erlangen und die wesentlichen funktionalen Zusammenhänge aufzuzeigen. Zu diesem Zweck werden in den Testgeometrien1 und 2 sowie der Geometrie der KA Schwerte Eingangswerte variiert und deren Wirkungen auf vorgegebene Zielgrößen analysiert.

#### 6.3.1 Einfluss des Berechnungsgitters

Als erstes wird der Einfluss des Berechnungsgitters untersucht, da dieses bei der numerischen Berechnung auf alle Parameter gleichermaßen Einfluss hat. Abbildung 6.7 stellt für einzelne Versuchsreihen die Ablaufkonzentrationen zwischen zwei Gittergrößen im direkten Vergleich zueinander dar. Werte auf der Winkelhalbierenden bedeuten, dass keine Abweichung zwischen den Simulationswerten beider Gitter besteht. Der Vergleich zeigt, dass bei einer Gittergröße zwischen 7 und 15 cm die Abweichung der Ablaufwerte voneinander als gering zu bezeichnen ist. Der Großteil der Werte befindet sich entweder direkt auf der Winkelhalbierenden oder innerhalb des Bereichs der Fünf-Prozent-Abweichung. Für die Sensitivitätsanalysen der KA Schwerte bietet es sich demnach an, das Gitter mit mittlerer Auflösung zu verwenden, da es einen guten Kompromiss aus Simulationszeit und Berechnungsgenauigkeit darstellt.

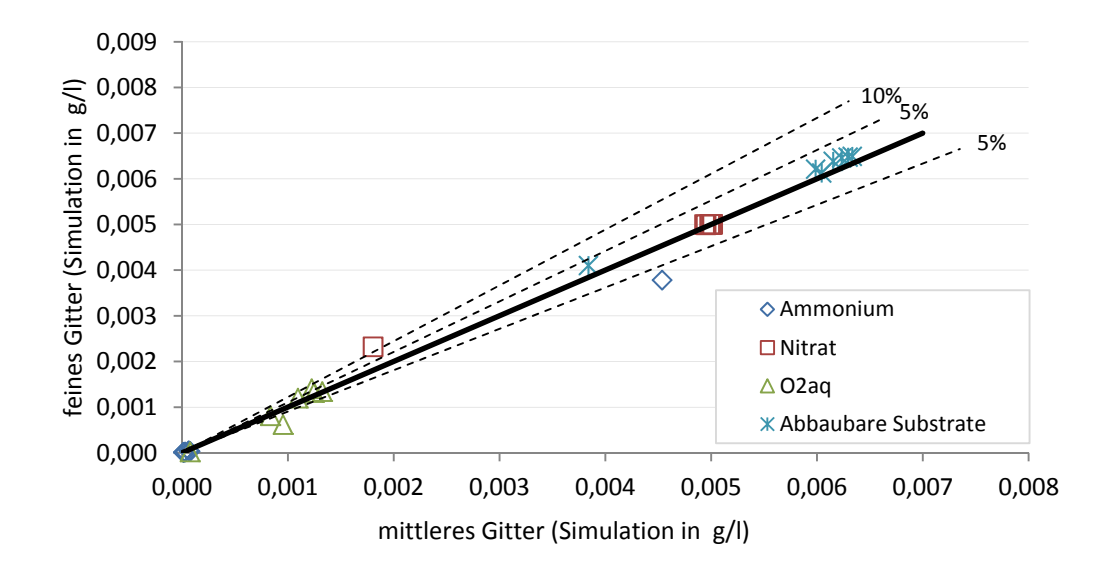

Abbildung 6.7: Paritätsdiagramm zur Gittergröße. Vergleich der simulierten Ablaufkonzentrationen unter Verwendung der mittleren und feineren Berechnungsgitter.

# 6.3.2 Einfluss sensitiver Parameter

Während die Wirkung bestimmter Faktoren aufgrund ihrer mathematischen Funktion direkt erkennbar ist, kommen andere erst indirekt in Verbindung mit der Berechnung des Strömungsfelds zum Tragen. Als Beispiel sei hier die Variation der Blasengröße genannt. Für die Berechnung ihrer Aufstiegsgeschwindigkeit geht der Blasendurchmesser mit der fünften Potenz in die Funktion ein (vgl. Gleichung 5.12). So wirkt sich eine Erhöhung des Durchmessers um 25 % auf die Geschwindigkeit deutlich stärker aus, als die gleiche Erhöhung der dynamischen Viskosität, die nur mit der zweiten Potenz in die Berechnung eingeht. Im Vergleich dazu, ist die Auswirkung von kinetischen Parametern aufgrund des Wechselspiels zwischen den biologischen Prozessen und dem Stofftransport erst bei der Bestimmung der Ablaufkonzentration zu erkennen. Neben dem Einblick in die Robustheit des Simulationsprozesses, können auch die Auswirkungen von möglichen Messfehlern der Eingangsparameter abgeschätzt werden. Eine weitere zu klärende Fragestellung ist, ob die der Literatur entnommenen Standardwerte einen entscheidenden Einfluss auf das Endergebnis der Simulation haben und durch aufwändige Experimente an einer Kläranlage verifiziert oder kalibriert werden müssen. Im Gegensatz zur oft verwendeten Methode der faktoriellen Versuchsplanung wird bei der hier durchgeführten Sensitivitätsanalyse nur ein Faktor um eine Niveaustufe von 25 % vom Ursprungswert erhöht. Als Antwortgröße werden die quantitativen Abweichungen am Beckenausgang auf

drei Signifikanzstufen betrachtet. Beispielsweise wird der Eingangs-Volumenstrom erhöht und die Wirkung auf alle Ablaufparameter gleichzeitig getestet. Die Versuche werden im stationären Zustand über ein Skript nach Excel importiert und dort ausgewertet. Die entsprechenden Signifikanzstufen werden gemäß Tabelle 6.1 ausgewertet. Das Ergebnis der Analyse ist in Tabelle 6.2 zusammengefasst. Aus den Ergebnissen der Sensitivitätsanalyse lassen sich folgende Feststellungen ableiten:

- Die geringen Schwankungen des Zulaufstroms im Messzeitraum werden vom System vollständig gepuffert. Der Zulaufstrom kann als konstant betrachtet werden.
- Die Rezirkulation ist aufgrund des hohen Volumenstroms ein bestimmender Faktor. Der Rezirkulationsvolumenstrom beträgt im Mittel das Vierfache des Zulaufstroms (200 l/s).
- Schwankungen der Zulaufkonzentrationen, vor allem des Kohlenstoffs, werden durch den schnellen Abbau und die starke Verdünnung zügig ausgeglichen und haben somit nur einen geringen Einfluss auf die Ablaufwerte.
- Das Verhältnis von heterotropher zu autotropher Biomasse im Rücklaufschlamm ist für die Modellierung äußerst bedeutsam, da die Biomassekonzentration durch Schlammeindickung auf das Vierfache aufkonzentriert wird. Der Rücklaufschlamm entscheidet damit über die Zusammensetzung der Organismenarten innerhalb des Belebungsbeckens.
- Im Hinblick auf die Ablaufwerte sind die Wachstumskinetik der autotrophen Biomasse und die Sterberate von entscheidender Bedeutung. Die Gesamtkonzentration an autotropher Biomasse beträgt im Mittel nur ein Zehntel der heterotrophen Biomasse.
- Die Halbsättigungskonstanten des ASM1-Modells haben einen schwachen Einfluss auf die Simulation. Die Nitrathalbsättigungskonstante weist keinen merklichen Einfluss auf die Ablaufparameter auf. Eine experimentelle Kalibrierung dieser Konstanten scheint im Kläranlagenbetrieb nicht notwendig zu sein.
- Physikalische Faktoren haben den größten Einfluss auf die Ablaufwerte, da Wechselbeziehungen zum einen zu den kinetischen Parametern und zum anderen auch untereinander bestehen. Die Blasengröße sticht mit einem wesentlichen Einfluss heraus, da von ihr der Stoffübergang maßgeblich abhängt. Da eine Erhöhung der Blasengröße gleichzeitig die Erhöhung der Scherrate bedingt, korreliert auch die Viskosität mit dieser.

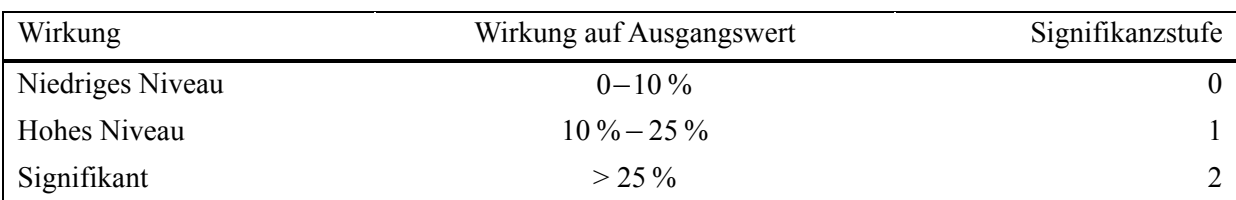

Tabelle 6.1: Signifikanzniveaus der Sensitivitätsanalyse.

Tabelle 6.2: Sensitivitätsanalyse wichtiger Parameter bei der Simulation der KA Schwerte.

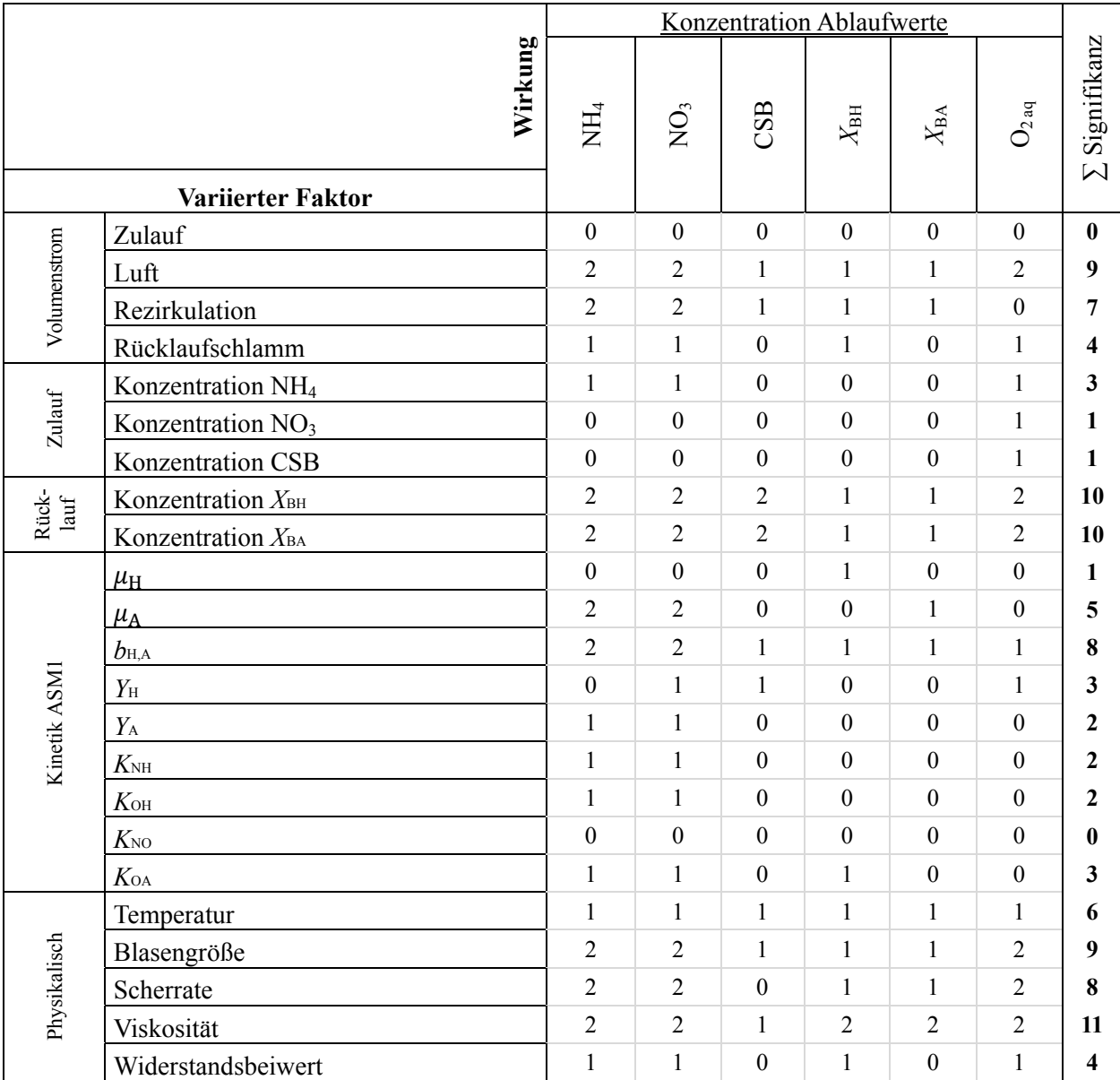

# 6.4 Verweilzeitsimulation

Die Untersuchung der Verweilzeit ermöglicht es, Aussagen zur Durchmischung des Systems und zur Ausnutzung der Geometrie zu treffen. Dazu wird ein Tracer-Impuls am Eingang des Belebungsbeckens im Reaktor S3 initiiert. Aufgezeichnet wird die Tracer-Konzentration am Ausgang des jeweilig untersuchten Beckenkompartiments. Das Ergebnis mit den simulierten und idealen Verweilzeiten der beiden Beckenkompartimente S6 und S7 ist in Abbildung 6.8 zu sehen. Der ideale Verlauf wird über eine Rührkesselkaskade berechnet und mit einer mittleren Verweilzeit der Kaskade von  $\theta = 4.2$  h über  $\theta = \frac{t}{\theta}$  normiert.

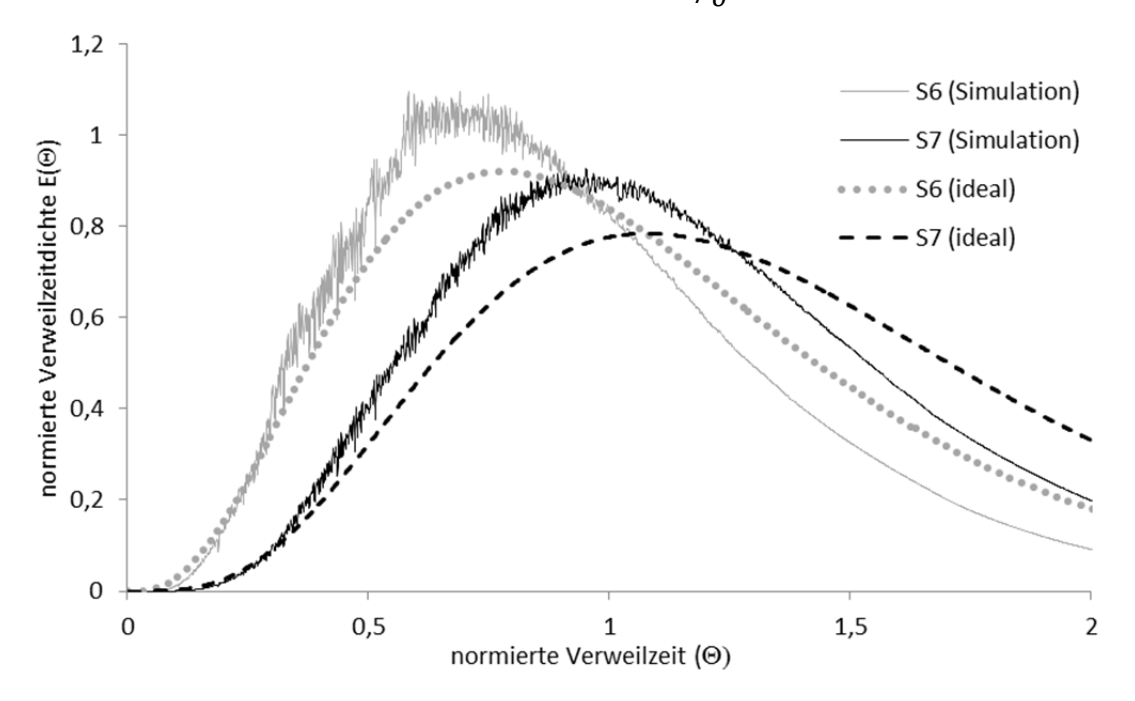

Abbildung 6.8: CFX-Simulierte und ideale Verweilzeitverteilung zweier Beckenkompartimente im direkten Vergleich zueinander.

Deutlich zu erkennen ist die Links-Verschiebung der beiden aufgenommenen Kurven im Vergleich zum theoretischen Verlauf. Die Annahme einer idealen Durchmischung der Beckenkompartimente ist damit widerlegt. Bei genauerer Betrachtung zeigt sich, dass die mittlere Verweilzeitdifferenz zwischen idealen und simulierten Verlauf ca. 30 Minuten entspricht. Es kann somit davon ausgegangen werden, dass ein Teil des Beckens Totzonen aufweist, die für die Reaktion damit nicht zur Verfügung stehen. Zur Simulation der KA Schwerte würde die Verwendung des ASM1-Modells auf Basis eines idealen Rührkesselkaskadenmodells damit zu erheblichen Abweichungen im Vergleich zur CFD-Simulation führen, die diese Nichtidealität für jedes Beckenkompartiment berücksichtigt.

### 6.5 Ergebnisse der experimentellen Validierung

Die Simulation der KA Schwerte wird mit den in Kapitel 5 dargestellten Modellen und Parametereinstellungen durchgeführt und mit den in Kapitel 4 erfassten experimentellen Messungen verglichen. Abbildung 6.9 zeigt zu verschiedenen Uhrzeiten die Ergebnisse der Konzentrationsprofilmessungen entlang der Beckenkompartimente im Vergleich zu den CFD-Simulationen. Zu erkennen ist, dass der experimentelle Verlauf durch die Simulation gut wiedergegeben wird und ein Großteil der simulierten Werte innerhalb des Fehlerbereichs der Messungen liegt. Gleichzeitig muss angemerkt werden, dass der Abbau des Nitrats in den belüfteten Beckenkompartimenten leicht überschätzt wird. Da gleiches für die Simulation des Ammoniums gilt, liegt der Schluss nahe, dass entweder durch eine zu hohe Temperatur die Substratumsatzkinetik überschätzt wird oder ein falsches Verhältnis von lebender zu inerter Biomasse die hohen Umsatzraten bewirkt. Aufschluss können hier mikrobiologische Untersuchungen des Belebtschlamms geben. Der Vergleich des Simulationsmodells mit den kontinuierlich aufgenommen Sondenwerten am Beckenablauf ist in Abbildung 6.10 dargestellt. Neben der Handmessung und den CFD-Ergebnissen ist zum Vergleich eine Simulation mit dem in Kapitel 2 erwähnten Simulationsprogramm SIMBA durchgeführt worden. Die verwendeten Initialisierungsparameter und Konzentrationswerte werden mit denen der CFD-Simulation gleichgesetzt, so dass identische Ausgangsbedingungen für beide Simulationsmethoden gelten. Im Ergebnis ist auffällig, dass die SIMBA-Simulation zu einer zum Teil erheblichen Überschätzung des Ammoniums am Beckenablauf führt, während die CFD-Simulation diese gut wiedergibt. Umgekehrt wird für die Nitrat-Konzentration ein leicht stärkerer Abbau vorhergesagt. Die stärkere Reaktion der SIMBA-Simulation auf den Eingangskonzentrationsverlauf ist durch Annahme einer idealen Durchmischung begründet, bei der die Verweilzeit geringer ausfällt. Die CFD-Simulation scheint dagegen die stärkere Rückvermischung zu berücksichtigen, was zu einer realistischeren Einschätzung des Nitrat- und Ammoniumverlaufs führt.

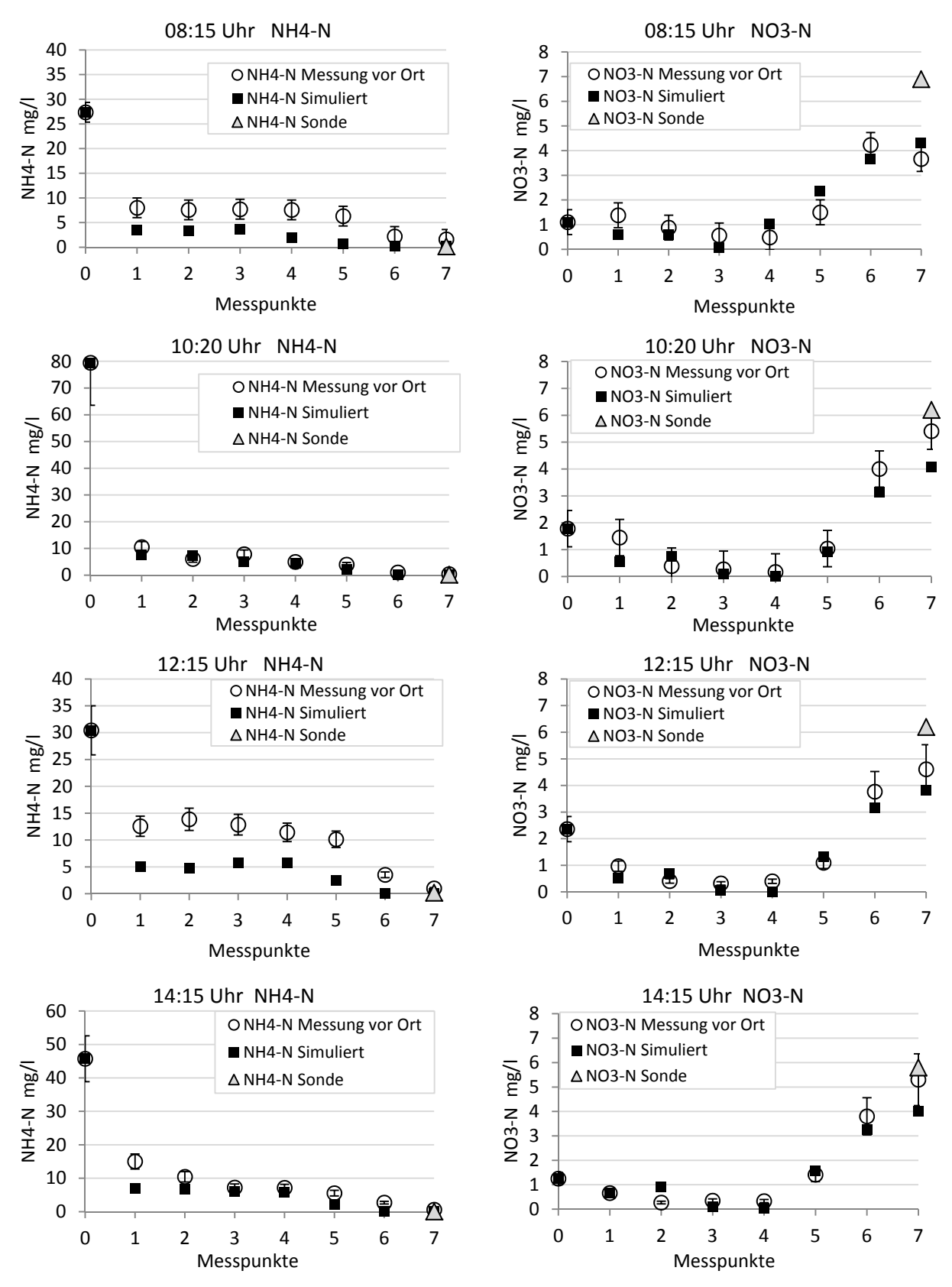

Abbildung 6.9: Vergleich von Simulation und experimentellen Ergebnissen innerhalb des Belebungsbeckens.

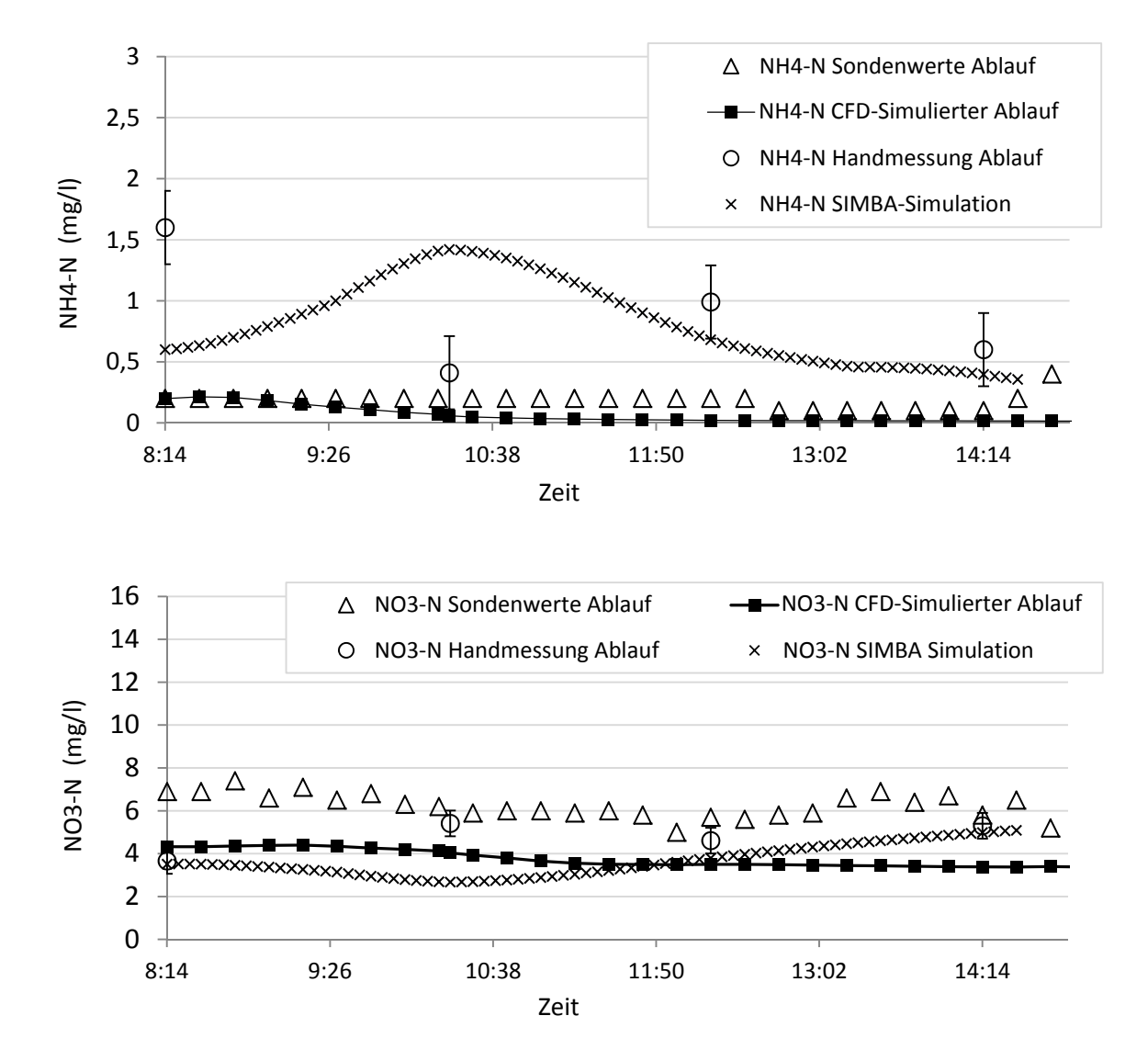

Abbildung 6.10: CFD und SIMBA Simulation im Vergleich zu aufgenommenen Sondenwerten am Ablauf des Belebungsbeckens.

Wie bereits aus den Sensitivitätsanalysen deutlich geworden ist, stellt sich auch bei dieser Ergebnisauswertung heraus, dass der Anteil an aktiver, autotropher Biomasse im Rücklaufschlamm eine äußerst wichtige Rolle spielt. Bereits kleine prozentuale Veränderungen im Verhältnis von autotropher zu heterotropher Biomasse sorgen, bei den geringen Ablaufkonzentrationen, für eine deutliche Abweichung. Angesichts dieser Unsicherheiten bei der Parametrisierung kann die Gesamtabweichung der Simulation jedoch als gering angesehen werden. Die Abbildung 6.11 zeigt für die stationäre Simulation einen Horizontal-Schnitt in 2 m Wassertiefe durch das Belebungsbecken. Die Ammonium- und Nitratverteilungen sind im direkten Vergleich zueinander zu sehen. Deutlich zu erkennen sind die im Trend genau gegen-

sätzlich verlaufenden Stoffkonzentrationen innerhalb der einzelnen Beckenkompartimente. Die beiden auffälligen Strähnen in S1 und S2 stellen den Rezirkulationsstrom dar, mit den jeweiligen Stoffkonzentrationen des letzten Beckenkompartimentes. Da die Belüftung im Beckenkompartiment S4 beginnt, ist dort der Nitrataufbau bzw. Ammoniumabbau besonders gut zu erkennen. Dort scheint sich in der Mitte ein durch das Rührwerk erzeugter Wirbel im Konzentrationsfeld ausgebildet zu haben.

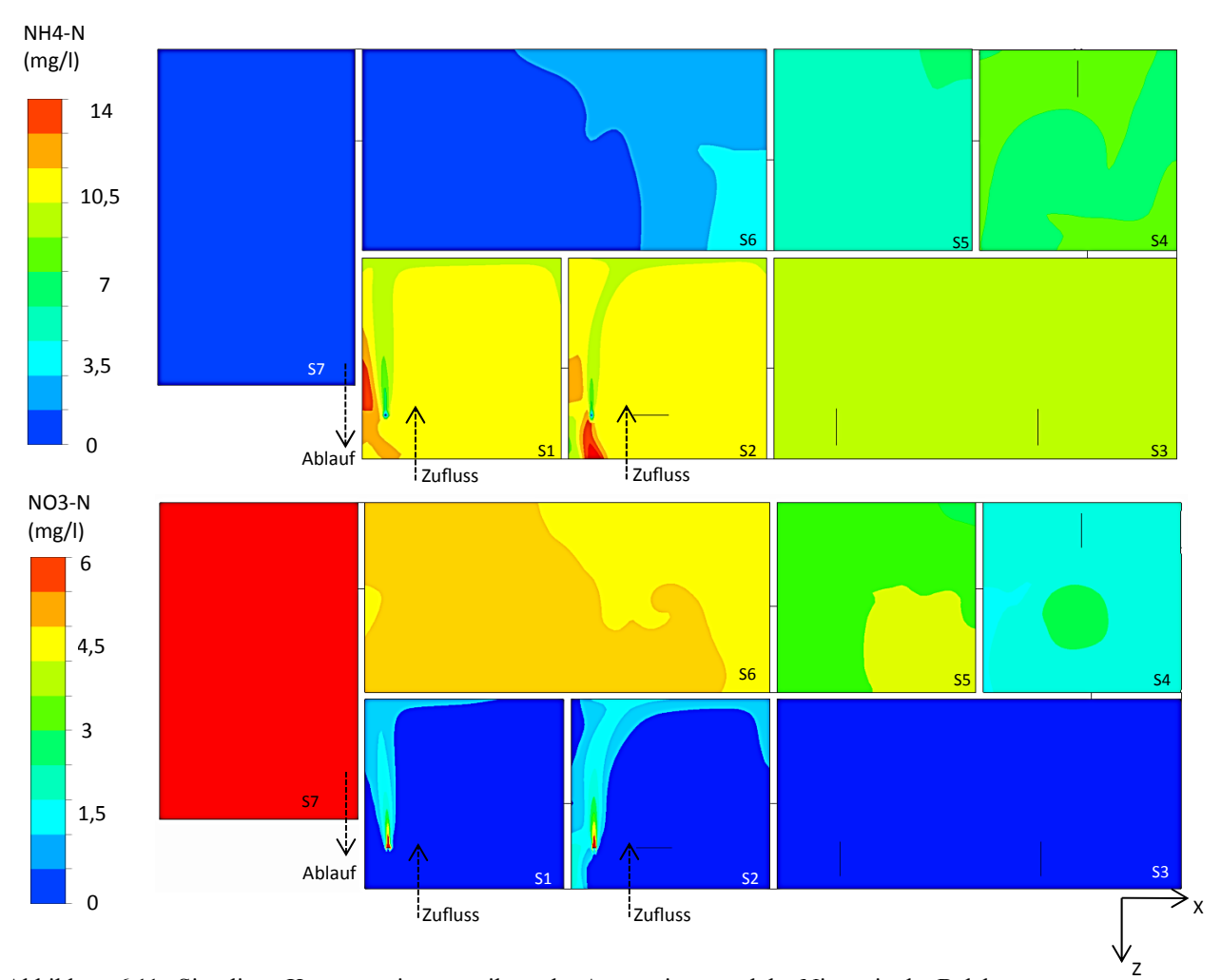

Abbildung 6.11: Simulierte Konzentrationsverteilung des Ammoniums und des Nitrats in der Belebungsbeckendraufsicht (Horizontal-Schnitt in 2 m Beckentiefe).

Interessanterweise scheint in der Simulation das Becken S3 für die Nitrifikation nicht optimal ausgenutzt zu sein, da sich dort der Nitratanteil der Rezirkulation auf ein Minimum abgebaut hat. Das nitratreiche Belebtschlammgemisch der Rezirkulation wird bereits im zweiten Beckenkompartiment vollständig denitrifiziert. Durch die Tatsache, dass die Rezirkulationspumpen bereits unter Volllast fördern, könnte eine vorgezogene Belüftung (Start bereits in Becken S3) zur Verbesserung der Ablaufwerte führen, da das Ammonium im vorletzten Becken S6 bereits größtenteils abgebaut wurde. Weiterhin zeigt sich, dass das Verhältnis von heterotropher zu autotropher Biomasse im letzten Beckenkompartiment ca. 11:1 entspricht. Zu einem ähnlichen Ergebnis kommt Baillod (1988), der die Belebungsbecken von vier Kläranlagen im U.S.-Bundesstaat Ohio experimentell untersuchte.

Abbildung 6.12 zeigt das Geschwindigkeitsfeld in der Schnittebene 2 m unterhalb der Wasseroberfläche. In den Becken S2–S4 sind die induzierten Strömungen, aufgrund der dort befindlichen Rührwerke, gut zu erkennen. Der vorher beschriebene Wirbel im Konzentrationsfeld in S4 ist dadurch erklärbar. Ebenfalls sind große Strömungsstrukturen im ersten Beckenkompartiment S1 und im letzten Kompartiment S7 zu verzeichnen, obwohl dort keine Rührwerke vorhanden sind. Im ersten Beckenkompartiment ist dafür der Impuls aus Rezirkulationsstrom, Rücklaufstrom und Abwasserzulauf verantwortlich. Im letzten Becken scheint dafür die Kombination aus Belüftung und Impuls des Wasserzu- und Ablaufs vom vorhergehenden Becken entscheidend zu sein.

Geschwindigkeit der Flüssigphase (m/s)

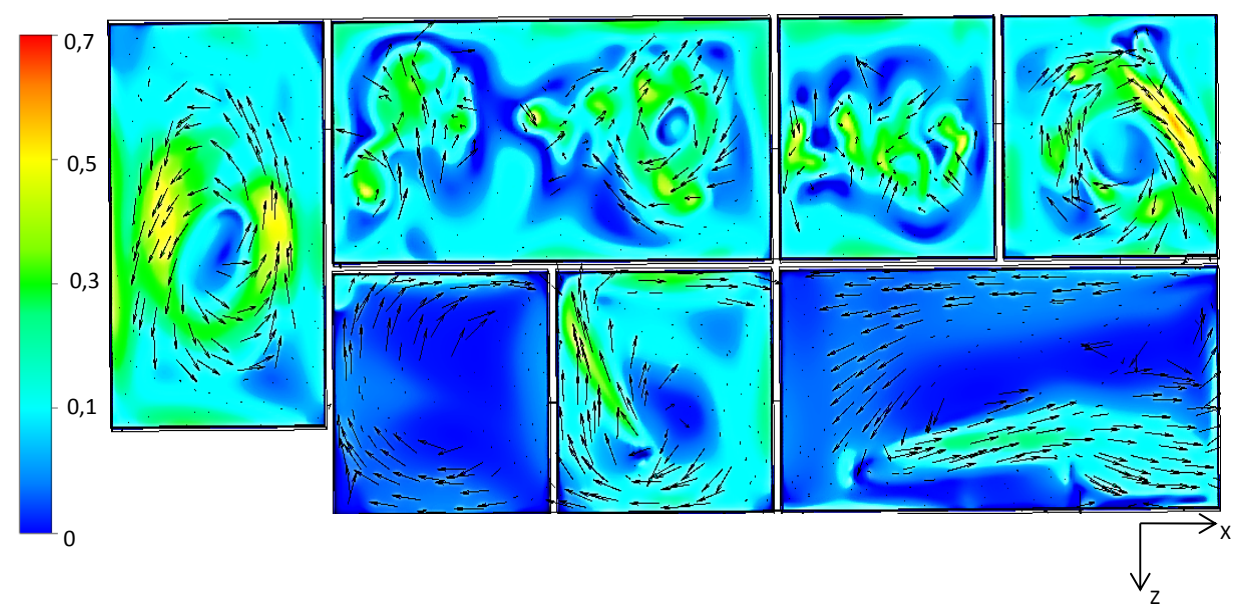

Abbildung 6.12: Schnitt der X-Z-Ebene in 2 m Wassertiefe: Vektordarstellung mit hinterlegtem Geschwindigkeitsfeld des Belebungsbeckens. Becken S2-S4 beinhalten Rührwerke deren Schub anhand der Vektorausrichtung gut erkennbar ist.

# 6.6 Optimierungsvorschläge für die KA Schwerte

Mit Hilfe des entwickelten CFD-Modells lassen sich Verfahrensvarianten simulativ austesten, die eine Prozessintensivierung oder direkte Energieeinsparung erzielen können. Um den Umfang möglicher Optimierungsstrategien zu begrenzen, werden zuerst logische Schlussfolgerungen aus den bisher gewonnenen Validierungsergebnissen gezogen, die sich für eine Maßnahme anbieten. So hat bereits die Modellierung der Sinkgeschwindigkeit gezeigt, dass die Turbulenz in den belüfteten Beckenbereichen vollständig ausreicht, um Sedimentation zu verhindern. Für einen durchschnittlichen Belebtschlamm mit einem TS-Gehalt von 4 g/l und einem ISV von 90 ml/g könnte die Rührwerksleistung innerhalb der belebten Beckenkompartimente vollständig gestoppt und in den unbelüfteten Zonen auf ein Minimum gedrosselt werden, sodass Bodengeschwindigkeiten von etwa 7–9 cm/s, anstatt den momentan angestrebten 30 cm/s, erzielt werden. Bekannterweise führt eine Reduzierung der Rührerdrehzahl zu einer Reduzierung der Rührwerksleistung in dritter Potenz (Storhas, 2013). Nach Holthausen (2010) geht eine Reduzierung der erzeugten Bodengeschwindigkeit in etwa quadratisch mit der benötigten Rührwerksleistung einher. Bei den gegebenen Geschwindigkeiten entspräche dies eine Reduktion um den Faktor 11 ( $\sim$ 30<sup>2</sup>/9<sup>2</sup>). Mit vier verbauten Rührwerken und einem Gesamtverbrauch von ca. 60 000 kWh/a können theoretische Einsparungen von ca. 54000 kWh/a erreicht werden.

Ein weiterer Optimierungsansatz betrifft die Kombination von Luftzufuhr und Rezirkulationsstrom. Da hier nahezu unbegrenzt viele Variationsmöglichkeiten denkbar sind, wird der Fokus zunächst auf die augenscheinlichen Optimierungspotenziale gerichtet. So ist die Konzentration an Sauerstoff durch den hohen Gehalt an leicht abbaubaren Substraten zu Beginn der Nitrifikation in Becken S4 äußerst gering, da dort eine schnelle Umsetzung des Ammoniums zu Nitrat stattfindet. Sauerstoffsonden der KA Schwerte geben einen Wert von nur ca. 0,1–0,3 mg/l an, ebenso wie die CFD-Simulationen. Der verfolgte Ansatz bezieht sich darauf, die Luftmenge in diesem Beckenkompartiment so weit zu steigern, dass dort eine verstärkte Nitrifikationsleistung erzielt wird und damit die Elimination des Ammoniums örtlich vorgezogen werden kann. Damit würde sich zwar eine erhöhte Nitratkonzentration in den darauffolgenden Becken (S5 und S6) einstellen, diese aber in ihrem Maximum nur der Konzentration des ursprünglichen Referenzfalls entsprechen, da der entstehende Kohlenstoff- und Ammoniummangel einen darüber hinaus gehenden Anstieg unterbindet. Durch das vorzeitige Erreichen der maximalen Nitratkonzentration, könnte die Luftmenge im letzten Kompartiment deutlich reduziert oder sogar komplett abgeschaltet werden. Die eingesparte Verdichterleistung kann zur Steigerung des Rezirkulationsvolumenstroms benutzt werden, was wiederum eine Reduzierung der Nitratkonzentration im Ablauf zur Folge hätte.

In Abbildung 6.13 werden diese potenziellen Optimierungsmöglichkeiten ausgetestet. Grundsätzlich wird in den drei Varianten jeweils ein ähnlicher Gesamtleistungsverbrauch angestrebt. Ziel ist die Verbesserung der Ablaufwerte. Der Referenzfall wird mit **a**) bezeichnet und kennzeichnet einen Zustand hoher Konzentration von Abwasserinhaltsstoffen. In Variation **b**) wird in den ersten beiden belüfteten Beckenkompartimenten der Luftvolumenstrom verdoppelt, in den letzteren halbiert. Der Rezirkulationsstrom bleibt über den Simulationszeitraum konstant. Vergleicht man das letzte Beckenkompartiment S7 (Ablauf) so erkennt man, dass die geringere Ablaufkonzentration des Nitrats auf Kosten höherer Ammoniumkonzentrationen im Ablauf geht. In Variante **c**) wird im Becken S4 die Luftmenge auf das Dreifache gesteigert und in den letzten vier Beckenkompartimenten um ein Drittel reduziert. Die im Vergleich zu Variante **b**) erzielte Leistungseinsparung wird für die Leistungserhöhung der Rezirkulationspumpen verwendet. Ihr Volumenstrom wird verdoppelt. Das Resultat ist eine Halbierung der Nitratkonzentration im Ablauf im Vergleich zum Referenzfall **a**). Lediglich die Ammoniumkonzentration erhöht sich leicht. Weiterhin wäre als weitere Verfahrensvariante denkbar, den Abwasserzulauf zu einem Teil in das erste Nitrifikationsbecken einleiten zu lassen, um im Fließverlauf die Kohlenstoffkonzentration zu erhöhen.

Die Ergebnisse in Abbildung 6.13 wurden mit Hilfe transienter Simulationen erstellt, um die Auswirkung der veränderten Randbedingungen an den Konzentrationswerten feststellen zu können. Der Simulationszeitraum betrug dabei einen Tag. Vorhergehend wurde jeweils eine stationäre Simulation mit gleichen Eingangsparametern durchgeführt, die der Initialisierung, bzw. Startwertgenerierung galt. Im Vergleich zu transienten Simulationen erlauben die stationären Simulationen ein sehr schnelles Austesten von möglichen Verfahrensvarianten. Sie sollten jedoch lediglich als erste Orientierung verstanden werden, bevor ein längerer, transient berechneter Zeitraum die Wechselwirkungen in der Ganzheit erfasst. An dieser Stelle sei angemerkt, dass weitere systematische Simulationen zur Optimierung der KA Schwerte in dieser Arbeit nicht vorgesehen sind. Ziel ist es lediglich, auf die Möglichkeiten der CFD-Simulation mit Hilfe der hier entwickelten Modelle hinzuweisen und entsprechende Ansätze aufzuzeigen.

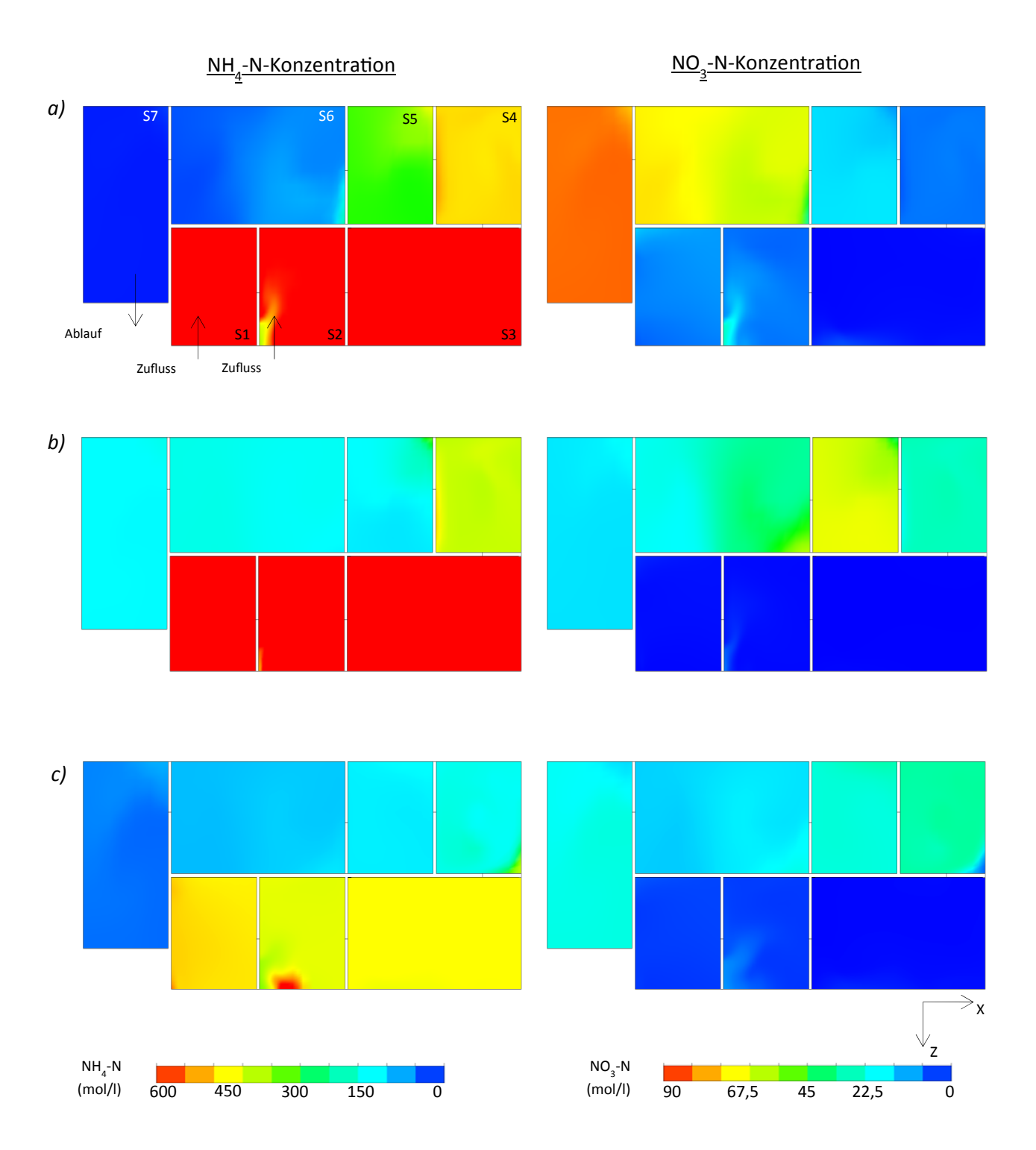

Abbildung 6.13: Gegenüberstellung des NH<sub>4</sub>-N und NO<sub>3</sub>-N Konzentrationsverlaufs bei drei unterschiedlichen Belüftungsstrategien:

> a) Referenzfall: Mittlere Ammoniumbelastung, original Einstellung der Belüftung und Rezirkulation. b) Verdoppelung der Luftmenge in den Kompartimenten S4 und S5.

> c) Verdreifachung der Luftmenge im Beckenkompartiment S4, Reduktion der Belüftung auf ein Drittel in den Kompartimenten S5 bis S7, Verdoppelung des Rezirkulationsstroms.

# 7. Zusammenfassung & Ausblick

Ziel der vorliegenden Arbeit ist es, ein gegenüber dem heutigen Stand der Technik verbessertes Modell zur hydrodynamisch-chemischen Simulation von Belebtschlammprozessen zu entwickeln und die Lücke zwischen klassischer Verfahrenstechnik und Siedlungswasserwirtschaft zu schließen.

Auf der Grundlage numerischer Strömungsmechanik wurde systematisch eine Dreiphasenströmung mit Hilfe des Euler/Euler-Ansatzes und des Algebraic-Slip-Modells realisiert. Weitergehende Modelle, die die Sedimentation und die Rheologie des Belebtschlamms beschreiben, konnten gezielt anhand von experimentellen Literaturdaten entwickelt werden. Diese berücksichtigen zuverlässig sowohl die Abhängigkeit von den Scherraten als auch den TS-Gehalt und wurden durch die CFD-Simulationen realitätsgetreu wiedergegeben. Aufbauend darauf gelang die erfolgreiche Modellierung des Sauerstoffeintrags in den Belebtschlamm. Die Stofftransportmodellierung erfolgte dabei mit Hilfe des Penetrationsmodells nach Higbie unter Berücksichtigung der physikalischen Eigenschaften des Belebtschlamms. Zur Darstellung der biochemischen Reaktionen wurde ein neu berechnetes Belebtschlammmodell auf Basis der ASM1-Ansätze so in den CFD-Code implementiert, dass die ASM1- Ansätze vollständig als asymptotisch zu erfüllende Randbedingungen erschlossen werden. Ein Vergleich der Ergebnisse von Testsimulationen mit experimentellen Literaturdaten zeigte eine realistische Wiedergabe des α-Werts in Abhängigkeit des TS-Gehalts sowie der Viskosität. Zur Verifizierung der implementierten Modelle kamen neben Testgeometrien auch die Geometrie des Belebungsbeckens der KA Schwerte zum Einsatz. Das Belebungsbecken wurde dafür maßstabsgerecht in eine CAD-Geometrie überführt und in drei unterschiedlichen Gitterauflösungen diskretisiert. Um eine experimentelle Validierung der Simulationen durchzuführen, wurden Konzentrationsverläufe am Belebungsbecken entlang des Fließwegs des Abwassers aufgenommen.

Durch eine sorgfältige Fehlerbetrachtung und Sensitivitätsanalyse konnte die Robustheit des Modells gezeigt werden. Dies erlaubte somit eine plausible Einschätzung des Einflusses von kritischen Parametern. Nach erfolgter ASM1-Parametrisierung von experimentellen Werten, die eine Initialisierung der Simulation ermöglichten, wurden die Simulationsergebnisse mit den experimentellen Ergebnissen verglichen. Aufgrund von Verweilzeituntersuchungen konnte zweifelsfrei gezeigt werden, dass die Annahme eines ideal durchmischten Reaktors, wie bei bisher verwendeten Simulationsmodellen angenommen, nicht zulässig ist. Insgesamt wurde trotz der großen Anzahl an Einflussfaktoren eine gute Wiedergabetreue zu

den experimentell ermittelten Konzentrationsprofilen erzielt. Die mit dem CFD-Modell durchgeführten Simulationen stellten bei gleichen Rahmenbedingungen im direkten Vergleich deutlich bessere Simulationsergebnisse dar, als die branchenüblichen 0D-Simulationsverfahren. Bereits aus den ersten Simulationsergebnissen ließen sich überzeugende Optimierungsmaßnahmen bezüglich der Energie- bzw. Leistungseinsparung ableiten. Zum einen zeigte sich, dass die Leistung der Rührwerke in den Nitrifikationszonen auf ein Minimum gedrosselt werden kann, da die Belüftung und Rezirkulation eine bereits ausreichend hohe Strömungsgeschwindigkeit zur Vermeidung von Sedimentation erzeugen; zum anderen wurde die Verteilung der Luftmengen innerhalb der Beckenkompartimente als eine optimierbare Größe erkannt. So konnte schlüssig dargestellt werden, dass durch eine vorverlegte, bzw. verstärkte Belüftung im ersten Abschnitt der Belebung die Nitratkonzentration bereits so frühzeitig angehoben wird, dass im weiteren Verlauf des Fließwegs die Verdichterleistung auf ein Drittel reduziert werden kann. Die so eingesparte Leistung könnte zur Erhöhung des Rezirkulationsvolumenstroms verwendet werden, was im Endeffekt zu einer Reduzierung der Nitratkonzentration im Ablauf führen würde. Im Hinblick auf die langen Lauf- und Standzeiten und die große Anzahl an Kläranlagen ist die ermittelte Leistungseinsparung durch Reduzierung der Rührwerksleistung und Umstellung der Belüftung beachtlich. Trotz der hier dargestellten Ergebnisse sind für eine mögliche Optimierungsmaßnahme weitere experimentelle Messungen zur Kalibrierung des biologischen Modellsystems unumgänglich. Zum einen sind Batchversuche anzustreben, um das Verhältnis von nitrifizierender zu denitrifizierender Biomasse zu ermitteln, zum anderen ist eine genauere Anpassung der kinetischen Konstanten an die Umgebungsvariablen sinnvoll. Weiterhin ist die Kenntnis der sich im System einstellenden Blasengröße ein entscheidender Faktor, die durch den MUSIG-Ansatz modelliert werden könnte. Da jedoch experimentelle Daten zur Blasengrößenverteilung im Belebtschlammsystem bislang nicht existieren, ist dessen Verwendung ebenfalls mit großer Unsicherheit behaftet. An dieser Stelle sollten weiterführende Untersuchungen ansetzen, die eindeutig klären, wie sich die Blasengrößenverteilung, die Koaleszenz und der Blasenzerfall innerhalb der Belebtschlammsuspension repräsentieren.

Die in der Arbeit beschriebene Methodik wurde zur Darstellung von Abbauprozessen in Belebungsbecken erfolgreich angewendet. Die Bearbeitung dieses Gebietes, das klassischerweise der Siedlungswasserwirtschaft zugeschrieben wird, erfolgte aus der Sicht eines Verfahrensingenieurs. Dementsprechend liegt die Überlegung nahe, die Methodik konsequent auch auf Bereiche der klassischen Verfahrenstechnik auszuweiten, z. B. bei der Berechnung von Syntheseprozessen in Anlagen des pharmazeutischen, biotechnologischen oder chemischen Sektors. Oftmals werden dabei Mikroorganismen oder Enzyme zur Synthese oder zum Abbau von bestimmten Wirkstoffen verwendet. Sind diese in ihrer Kinetik erforscht, so lassen sich Kopplungen von CFD und biologischen Reaktionsprozessen realisieren. Damit lässt sich, insbesondere im Hinblick auf lokale Phänomene wie Totzonen und Kurzschlussströmungen,

mit wenig Kostenaufwand sowohl Optimierungspotenzial ausfindig machen, als auch eine präzisere Vorausberechnung einer zu erwartenden Steigerung der Prozesseffizienz erreichen. Neben der Optimierung wird die Neuentwicklung von Anlagenkonzepten vereinfacht. In der Abwassertechnik kann als Stichwort der Prozess der *Anaeroben Ammonium Oxidation* (Anammox) genannt werden, dessen Verwendung neue Verfahrenskonzepte verlangt.

Insgesamt bieten die dargestellten Ergebnisse eine gute Grundlage für die Weiterentwicklung des CFD Programmcodes, die einzig durch die zur Verfügung stehende Rechenzeit begrenzt ist. Es ist somit klar, dass bei einem Wegfall dieser Grenze ein solches Instrumentarium das mit Abstand mächtigste im Repertoire eines Verfahrensingenieurs sein wird. Gleichzeitig muss betont werden, dass langjährige Erfahrungswerte weiterhin unentbehrlich bleiben und die Ergebnisse einer solch komplexen Simulation stets die kritische Hinterfragung des Verfahrensingenieurs erfordern. Indem die Möglichkeiten zur Reduzierung des Energieverbrauchs und zur Verbesserung der Gewässergüte aufgezeigt werden, unterstützt die in dieser Arbeit entwickelte Simulationsumgebung effektiv den Ingenieur dabei Umweltbelastungen zu reduzieren und dient als Basis für weitergehende Forschung auf diesem Gebiet.
### Literaturverzeichnis

ANSYS (2009). "ANSYS CFX Theory Solver Guide." *Release 12.1, ANSYS, Inc.* 

- Baehr, H. D. und K. Stephan (2010). Wärme- und Stoffübertragung. Heidelberg, Deutschland, Springer-Verlag.
- Baillod, R. (1988). Oxygen utilization in activated sludge plants: Simulation and model calibration. Cincinnati, USA, Water Engineering Research Laboratory, Office of Research and Development, U.S. Environmental Protection Agency.
- Bever, J. G., K. Gronen und E. Holthausen (2000). "Simulation von Strömung und Kinetik in Belebungsanlagen." *GWF Wasser Abwasser* **141**(4): 238-245.
- Bird, R. B., W. E. Stewart und E. N. Lightfoot (2007). Transport Phenomena. Weinheim, Deutschland, Wiley-Verlag.
- Brannock, M., Y.-H. Wang und G. Leslie (2010). "Mixing characterisation of full-scale membrane bioreactors: CFD modelling with experimental validation." *Water Research* **44**: 3181-3191.
- Brenda, M., A. Sonnenburg und W. Urban (2009). "Nachweis des Einflusses der Schlammkonzentration und -viskosität auf das Flockenabsetzverhalten in einer Wasseraufbereitungsanlage mit Hilfe von CFD-Simulationen." *GWF Wasser Abwasser* **150**(5): 348-354.
- Casey, T. J. (1992). Water and wastewater engineering hydraulics. New York, Oxford University Press.
- Clift, R., J. R. Grace und M. E. Weber (2005). Bubbles, drops, and particles. New York City, USA, Courier Dover Publications.
- Cornel, P., M. Wagner und S. Krause (2003). "Investigation of oxygen transfer rates in full scale membrane bioreactors." *Water Science and Technology* **47**(11): 313-319.
- Cornel, P., M. Wagner und S. Krause (2004). Optimierung einer Belebungsanlage mit Membranfiltration. Abschlussbericht Forschungsvorhaben MUNLV NRW. Düsseldorf, Deutschland.
- Deininger, A., M. Janzen und P. Krebs (2004). "Prozesse im Nachklärbecken." *Dresdner Berichte: Institut für Siedlungs- und Industriewasserwirtschaft, TU Dresden* **24**: 43- 61.
- Destatis (2010). "Statistisches Bundesamt Abwasserdaten Deutschland Zahlen und Fakten der Abwasserentsorgung." *BDEW Bundesverband der Energie- und Wasserwirtschaft e. V., Wiesbaden, Deutschland*.
- Dick, R. I. und B. Ewing (1967). "The rheology of activated sludge." *Journal of the Water Pollution Control Federation* **39**: 543-560.
- Durth, A. (2000). "Einfluss von Temperatur, Anlagenkonfiguration und Auslastung auf die Ablaufkonzentration bei der biologischen Abwasserreinigung." *Schriftenreihe der Technischen Universität Darmstadt; 126*.
- DWA (2012). Deutsche Vereinigung für Wasserwirtschaft, Abwasser und Abfall e. V. Leistungsvergleich kommunaler Kläranlagen 2012. Hennef, Deutschland, DWA.
- Einstein, A. (1905). "Über die von der molekularkinetischen Theorie der Wärme geforderte Bewegung von in ruhenden Flüssigkeiten suspendierten Teilchen." *Annalen der Physik* **17**: S.549ff.
- Fayolle, Y., A. Cockx, S. Gillot, M. Roustan und A. Heduit (2007). "Oxygen transfer prediction in aeration tanks using CFD." *Chemical Engineering Science* **62**(24): 7163- 7171.
- Ferziger, J. H. und M. Peric (2007). Numerische Strömungsmechanik. Berlin, Deutschland, Springer-Verlag.
- Gresch, M., D. Braun und W. Gujer (2010). "The role of the flow pattern in wastewater aeration tanks." *Water Science and Technology* **61**(2): 407-414.
- Grünebaum, T. (2011). "Elimination von Arzneimittelrückständen in kommunalen Kläranlagen." *Abschlussbericht Forschungsvorhaben MUNLV NRW, Düsseldorf, Deutschland*.
- Günder, B. (1999). "Rheologische Eigenschaften von belebten Schlämmen und deren Einfluss auf die Sauerstoffzufuhr." *Korrespondenz Abwasser* **46**(12): 1896-1904
- Günthert, F. W., P. Baumann, B. Böhm, T. Buer, W. Drobig, H. Kapp, W. J. Bartz und E. Wippler (2008). Kommunale Kläranlagen: Bemessung, Erweiterung, Betriebsoptimierung und Kosten. Renningen, Deutschland, Expert-Verlag GmbH.
- Haberkern, B., W. Maier und U. Schneider (2008). "Steigerung der Energieeffizienz auf kommunalen Kläranlagen." *Umweltbundesamt, Dessau-Roßlau*.
- Hellman, D.-H. und G. Riegler (2008). Maschinentechnik in der Abwasserreinigung. New York City, USA, Wiley-Verlag.
- Henze, M., C. P. L. Grady, W. Gujer, G. v. R. Marais und T. Matsuo (1987). "Activated Sludge Model No. 1." *IAWPRC Scientific and Technical Reports, No. 1, IAWQ, London*.
- Henze, M., W. Gujer, T. Mina und M. C. M. van Loosdrecht, Eds. (2000). Activated Sludge Models ASM1, ASM2, ASM2D and ASM3. Scientific and Technical Report series. London, IWA Publishing.
- Henze, M., P. Harremoes, J. l. C. Jansen und E. Arvin (2002). Wastewater Treatment, Biological and Chemical Processes. Berlin, Springer-Verlag.
- Higbie, R. (1935). "The rate of absorption of a pure gas into a still liquid during short periods of exposure." *American Institute of Chemical Engineers* **31**(65): 365-389.
- Holthausen, E. (2010). Patent Reduzierung der Rührerleistung in Becken auf Kläranlagen. Patent: DE102009016634A1, Deutschland.
- IFAK (2009). SIMBA 3.0, Simulation der biologischen Abwasserreinigung. Institut für Automation und Kommunikation, Benutzerhandbuch SIMBA. Aachen, Deutschland.
- Janzen, M. und K.-H. Rosenwinkel (2005). Verbesserung der Gestaltung von Zu- und Abläufen bei horizontal durchströmten runden Nachklärbecken. Abschlussbericht. Hannover, Institut für Strömungsmechanik und Elektronisches Rechnen im Bauwesen.
- Kayser, R. (1967). Ermittlung der Sauerstoffzufuhr von Abwasserbelüftern unter Betriebsbedingungen. Dissertation, Technische Universität Braunschweig.
- Knerr, H. (2012). Untersuchungen zur Zusammensetzung und zum Abbau von Schwarzwasser mittels des Belebungsverfahrens sowie zur Kinetik des heterotrophen und autotrophen Stoffwechsels. Dissertation, Technischen Universität Kaiserslautern.
- Krepper, E., D. Lucas, T. Frank, H.-M. Prasser und P. J. Zwart (2008). "The inhomogeneous MUSIG model for the simulation of polydispersed flows." *Nuclear Engineering and Design* **238**: 1690-1702.
- Lakehal, D., P. Krebs, J. Krijgsman und W. Rodi (1999). "Computing shear flow and sludge blanket in secondary clarifiers." *Journal of Hydraulic Engineering* **125**(3): 253-262.
- Landesumweltagentur. (2011). "Schema einer Kläranlage Landesagentur für Umwelt Südtirol." http://www.provinz.bz.it/umweltagentur/wasser/1265.asp, 11.05.2014.
- Launder, B. E. und D. Spalding (1974). "The numerical computation of turbulent flows." *Computer methods in applied mechanics and engineering* **3**(2): 269-289.
- Le Moullec, Y., C. Gentric, O. Potier und J. P. Leclerc (2010). "CFD simulation of the hydrodynamics and reactions in an activated sludge channel reactor of wastewater treatment." *Chemical Engineering Science* **65**: 492-498.
- Le Moullec, Y., O. Potier, C. Gentric und J. P. Leclerc (2011). "Activated sludge pilot plant: Comparison between experimental and predicted concentration profiles using three different modelling approaches " *Water Research* **45**: 3085-3097.
- Lewis, W. K. und W. G. Whitman (1924). "Principles of gas absorption." *Industrial & Engineering Chemistry* **16**(12): 1215-1220.
- Martins, A. M. P., C. Picioreanu, J. J. Heijnen und M. C. M. van Loosdrecht (2004). "Threedimensional dual-morphotype species Modeling of activated sludge flocs." *Environmental Science & Technology* **38**(21): 5632-5641.
- Menn, K. (1998). "Simulation kommunaler Kläranlagen Hinweise zur Anwendung der dynamischen Simulation am Beispiel von SIMBA." *Merkblätter des Landesumweltamtes NRW* **Band 15**: 51.
- Menter, F. R. (1994). "Two-equation eddy-viscosity turbulence models for engineering applications." *AIAA Journal* **32**(8): 1598-1605.
- Michealis, L. und M. Menten (1913). "Die Kinetik der Invertinwirkung." *Biochem. Zeitschrift* **49**: 33-369.
- Moldt, C. (2001). Bestimmung des Grenzflächenfaktors alpha bei Belebtschlämmen unterschiedlichen Trockensubstanzgehaltes in einer Versuchsanlage. Diplomarbeit, Fachhochschule Braunschweig/Wolfenbüttel.
- Monod, J. (1942). "Recherches sur la croissance des Cultures Bactériennes." *Editions Hermann, Paris*.
- Nestmann, F. (1984). Sauerstoffeintrag durch Blasen und Entwicklung eines mechanischen Belüftungsverfahrens. Dissertation, Universität Karlsruhe.
- Oertel, H., M. Böhle, P. Ehrhard, D. Etling, U. Müller, U. Riedel und K. R. Sreenivasan (2012). Prandtl - Führer durch die Strömungslehre: Grundlagen und Phänomene. Berlin, Deutschland, Springer-Verlag.
- Paschedag, A., Ed. (2005). CFD in der Verfahrenstechnik Allgemeine Grundlagen und mehrphasige Anwendungen. New York City, USA, Wiley-Verlag.
- Pflanz, P. (1966). Über das Absetzen des belebten Schlamms in horizontal durchströmten Nachklärbecken. Dissertation, Technische Hochschule Hannover.
- Piani, L., C. B. Rizzardini, A. Papo und D. Goi (2014). "Rheology Measurements for Online Monitoring of Solids in Activated Sludge Reactors of Municipal Wastewater Treatment Plant." *The Scientific World Journal* **2014**.
- Ratkovich, N., W. Horn, F. P. Helmus, S. Rosenberger, W. Naessens, I. Nopens und T. R. Bentzen (2013). "Activated sludge rheology: A critical review on data collection and modelling." *Water Research* **47**(2): 463-482.
- Reichert, P. (1998). "Aquasim 2.0." *EAWAG- Computer Program for the Identification and Simulation of Aquatic Systems - Benutzerhandbuch, Dübendorf, Schweiz*.
- Roš, M. und M. Dular (1992). "Determination of Some Kinetic Parameters by Respirometry." *Water Science & Technology* **26**(9-11): 2535-2538.
- Schumacher, S. (2006). Leistungsbestimmende Prozesse in Nachklärbecken Einflussgrößen, Modellbildung und Optimierung Dissertation, Universität Hannover.
- Steinmetz, H. (1996). Einfluss von Abwasserinhaltsstoffen, Stoffwechselprozessen und Betriebsparametern von Belebungsanlagen auf den Sauerstoffeintrag in Abwasser-Belebtschlamm-Gemischen. Dissertation, Universität Kaiserslautern.
- Storhas, W. (2013). Bioverfahrensentwicklung. New York City, USA, Wiley-Verlag.
- Takács, I. (2008). Experiments in Activated Sludge Modelling. Dissertation, Universität Ghent.
- Vestner, R. J. (2003). Leistung und CSB-Bemessung der vorgeschalteten Denitrifikation unter erhöhter Sauerstofflimitierung für Tropfkörper-Anlagen. Dissertation, Universität der Bundeswehr.
- Wagner, J. (2002). Optimierung von Druckbelüftungssystemen in der Abwasserbehandlung. Dissertation, Veröffentlichung des Institutes für Siedlungswasserwirtschaft und Abfalltechnik der Universität Hannover.
- Wagner, M. (1991). Einfluss oberflächenaktiver Substanzen auf Stoffaustauschmechanismen und Sauerstoffeintrag. Dissertation, Institut für Wasserversorgung, Abwasserbeseitigung und Raumplanung der Technischen Hochschule Darmstadt.
- Wett, M., U. Telgmann und F.-B. Frechen (2009). "Untersuchung von extrazellulären polymeren Substanzen in konventionellen Belebtschlammanlagen und Membranbelebungsanlagen." *GWF Wasser Abwasser* **150**(11): 926-934.
- Wilcox, D. C. (1998). Turbulence modeling for CFD. La Canada, California, DCW Industries, Inc.
- Wolfbauer, O., F. Moser und H. Trieb (1977). "Der Einfluss der Belebtschlammkonzentration auf den Sauerstoffeintrag bei mittelblasiger Druckbelüftung." *ÖAR* **6/77**.
- Zlokarnik, M. (1980). "Koaleszenzphänomene im System gasförmig/flüssig und deren Einfluß auf den Sauerstoffeintrag bei der biologischen Abwasserreinigung." *Korrespondenz Abwasser* **Jg.27**(11).

#### Erklärung zur Reproduktion vorab veröffentlichter Inhalte

Teile dieser Arbeit sind bereits vom Autor veröffentlicht und präsentiert worden oder basieren auf Messdaten, die im Rahmen betreuter studentischer Arbeiten am Lehrstuhl Umwelttechnik und Strömungsmechanik (Fakultät Bio- und Chemieingenieurwesen, TU Dortmund) entstanden sind:

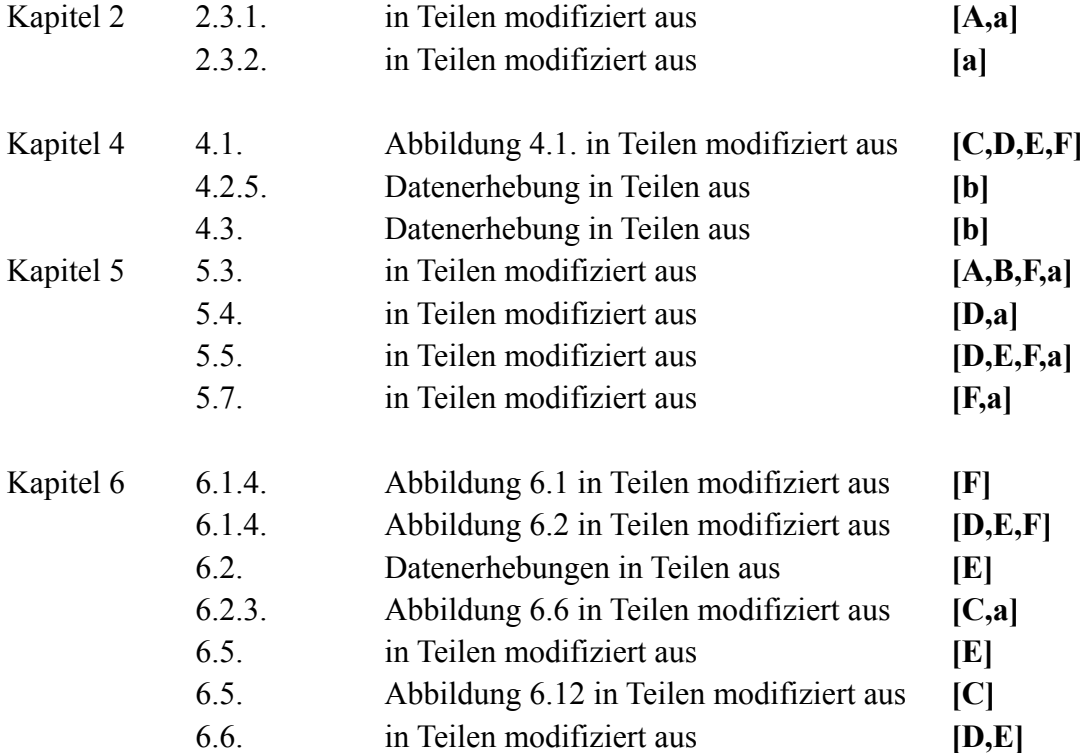

#### Publikationen

**[A]** Meier, M. und H. Fahlenkamp, "CFD modelling of the hydrodynamics and bioprocesses in aerated activated sludge reactors", ECCE/ECAB congress, 25.-29. September 2011, Berlin.

**[B]** Meier, M. und P. Ehrhard, "CFD Modellierung von Strömungen und biologischen Prozessen in Belebungsbecken kommunaler Kläranlagen", Processnet, Jahrestreffen der Fachgruppen Mischvorgänge und Mehrphasenströmungen, 15. - 16. März 2012, Weimar.

**[C]** Meier, M., Fahlenkamp, H. und P. Ehrhard, "CFD modeling of hydrodynamics and biological reactions in activated sludge reactors", 6th IWA (International Water Association): International Conference for Young Water Professionals (IWA YWPC 2012), Budapest, Hungary; 07/2012.

**[D]** Meier, M. "CFD Simulation of biochemical processes and experimental comparison in an activated sludge aeration tank", Water Science and Technology (eingereicht).

**[E]** Meier, M., "Modellierung und Simulation von Strömungen und biologischen Reaktionen innerhalb eines Belebtschlammbeckens", Chemie Ingenieur Technik (eingereicht).

Datenerhebung im Rahmen von geförderten Forschungsvorhaben

**[F]** Leistungsoptimierung von Kläranlagen durch gezielte Strömungsführung in Belebtschlammbecken- LEOBEL -Zwischenbericht über ein Forschungsvorhaben, gefördert unter dem Aktenzeichen 30799-23 von der Deutschen Bundesstiftung Umwelt

Datenerhebung und Simulationen im Rahmen studentischer Arbeiten

**[a]** Dirks, M., 2011, "CFD Simulation von belüfteten Belebungsbecken unter Berücksichtigung von Klärschlammsedimentation und Sauerstoffeintrag", Studienarbeit, TU Dortmund, Dortmund.

**[b]** Weiser, C., 2012, "CFD Simulation und Modellvalidierung des Belebungsprozesses anhand von Messreihen in einer Kläranlage", Bachelorarbeit, TU Dortmund, Dortmund

# Symbolverzeichnis

#### **Lateinische Symbole**

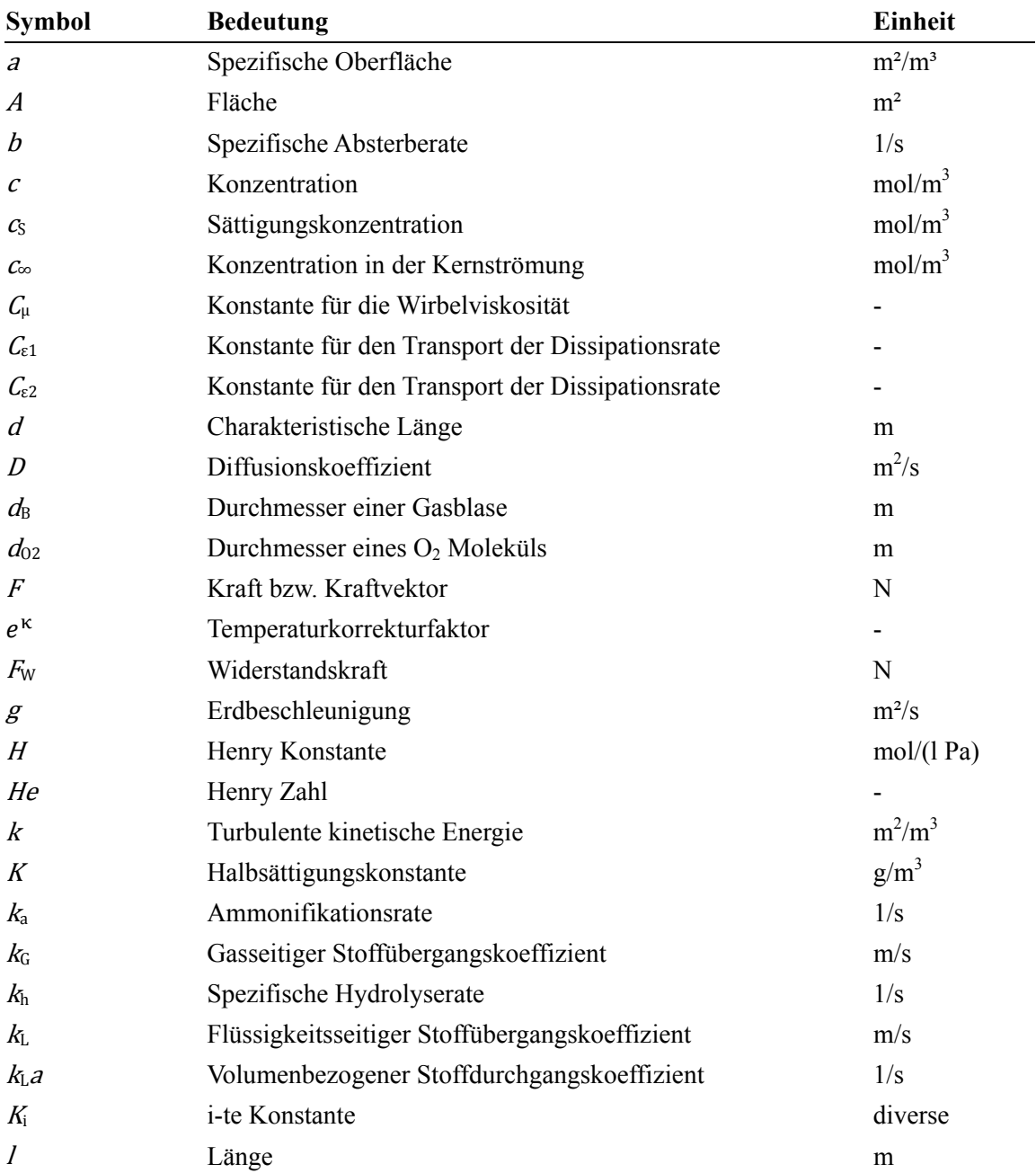

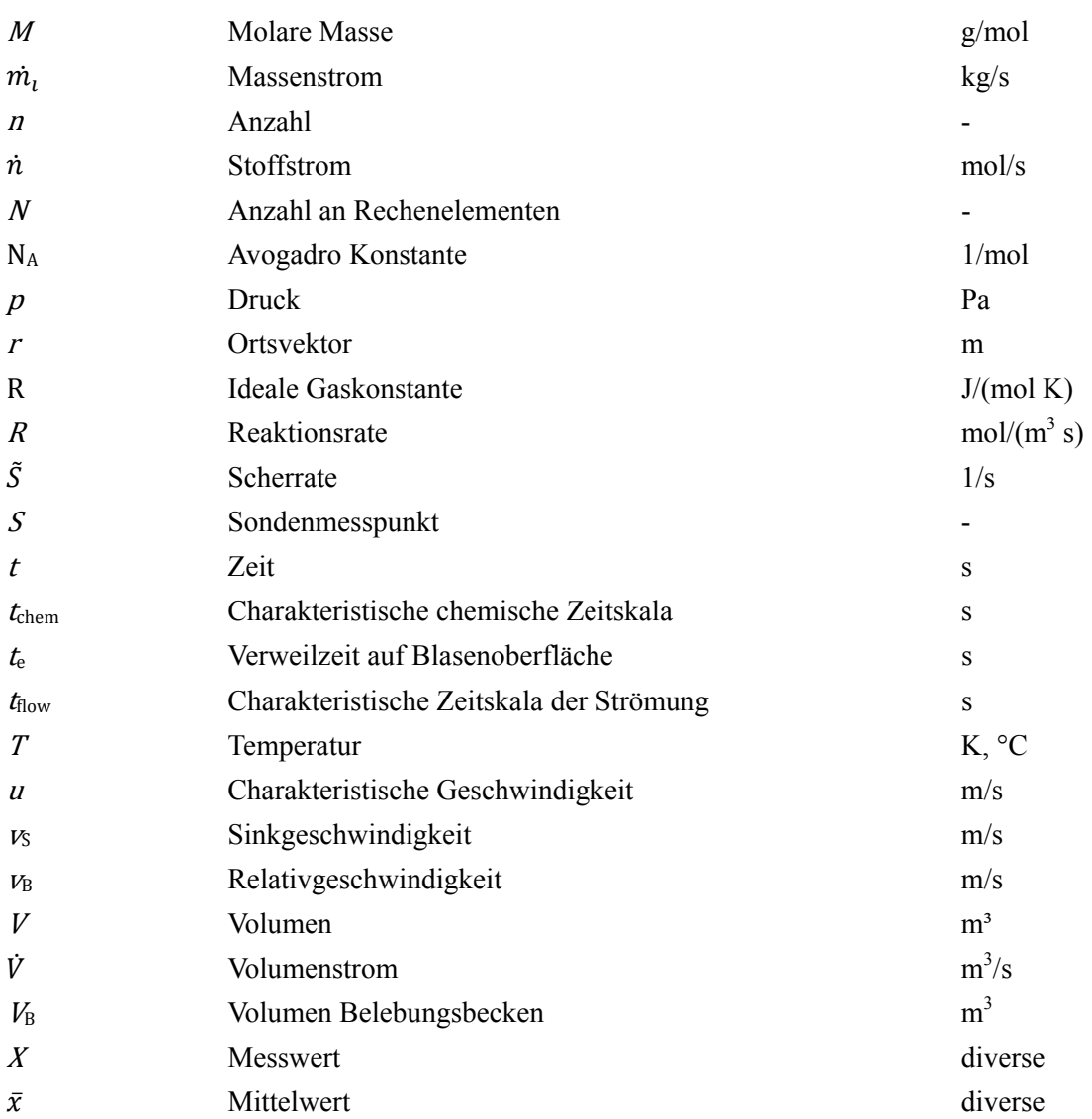

#### **Griechische Symbole**

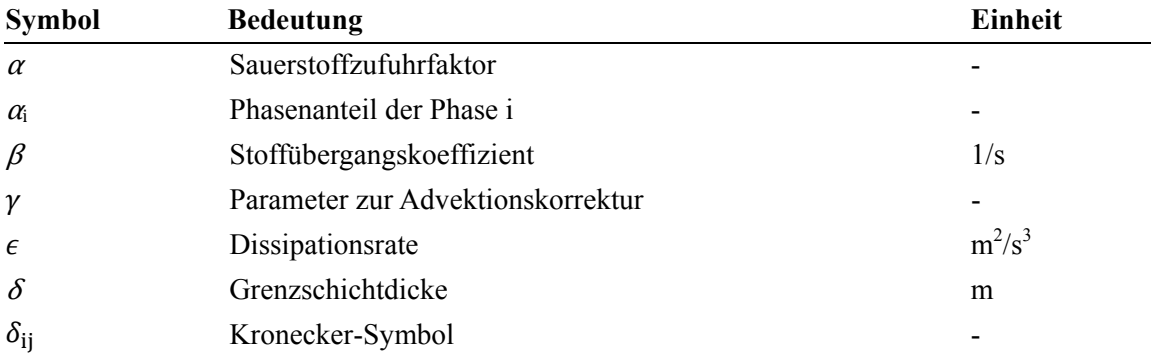

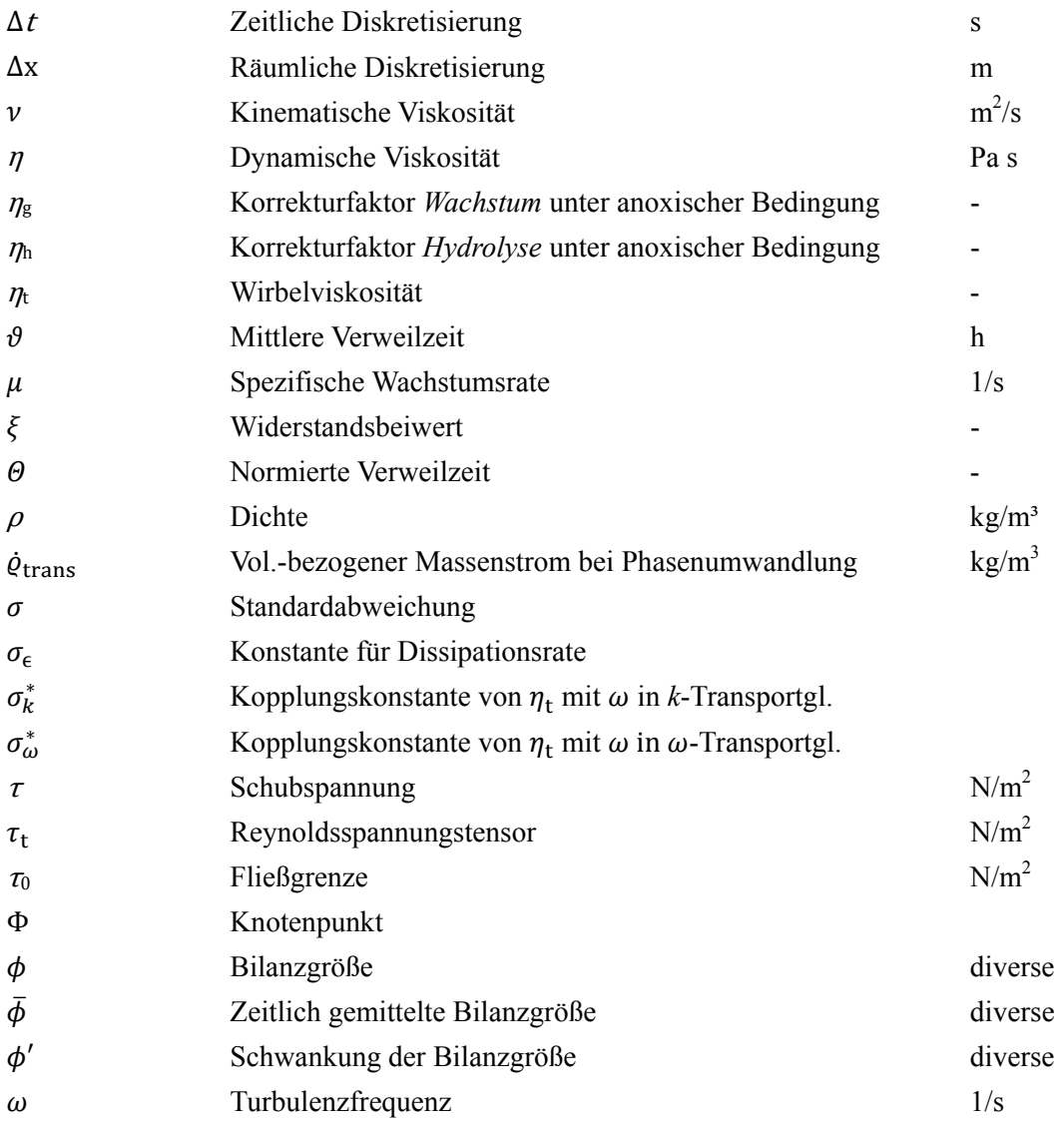

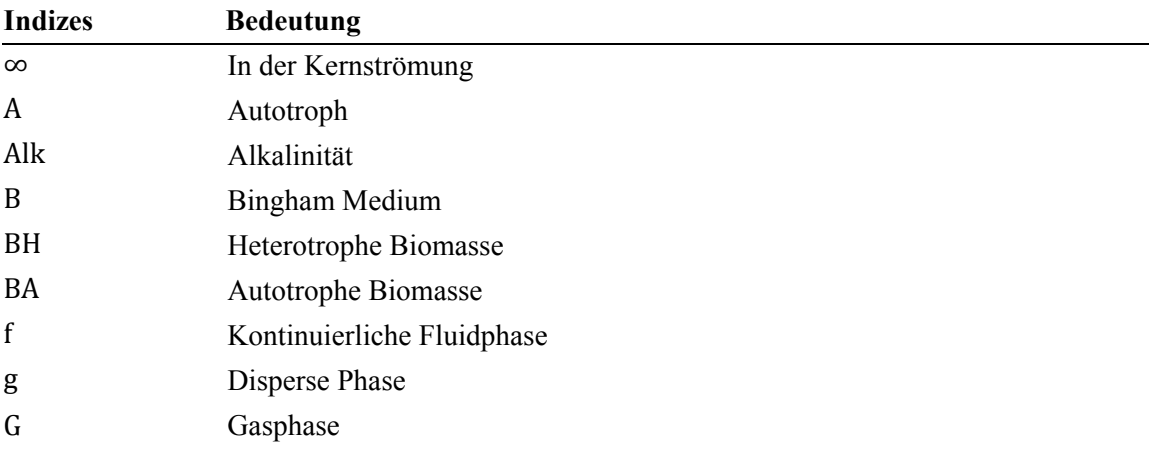

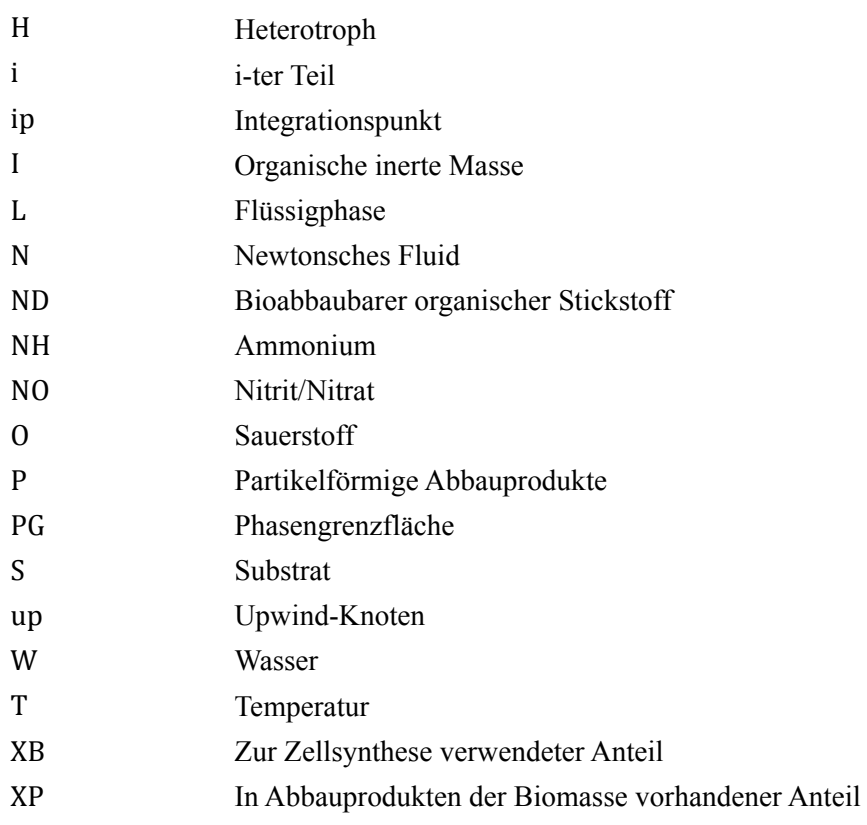

#### **Dimensionslose Kennzahlen**

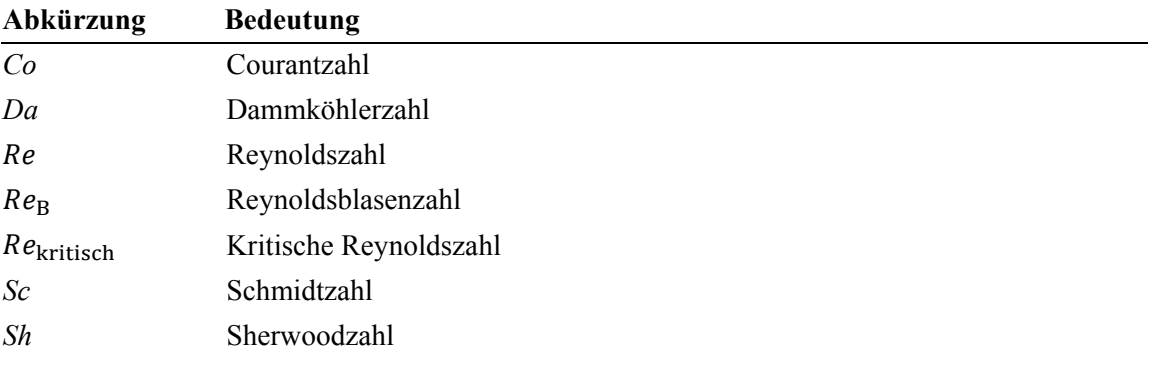

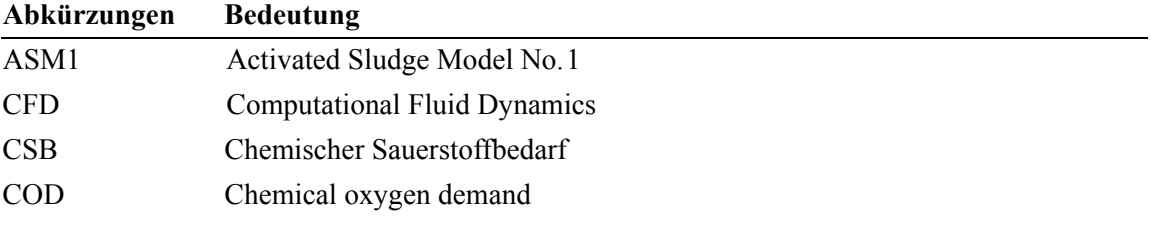

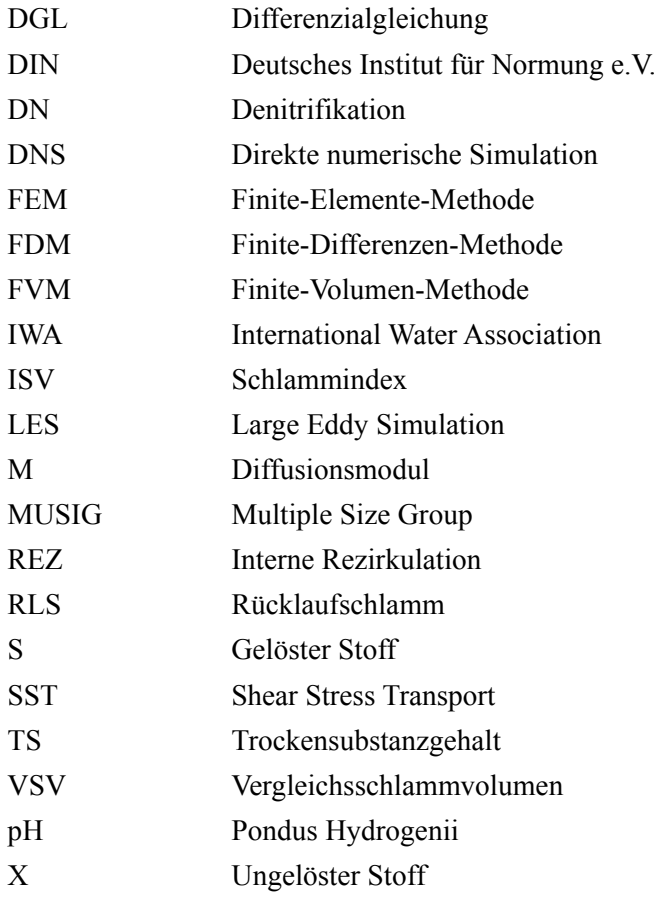

## Lebenslauf

Markus Meier, Diplom-Bioingenieur, geb. am 12.02.1982 in Krefeld, ledig

## Schulische Ausbildung

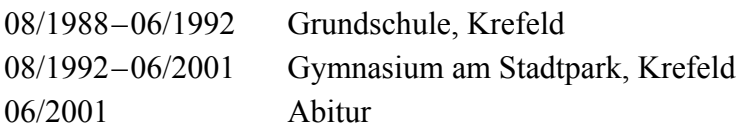

## Zivildienst

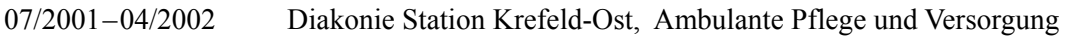

## Studium

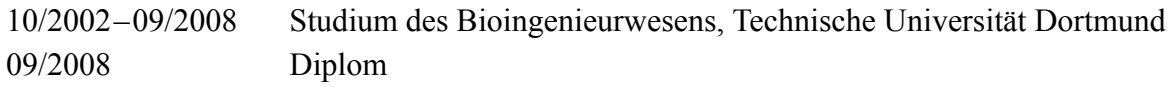

## Weiterbildung und Beruf

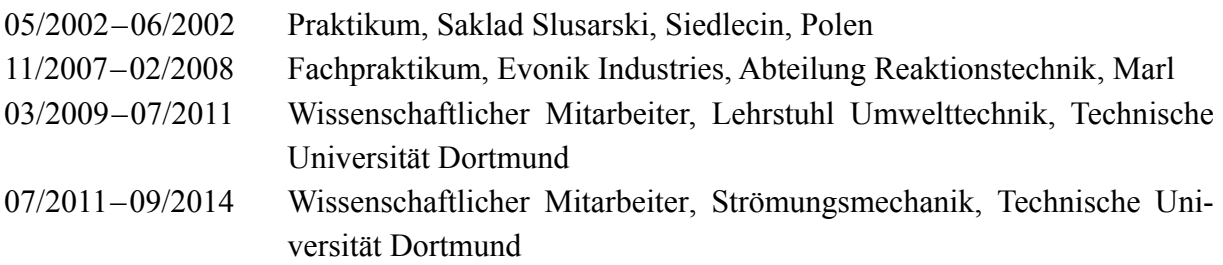